# <span id="page-0-0"></span>**DKARS MAGAZINE**

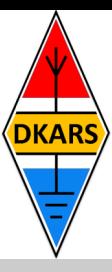

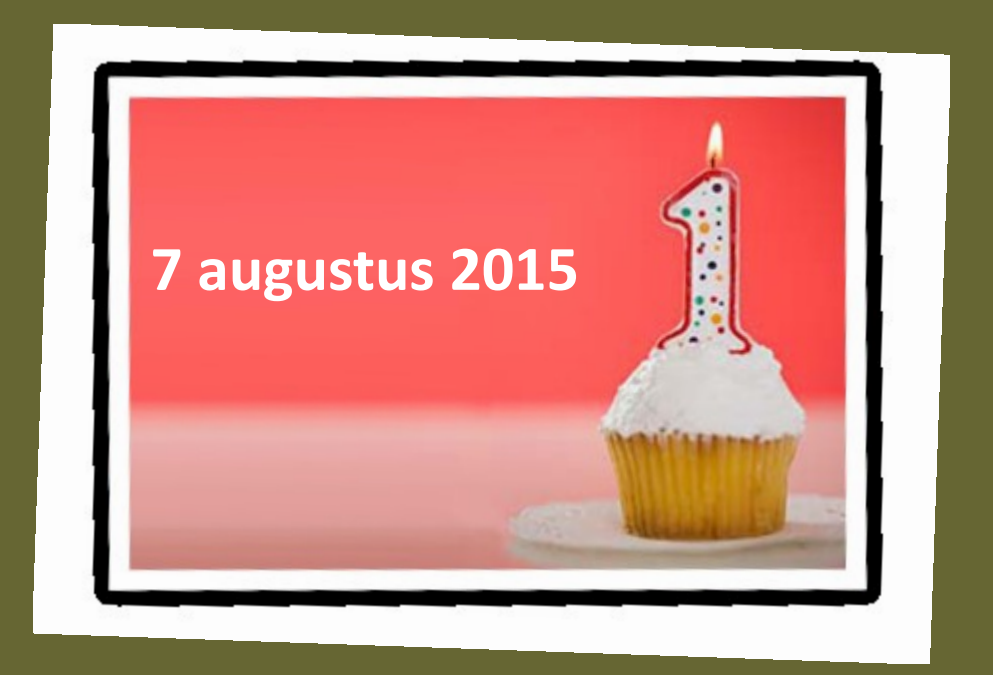

### **In deze editie onder meer:**

- **- De Easycap USB dongle**
- **- Het DKARS Radioamateurpanel Radioamateurpanel**
- **- [A Delta loop antenna](#page-20-0)**
- **- Een n[ieuwe bedreiging voor de](#page-0-0)   [13cm band](#page-0-0)**
- **- Microgolf in Dwingeloo Microgolf in Dwingeloo**
- **- En nog veel meer!**

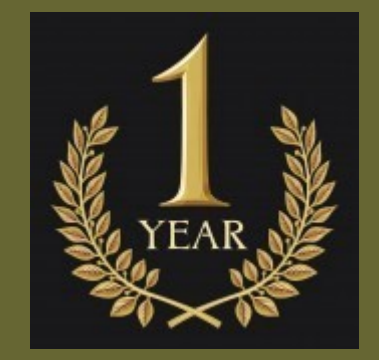

**Op 7 augustus aanstaande bestaat de stichting DKARS een jaar. Wij danken alle donateurs voor het in ons gestelde vertrouwen! Nog geen donateur? Steun ons! [Kijk op de laatste pagina van dit blad](#page-46-0) voor meer info.**

**On August 7, DKARS has been established a year ago. We thank all the donors for the trust they have placed in us! No donor yet? Support us! [Look at the last page of this magazine](#page-46-0) for more information.**

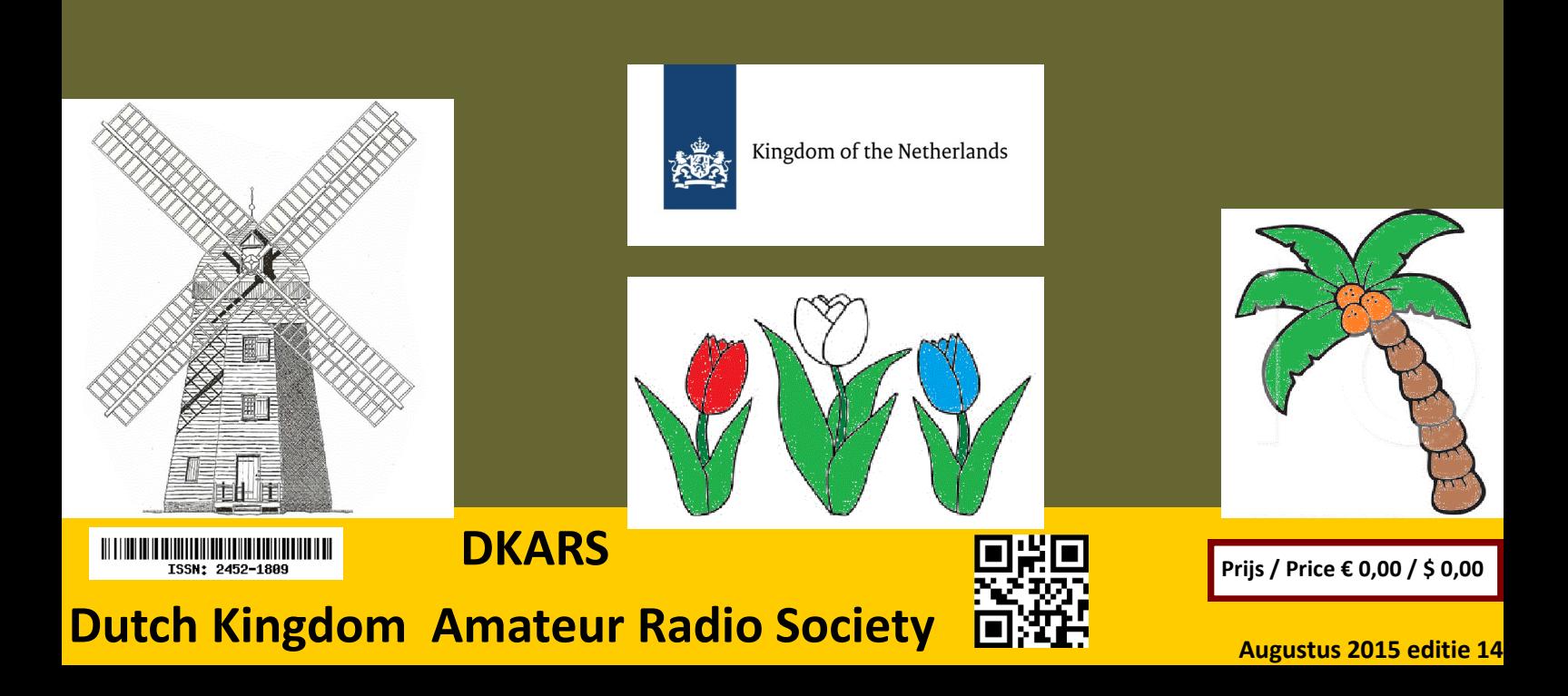

### <span id="page-1-0"></span>**Aankondigingen / Announcements**

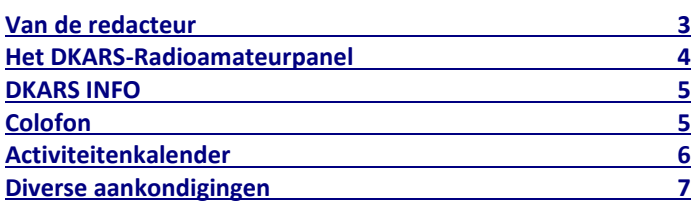

### **Technische artikelen / Technical articles**

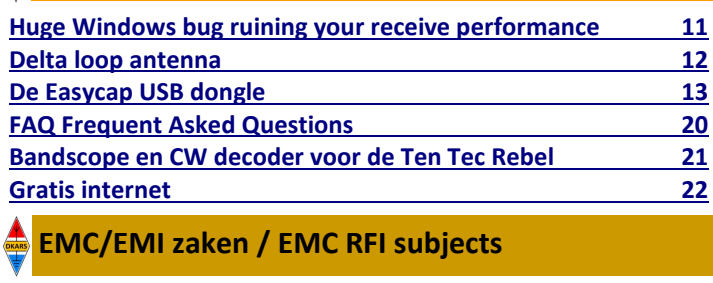

**[Een nieuwe bedreiging voor onze 13 cm band](#page-22-0) 23**

**Radio amateur algemeen / General amateur radio**

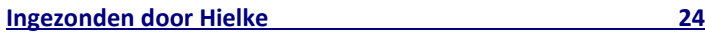

## In dit nummer **EXE** In this edition

### **VHF/UHF/SHF**

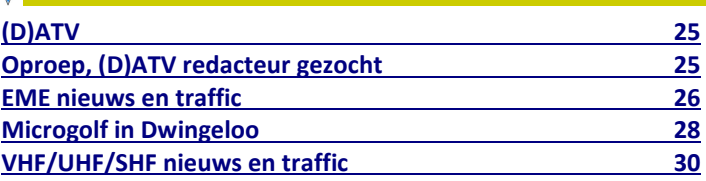

### **HF and operating**

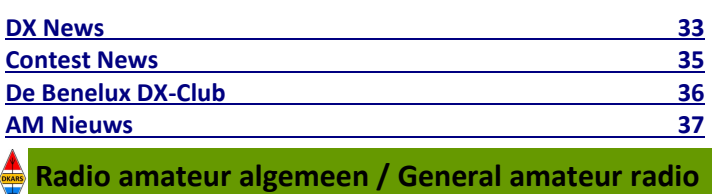

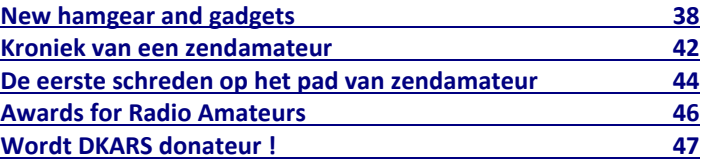

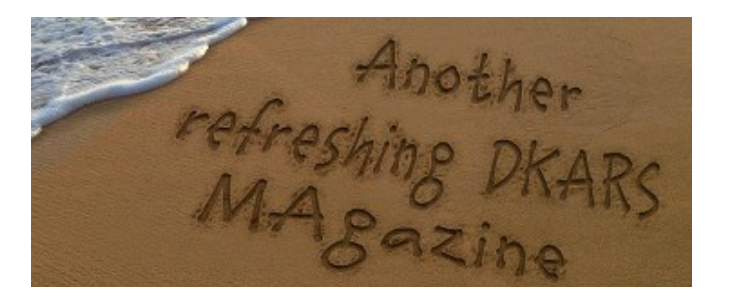

### **DKARS-Magazine is tweetalig en niet alle artikelen worden zowel in het Nederlands als in het Engels geschreven.**

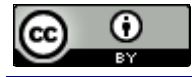

DKARS Magazine van [DKARS](http://www.dkars.nl) is in licentie gegeven volgens een [Creative Commons Naamsvermelding 4.0 Internationaal-licentie.](http://creativecommons.org/licenses/by/4.0/)

Het staat een ieder dus vrij om deze uitgave naar bevriende mede amateurs door te sturen. Aanmelden kunnen ze uiteraard ook!

Dan krijgen ze de download link ook direct gemailed.

Stuur '**aanmelden**' als onderwerp naar: **[magazine@dkars.nl](mailto:magazine@dkars.nl)**

**Navigeren binnen in het DKARS-Magazine?**

### **Dat kan!**

**Klik op de blauwe inhoudsregel om naar de pagina te gaan.**

**Klik op 'DKARS Magazine, editie xx' om terug naar deze inhoudspagina te gaan.**

**DKARS Magazine is bilingual, not all articles will be written in both Dutch and English.**

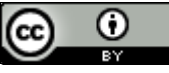

[DKARS](http://www.dkars.nl) Magazine by **DKARS** is licensed under a **[Creative Com](http://creativecommons.org/licenses/by/4.0/)**[mons Attribution 4.0 International License.](http://creativecommons.org/licenses/by/4.0/) 

Please feel free to forward this magazine to your fellow radio amateurs. They can sign up too! Then they get the download link also emailed instantly.

Send '**subscribe**' as the subject to: **[magazine@dkars.nl](mailto:magazine@dkars.nl)**

**Navigate within the DKARS-Magazine?**

### **That's possible!**

**Click on the blue content line to go direct to the specific page. Click on 'DKARS Magazine, editie xx' to go back to** 

**this content page.**

En hier is dan het augustusnummer, in de maand dat de stichting DKARS alweer haar eenjarig bestaan kan vieren op 7 augustus. Ondanks dat ook bij ons 'de tijd vliegt' kunnen we in dat eerste jaar terugblikken op veel zaken die al gerealiseerd zijn. Het Bureau Ondersteuning Antenneplaatsing Nederland heeft inmiddels al tientallen radioamateurs met succes aan een bouwvergunning geholpen, de werkzaamheden hiervoor van Jan **PA3FXB** blijken in de praktijk in bijna alle gevallen dus goed uit te werken. En al die inspanningen dan voor een donateurbijdrage van slechts € 25,00 per jaar en zeg nou zelf, voor dat geringe bedrag wil een jurist nog niet eens een envelop met daarin een vraag openen toch?

Ook heeft DKARS in het afgelopen jaar al de nodige voorbereidingen getroffen om beter te werken aan een schone ether, daar komt in het septembernummer het nodige nieuws over, onlangs heeft DKARS een zogenaamde 'Notified body" (Dare!! uit Woerden) ingeschakeld om eens op een serieuze manier een eerste stukje uit deze problematiek aan een nader onderzoek te onderwerpen. Een verslag hierover en over onze vervolgacties dus meer in het komende nummer.

Er melden zich al meer en meer personen aan voor het DKARS Radioamateurpanel, maar hoe meer hoe beter natuurlijk, vandaar wederom de info hierover op de volgende pagina. Op dit moment wordt er gewerkt aan de 'backoffice' voor het radioamateurpanel, we creëren een platform waar de deelnemers echt objectief en anoniem naar hun opvattingen over een onderwerp gevraagd kan worden. En uiteraard zal de stichting DKARS de uitkomsten hiervan respecteren en de opvattingen van de achterban meenemen in overleg dat wij met verschillende instanties voeren! Doneren

Kortom DKARS zal het tweede jaar van haar bestaan zeker doorpakken op alle doelstellingen waar zij voor staat!

Naast de diverse vaste rubrieken die u van het Magazine gewend bent zijn er ook een paar rubrieken dit keer niet vertegenwoordigd(vakantie perikelen et cetera), maar toch nog 47 pagina's met interessante informatie.

Een ding wil ik er graag even uitlichten, wij ontvingen een reactie van Hans, **PAØEHG** aangaande 'een nieuwe bedreiging voor onze 13 cm band' Het is een belangrijk stuk waar de Stichting DKARS inhoudelijk ook geheel achterstaat en waar wij als stichting zelf ook actie op ondernemen! Op pagina 23 leest u er alles over!

Tot slot veel leesplezier toegewenst en heb je kopij, een mening, gevraagd of ongevraagd advies, dat kan 24 uur per dag, 7 dagen per week via:

### **[magazine@dkars.nl](mailto:magazine@dkars.nl)**

**73 de Peter de Graaf/PJ4NX/PA3CNX Secretaris en hoofdredacteur.**

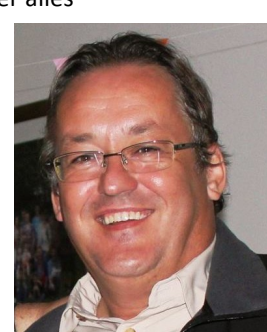

**VISA** 

### <span id="page-2-0"></span>**Van de hoofdredacteur** From the editor in chief

And here is our August edition, the month that the DKARS can celebrates its first anniversary on August 7th. Although we also notice that 'time flies' we can look back on a first year where a lot of things have already been realised.

The 'Office for Antenna Placement Support in The Netherlands now has already helped dozens of radio amateurs successfully in

obtaining a planning permission. This work is done by Jan **PA3FXB** and proves to be very successful. And all that effort than a donor contribution of only € 25.00 per year and let's be honest, for that small amount of money a lawyer would not even consider opening an envelope containing a question, isn't it ?

Also DKARS made some preparations in the past year to work on a better or more clear radio spectrum. In our September edition we will present you all the news concerning this issue. Just lately DKARS has used the services of a so-called "Notified Body" (Dare !! from Woerden) to investigate in a serious way the first interference case on this issue. A report on this and our follow up actions can be read in the next issue.

More and more people subscribe to the DKARS Radio amateur panel. The more the merrier of course, hence again the info on this is on the next page. As this is a 'Dutch issue' we unfortunately do not translate this in

English. At present we are working on the 'back office' for the Radio Amateur panel, we will create a platform where participants can be truly objective and anonymously to their views on a topic requested. And of course the DKARS Foundation will respect the results, and take the views of the participants to the consultation that we have with different bodies!

> In short: DKARS will be in the second year of its existence certainly picking up all the goals that it stands for!

Besides the various regular features you're used to read in the magazine, a few sections are not represented this time (vacation perils etc.), but still 47 we pages with interesting information.

One thing I'd like to pull out, we received a response from Hans **PAØEHG** concerning 'new threats to our 13 cm band' It is an important piece in which content is fully supported by DKARS and on which we also undertake action as a society! On page 23 you can read all about it!

> We wish you happy reading and if you have an opinion, solicited or unsolicited advice, you can reach us 24 hours a day, 7 days a week via:

> > **[magazine@dkars.nl](mailto:magazine@dkars.nl)**

 **73 Peter de Graaf / PJ4NX / PA3CNX Secretary and editor in chief.** 

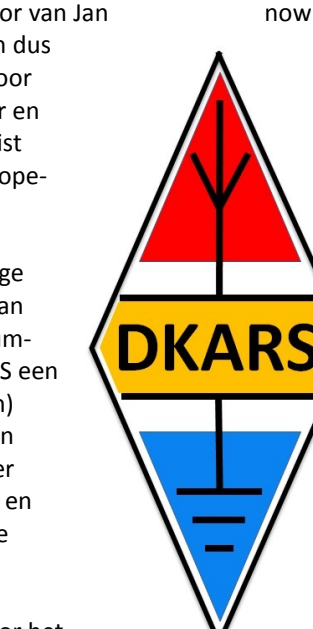

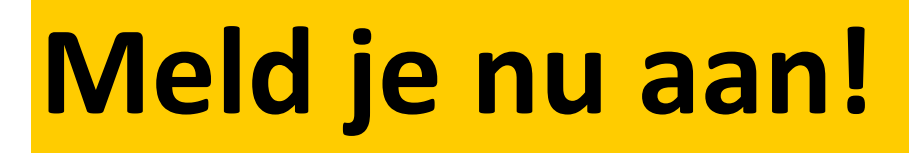

## Radio-amateurpanel

## **Het DKARS Radio-amateurpanel**

*De stichting DKARS wil graag de belangen behartigen van radiozendamateurs in Europees en Caribisch Nederland en daarom willen wij regelmatig naar de mening van onze achterban vragen!*

DKARS wil dit op een moderne manier vormgeven en aan een ieder die daar voor openstaat met enige regelmaat een vraag (stuk) voorleggen.

<span id="page-3-0"></span>**DKARS** 

Iedereen die dat wil kan zich opgeven voor het DKARS-Radio-amateurpanel, door een mail te sturen naar **[panel@dkars.nl](mailto:panel@dkars.nl)** met als onderwerp 'aanmelden'.

Na verloop van tijd ontvang je een link waar je jezelf op kan registreren zodat we later ook per doelgroep, zoals bijvoorbeeld geslacht, leeftijdsgroep, soort machtiging en woongebied de meningen kunnen peilen. Vergelijk het maar

met het inmiddels alom bekend Eenvandaag opiniepanel wat we regelmatig met heel actuele items op de TV zien.

Op gezette tijden zullen we dan een vraag aan je voorleggen met het verzoek om daarover je mening te geven. Na een paar dagen maken we dan de balans op en zullen we de uitslag publiceren en/of direct aan de panelleden terug koppelen en indien van belang zullen we dit dan zeker meenemen in overleg met bijvoorbeeld de overheid.

**Uiteraard is de privacy van de personen die reageren volledig gewaarborgd; we gebruiken een methode waarbij de gebruiker niet herleidbaar gekoppeld kan worden aan zijn/haar emailadres.** 

De manier van een 'Radio-amateurpanel' is naar de mening van de 'ondemocratische' Stichting DKARS toch een heel bijzondere en actuele manier om snel meningen te peilen (en dat peilen maakt al onderdeel van de hobby uit toch?).

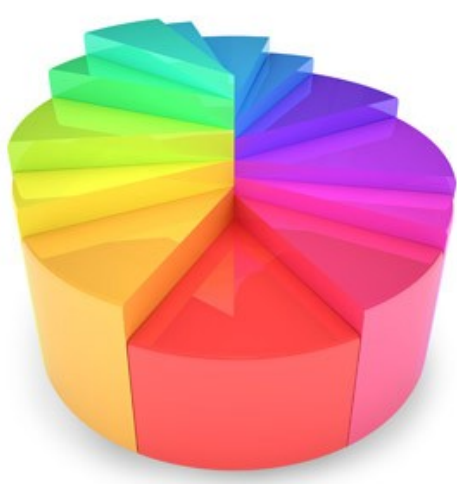

Door deze methodiek te volgen krijgen we een mooie directe weergave van de mening van alle amateurs die meedoen aan het panel en kunnen we deze mening meenemen in het overleg met belanghebbenden op verschillende niveaus.

### *'Snelle tijden vragen ook snelle reacties'*

DKARS denkt dat we op deze manier snel op een efficiënte en democratische manier de mening van de Nederlandse radioamateur kunnen verwoorden en we ook met elkaar op een snelle manier op allerlei actuele ontwikkelingen kunnen inspelen. De tijden verande-

ren en de stichting DKARS wil dan ook graag met haar tijd meegaan.

Dus laat je stem horen, wordt lid van het DKARS Radioamateurpanel!

Mail 'aanmelden' naar **[panel@dkars.nl](mailto:panel@dkars.nl)**

*En wil je zelf een bepaalde vraag voorleggen aan de amateurgemeenschap, dat kan via datzelfde mailadres. Mits 'zinnig' natuurlijk nemen we je vraag graag mee in een peiling!*

## **Laat ook je mening horen via het DKARS Radioamateurpanel!**

### **DKARS INFO Colofon**

### <span id="page-4-0"></span>**Het bestuur van de stichting DKARS**

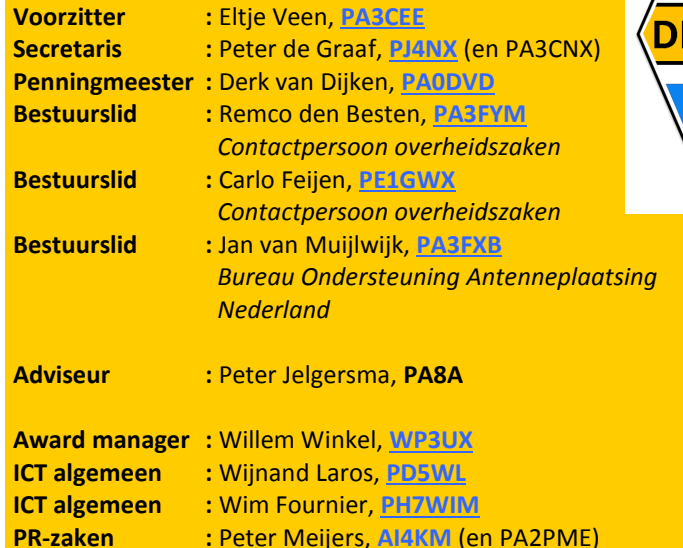

**Alle betrokkenen zijn per email te bereiken via call@dkars.nl** De secretaris is ook telefonisch te bereiken, van **14:30 tot 03:00 uur** Nederlandse (zomer) tijd via **030 655 14 36** . *The secretary can be also be reached by phone from* **18:30 to 01:00 UTC** via **+31 30 655 14 36**.

### **En hier staan wij voor!**

Het behartigen van de belangen van radiozendamateurs in Europees en Caribisch Nederland;

Het behartigen van de belangen bij lokale, regionale, landelijke en Europese overheid;

Het bevorderen van de radiohobby (ook bij jonge mensen);

Promotie van Radiotechniek/Telecommunicatie in zijn algemeen en binnen het onderwijs in het bijzonder;

De inzet van radiozendamateurs in geval van nood, dit speciaal voor de BES-eilanden;

Het uitgeven van een eigen gratis informatieblad (als PDF);

Hulp bij antenneplaatsing problemen (vooral in Nederland een actueel punt);

Het (voornamelijk) in Nederland oplossen van een steeds grotere storingsproblematiek, zaken als powerline communicatie, plasma TV's niet CE gemarkeerde storende producten.

De **Statuten** van de stichting DKARS zijn op **[deze link te down](http://www.dkars.nl/uploads/PDF/Stichting/afschrift%20oprichting%20stichting%20.pdf)[loaden](http://www.dkars.nl/uploads/PDF/Stichting/afschrift%20oprichting%20stichting%20.pdf)**.

Het **Huishoudelijk Reglement** van de stichting DKARS **[vindt u op](http://www.dkars.nl/uploads/PDF/Stichting/Huishoudelijk%20reglement%20DKARS%20versie%2010.pdf)  [deze link](http://www.dkars.nl/uploads/PDF/Stichting/Huishoudelijk%20reglement%20DKARS%20versie%2010.pdf)**.

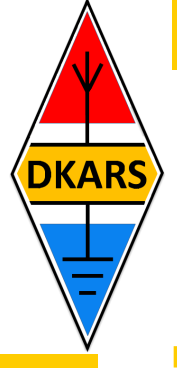

### **Chief editor Team / Hoofdredactie**

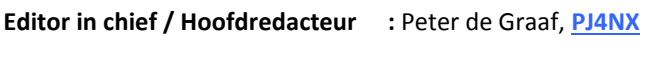

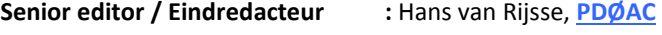

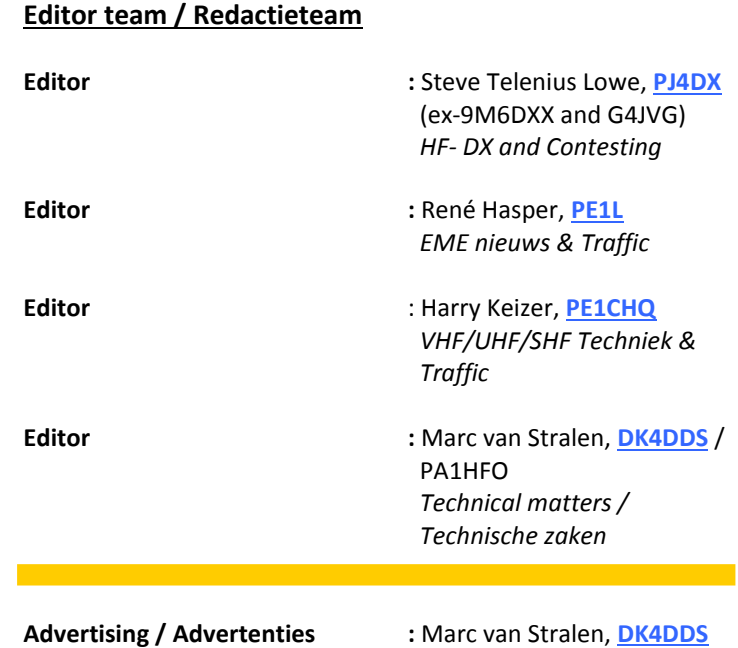

### **Aan dit DKARS Magazine werkten verder mee:**

Bas, ON2HB, Arthur PD1ZON, Karel PA1RLM, Johan PA3ANG, Tjalling, PE1RQM, Eric PA3ECN, Wim PA0WJZ, Joseph 4X6KJ, Juul PEØGJG, Hielke PA3BLG, Hans PA0EHG, Jan PA3FXB, Ton Timmermans, John PAØETE en Gerald PA3BRG.

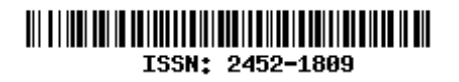

### **Heb je een bijdrage voor het DKARS Magazine ?**

Dat kan al heel eenvoudig door gewoon een email te sturen met wat losse plaaties of foto's. Aanbevolen dataformaten: .doc. .docx, .rtf en .txt .

Mail naar: **[magazine@dkars.nl](mailto:magazine@dkars.nl)**

### **Do you have a contribution for the DKARS Magazine?**

Just send an email with some pictures and/or illustrations attached to this address :

### **[magazine@dkars.nl](mailto:magazine@dkars.nl)**

Preferred data formats: .doc, .docx, .rtf and .txt .

<span id="page-5-0"></span>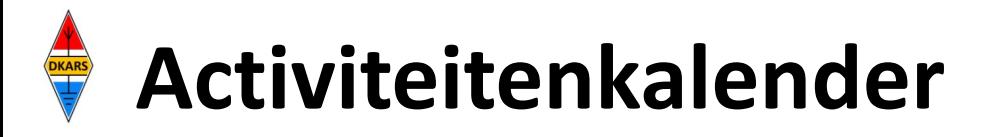

*Heeft u nieuws voor de activiteitenkalender? Mail het naar : [magazine@dkars.nl](mailto:pe2mc@dkars.nl) Do you have any news for the activity calendar? Please mail : [magazine@dkars.nl](mailto:pe2mc@dkars.nl)*

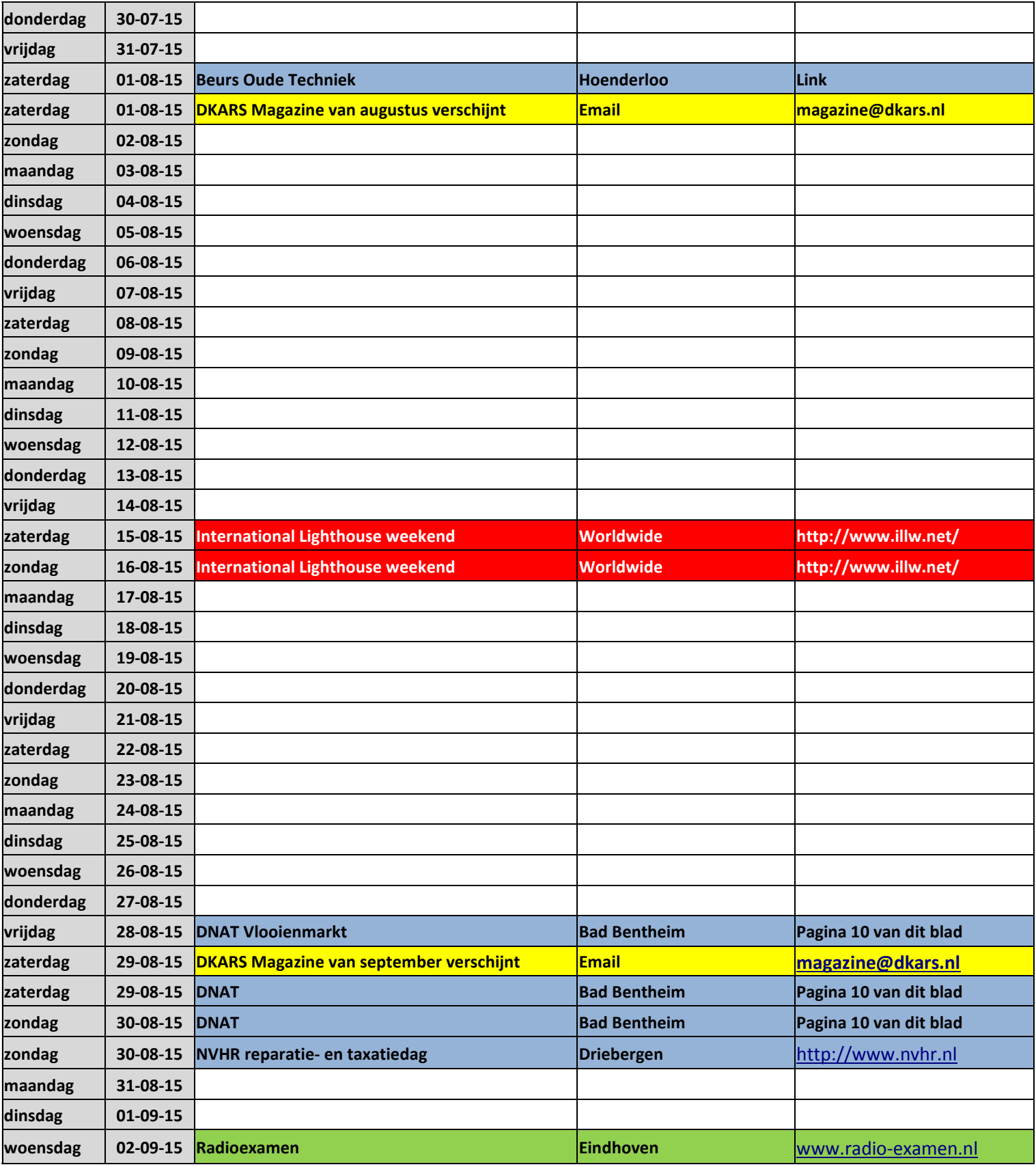

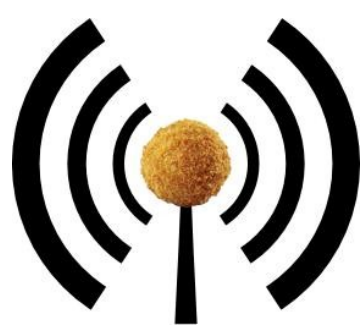

### **Het nasiballen net**

Dit Nederlandstalige net is bestemd voor alle Nederlands sprekende radioamateurs in het buitenland die graag met elkaar en met het thuisfront in verbinding blijven.

Op **maandag tot en met vrijdag** op **14.345** of **21.435** of **28.630**. Om 16:00 uur en 21:00 uur UTC.

Momenteel gezien de huidige zomer condities is de gebruikte frequentie vaak 14.345. Netleider is meestal Marc, **ON4ACH.** 

### De Nederlandse 10-Meter FM ronde  $\left[ \begin{array}{c} 2 \end{array} \right]$   $\left[ \begin{array}{c} 2 \end{array} \right]$

De Nederlandse 10 meter FM ronde ledere woensdag via PI6TEN om 21:00 uur NL-tijd

> Zenden op 29.590 (FM) Luisteren op 29.690(FM)

### **Of via Echolink PIGTEN-R**

De ronde wordt geleid door Arthur, PD1ZON en gaat voorlopig nog enige weken door. Indien er meer belangstelling ontstaat dan zou het nog wel eens langer door kunnen gaan.

Voor de amateurs in den vreemde is het natuurlijk erg leuk om op deze wijze contact met Nederland te onderhouden!

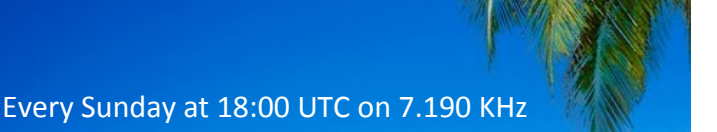

**COLORADO** 

Netcontrol is Etzel Provence, **PJ2EP** 

**The Antillean net**

**Please feel free to check in!**

We speak Papiamentu, Spanish, English and Dutch.

### **Why older OM's still read paper magazines:**

**I was visiting my daughter and stepson, also a HAM, last night when I asked if I could borrow a HAM-magazine.**

**"This is the 21st century" she said. "We don't waste money on magazines, we read them online.**

**"Here, use my iPad."**

**I can tell you this... that stinking fly never knew what hit him...‡**

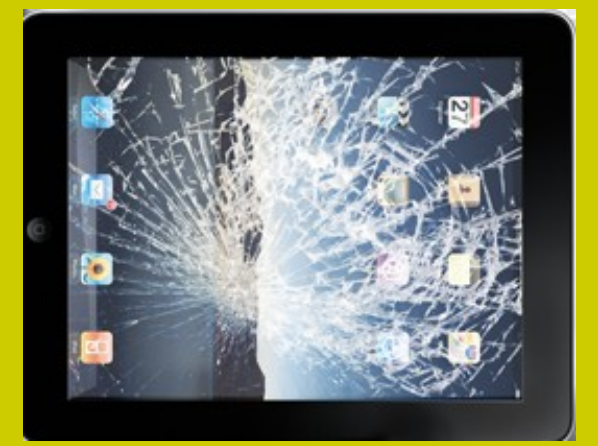

**Hamnieuws** Het laatste nieuws voor zendamateurs

### **[www.hamnieuws.nl](http://www.hamnieuws.nl)**

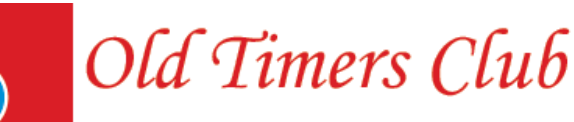

Sinds 26 oktober 1950

De OTC is een zelfstandig besloten club van radiozendamateurs en hun partners die hun gemeenschappelijke achtergrond en belangstelling in regelmatig contact onderhouden. Hiertoe wordt door het bestuur ééns per jaar een reünie georganiseerd waarbij alle leden elkaar kunnen ontmoeten.

Word ook lid! www.OTCsite.nl

<span id="page-7-0"></span>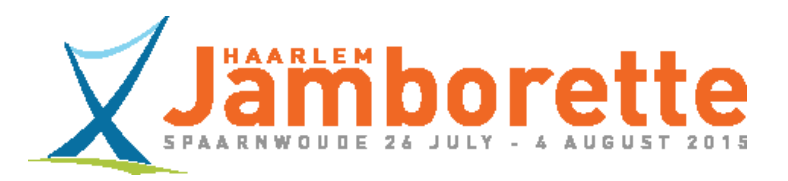

### **Amateurradio tijdens de 12e Haarlem Jamborette**

### **Een Haarlem Jamborette. Wat is dat?**

De Haarlem Jamborette is een kleine uitvoering van een Wereld Jamboree. Zo'n Wereld Jamboree is een bijeenkomst van scoutingleden van over de hele wereld en wordt eens in de 4 jaar gehouden. Daaraan doen al gauw zo'n 30.000 scouts aan mee. De Haarlem Jamborette telt dit jaar 'maar' 3900 scouts. Zie voor meer over de Haarlem Jamborette op:

**<http://www.haarlemjamborette.nl>**

Het spelteam Electronics van Arts & Crafts zorgt er voor dat de deelnemende scouts een veelzijdigheid aan elektronica krijgen voorgeschoteld. Het doel van de activiteiten is om de deelnemers kennis te laten maken met verschillende vormen van radiocommunicatie en elektronicatechnieken door deze in spelvorm aan te bieden.

Bij het amateurradiostation van Arts & Crafts kunnen de deelnemers onder begeleiding van radiozendamateurs verbindingen maken met andere scouts en radiozendamateurs in Nederland of zelfs wereldwijd. De deelnemers mogen dan verder zelf de microfoon bedienen en een groet overbrengen in bijvoorbeeld hun eigen taal. Vanzelfsprekend zullen de deelnemers over het kamp mogen vertellen. De roepletters die wij mogen gebruiken tijdens dit scoutingkamp zijn: **PA12HJ**. De suffix **12HJ** staat voor de 12e Haarlem Jamborette.

We gaan in ieder geval proberen om radiocontact te leggen met het amateurradiostation **8N23WSJ** van de Wereld Jamboree in Japan, dat bijna gelijktijdig plaatsvindt.

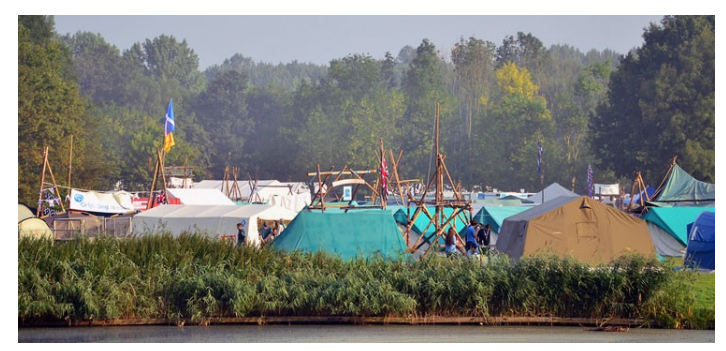

Bij de Haarlem Jamborette is het toegestaan dat scoutingleden op het kamp zelf (onder begeleiding) achter de microfoon mogen plaatsnemen. De ticket-activiteiten voor hen zijn van 10.00- 12.00 en 14.00-16.00 locale tijd. Dus krijgt u een van de jeugdleden te spreken, wees dan geduldig en maak een babbeltje met hen, bij voorkeur in de taal van de scout.

U vindt ons op of rond de internationale Scouting frequenties. Voor spraak: 3,690; 7,090 en 7,190; 14,290; 18,140; 21,360; 24,960; 28,390 of 50,160 MHz. Voor CW: 3,570; 7,030; 14,060; 18,080; 21,140; 24,910 of 28,180 MHz.

**PA00NEWS Iedere vrijdagavond 22:30 (lokale tijd) Via PI3UTR 145.575** 

### **De Daily Minutes**

### **19:00 uur(lokale tijd) (herhaling de volgende dag om 10:30) Via PI2NOS op 430.125**

Voor PSK31 of SSTV: de internationale standaard frequenties. Ook zijn wij op 2 meter in SSB en FM te vinden en ook op 6 meter als die open is.

Van alle QSO's zal een speciale QSL-kaart worden gemaakt en via het bureau worden verstuurd.

eQSL zal tijdens de HJ zo veel mogelijk dagelijks worden beantwoord

Ons amateurstation **PA12HJ** is te bezoeken in de portocabin aan de Jambo Boulevard, tijdens de Open Dag op zondag 2 augustus 2015, tussen 14.00 en 17.00 uur. Zie voor de Open Dag: **[http://](http://www.haarlemjamborette.nl/about-the-camp/open-day/) [www.haarlemjamborette.nl/about-the-camp/open-day/](http://www.haarlemjamborette.nl/about-the-camp/open-day/)** We zijn te vinden aan de Zuiderweg te Spaarnwoude, JO22IJ.

### Namens **PA12HJ,**

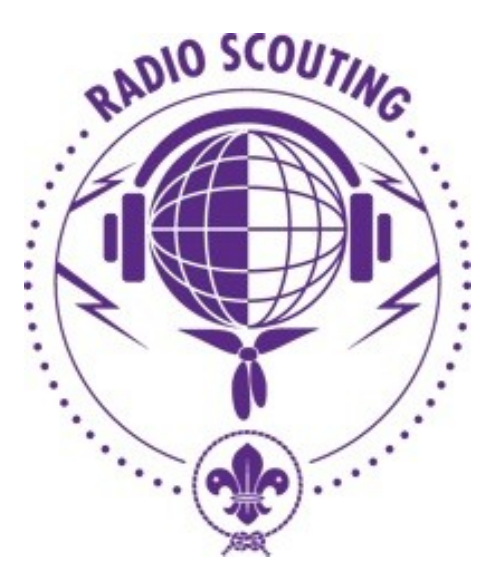

**73 de QSL-manager Loek, PA9LUC**

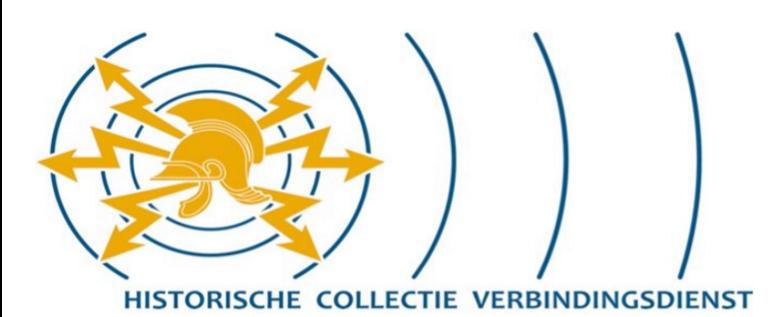

#### **WE ZIJN WEER OPEN!**

Op 18 februari 2015 (de 141e verjaardag van de Verbindingsdienst) hebben de Wapenoudste en de Regimentscommandant om 10.00 uur de openingshandelingen van de Historische Collectie Verbindingsdienst verricht. Zij deden dit door de expositiehal en de traditievide in gebouw C op de Berhardkazerne in Amersfoort, als eerbetoon, te vernoemen naar twee oud medewerkers (respectievelijk lkol W. Jung en maj J. Camping). Zij werden hierbij vergezeld door de weduwes van beide heren.

#### **KORTE GESCHIEDENIS VAN DE COLLECTIE**

De Historische Collectie Verbindingsdienst komt voort uit het Museum Verbindingsdienst, opgericht in Ede op 18 februari 1969. De expositie was boven de wacht op de Elias Beeckmankazerne gesitueerd. Iedere dienstplichtige soldaat die zijn vrij vervoer kwam ophalen, liep op weg naar de uitgang langs de expositie. Ruim tien jaar later verhuisde de verzameling naar een eigen gebouw op dezelfde kazerne. Er waren veel actieve vrijwilligers en de collectie groeide gestaag. In 2006 hoorde men dat de Edese kazernes dicht zouden gaan en dat dus ook het drukbezochte en inmiddels 'geregistreerd' museum, toen inmiddels gehuisvest in drie gebouwen, moest verhuizen. Maar waarheen?

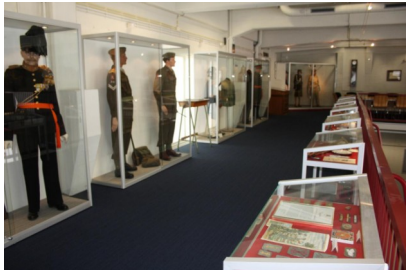

Aangezien het Regiment Verbindingstroepen en de School Verbindingsdienst zouden verhuizen naar Amersfoort werd besloten ook de Historische Collectie Verbindingsdienst hier te huisvesten. In juni 2009 sloot het museum in Ede

de deuren voor het publiek en werd begonnen met het inpakken. Al het materiaal werd opgeslagen in een verwarmde loods in Soesterberg. Als gevolg van het museaal beleid van Defensie is het museum een "Historische Collectie" geworden. In november 2012 is besloten de Historische Collectie Verbindingsdienst te huisvesten in de grote hal van gebouw C op de Bernhardkazerne, toen nog in gebruik bij het Museum Cavalerie. Het duurde nog anderhalf jaar voordat de hal zo ver gerenoveerd was dat kon worden begonnen met de echte inrichting.

Bewust is er niet gekozen voor een één op één verplaatsing van de collectie, maar werd een gesaneerde expositie opnieuw ingericht voor de toekomst. Het geheel is zeer interactief en beslaat vijf tijdvakken van 50 jaar, van 1800 tot 2050. Naast de historie komt dus ook de toekomst aan bod. De hoofdthema's van deze tijdvakken zijn:

1800-1850: De veldtochten / optisch en akoestisch;

1850-1900: Vesting Holland / kabelgebonden telefonie en telegrafie;

1900-1950: Wereldoorlogen / opkomst van de radioverbindingen;

1950-2000: Koude oorlog en vredesoperaties / digitalisering en automatisering; 2000-2050: Crisisbeheersing / datacommunicatie en verdergaande automatisering.

Naast de expositiehal beschikt de Historische Collectie Verbindingsdienst over een uitgebreid archief en een winkel. Ten slotte is ook de Regimentszaal van het Regiment Verbindingstroepen ondergebracht binnen de ruimten van de collectie.

### **DOELGROEPEN**

De Historische Collectie Verbindingsdienst richt zich vooral op actief dienende militairen en overige Defensiemedewerkers. Echter ook postactieve militairen die hun diensttijd willen herbeleven en mensen die vanuit hun hobby geïnteresseerd zijn heten we van harte welkom. De tweede doelgroep zijn de leerlingen van technische vakopleidingen, die kennis willen maken met het uitdagende werk van de Verbindingsdienst in binnen- en buitenland. Het verleden heeft geleerd dat onze toch wel technische expositie minder geschikt is voor basisschoolleerlingen.

### **OVERIGE INFORMATIE Openingstijden**

Sinds 25 februari 2015 is de expositie op woensdagen van 10.00 tot 16.00 uur open voor het publiek. Voor groepen van 6 tot 40 personen bestaat de mogelijkheid om, op afspraak, op andere werkdagen een bezoek aan de collectie te brengen. De toegang is gratis, maar een vrijwillige financiële bijdrage in de bus in de hal wordt zeer gewaardeerd.

### **Financiering**

De Historische Collectie Verbindingsdienst wordt niet gesubsidieerd en is financieel afhankelijk van vrijwillige bijdragen en sponsoren. U kunt begunstiger / vriend (in) van het museum worden tegen een bijdrage van minimaal € 15,- per jaar. Hiervoor zijn inschrijfformulieren bij de balie van de collectie ter beschikking. U kunt zich desgewenst ook via de email aanmelden als vriend/begunstiger (zie CONTACT).

### **CONTACT**

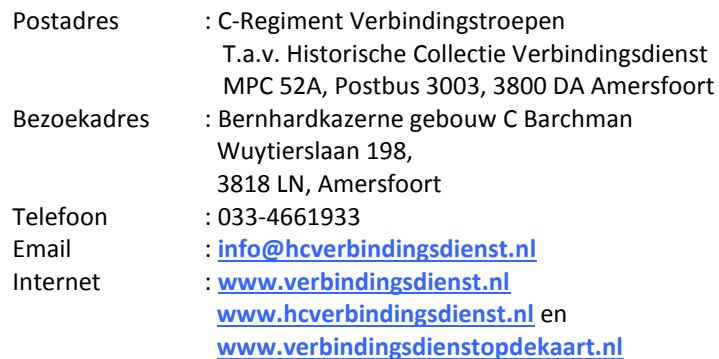

De Historische Collectie is een onderdeel van het Regiment Verbindingstroepen

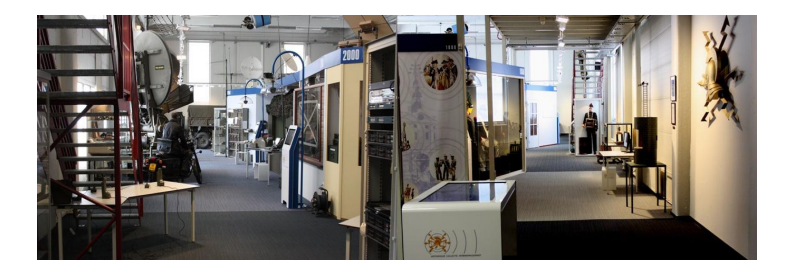

# **DNAT**

### Deutsch-Niederländischen Amateurfunk-Tage

### **Programma 47e DNAT 2015 - van 27 t/m 30 augustus 2015 (Alle tijden zijn in MEZT)**

Alle evenementen vinden in Bad Bentheim plaats. Bezoekers met of zonder licentie zijn van harte welkom. Plaats en voorwaarden voor de mobiel wedstrijden zijn bij de infostand of op aanvraag bij Ludger Heptner, Email dl1yhl@darc.de, verkrijgbaar. Inpraatstations zijn aanwezig op de frequenties 145.500 MHz en 145.775 MHz.

### **Donderdag, 27 augustus**

15:00-18:00, DNAT-aanmelding en DNAT-INFO plus tombola (op alle DNAT dagen) Daar is ook de uitgifte van de aanmeldingsformulieren voor diverse verschillende evenementen. Gaststätte "Grafschafter Stube", Schloßstraße 16

20:00, Gezellig samenzijn, waar een film wordt vertoond Hotel "Berkemeyer", Gildehauser Straße 18

### **Vrijdag, 28 augustus**

10:00-18:00, DNAT-aanmelding en DNAT-INFO plus tombola Gaststätte "Grafschafter Stube", Schloßstraße 16.

14:00-16:00, 2m Aankomst-mobiel-contest van de VERON tijdens uw reis naar de DNAT. Aameldingsformulieren daarvoor bij de DNAT-INFO.

Download: **[anreise2015.doc](http://www.dnat.de/images/dnat/mobilwettbewerbe/anreise2015.doc)** zie ook CQ-DL.

15:00, Feestelijke opening van de 45ste DNAT Schloßkirche Katarine Burchtschloß

20:00, Welkomsavond op de DNAT HAM camping"Am Badepark", Zum Freizeitbad 1.

22:00, Nachtvossenjacht van de DNAT Deelnameformulieren en info hierover bij de start vanaf de HAM-camping "Am Badepark", Zum Freizeitbad 1.

### **Zaterdag, 29 augustus**

08:30 - 16:00 **HAM-beurs en HAM-vlooienmark Schürkamphal en aangrenzend schoolplein** 

10:00-12:00, DNAT-aanmelding en DNAT-INFO plus tombola Gaststätte "Grafschafter Stube", Schloßstraße 16.

11:00, Bijeenkomst van de QCWA en OOTC Gaststätte "Alter Bismarck" tegenover de ingang van het slot.

13:00, Speciale-Vossenjachtcontests van de DARC Distrikt Westfahlen Nord. Start: Fachklinik Bad Bentheim, Am Bade 1. Vrije starttijd (Startstation). Start om de 5 minuten naar zender 1. Info **DF2JW**.

14:00, Bijeenkomst van de DASD Hotel Bentheimer Hof, Am Bahndamm 1

14:00, Bijeenkomst van de EUDXF Hotel Berkemeyer, Gildehauser Str. 18.

16:00, Bijeenkomst van de DIG Hotel Bentheimer Hof, Am Bahndamm 1

19:00, Grillparty op de HAM-camping DNAT Camping "Am Ba depark", Zum Freizeitpark 1, wanneer men aan de Grillparty wil deelnemen van te voren aanmelden en betalen (10 Euro) men kan tot Vrijdag 18.00 aanmelden (aanmelden bij de tombola of aan de campingplaats Tepperdiek).

### **Zondag, 30 augustus**

12:00, Gemeenschappelijk haantjes. Hiervoor dient men zich vóóraf in te schrijven bij de campingleiding of bij de DNAT-INFO. (Dit kan tot zaterdag 12.00 uur) Voor bezoekers uit de stad is er weer een pendelbus beschikbaar. HAM Camping "Am Badepark", Zum Freizeitpark 1.

10:00-16:00, 2m-vertrek-contest van de VRZA Download: **[abrei](http://www.dnat.de/images/dnat/mobilwettbewerbe/abreise2015.doc)[se2015.doc](http://www.dnat.de/images/dnat/mobilwettbewerbe/abreise2015.doc)** Aanmeldingsformulieren verkrijgbaar bij de DNAT-INFO.

20:00, Winke-Winke-PartyHotel "Berkemeyer", Gildehauser Straße 18

*Programmawijzigingen voorbehouden!*

DNAT passe-partouts (de zgn. DNAT-plakettes) zijn verkrijgbaar voor € 8,= per stuk en geven recht op vrij toegang tot alle door het DNAT georganiseerde activiteiten, inclusief het personenvervoer per pendelbus!

De DNAT-plakette (passé partout) geldt hierbij als toegangsbewijs.

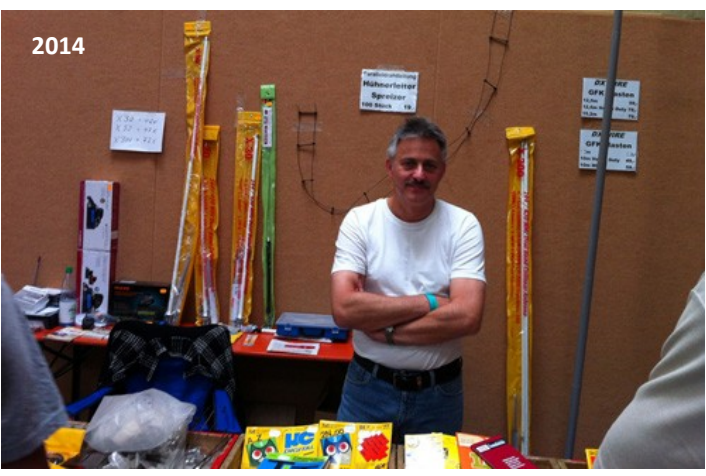

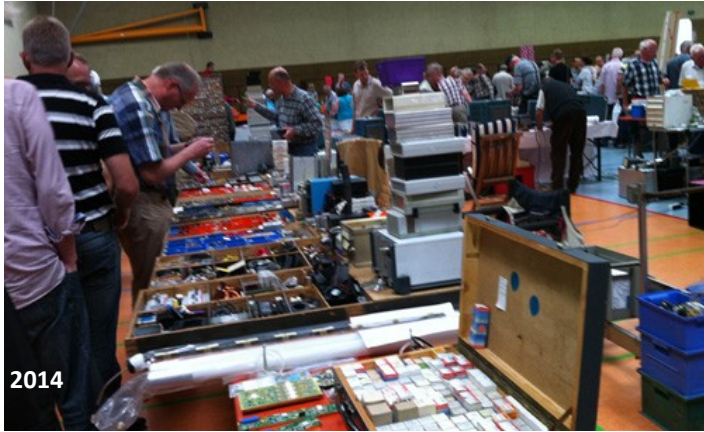

### <span id="page-10-0"></span>**Huge Windows bug ruining your receive performance on all digital modes, fix discovered**

Edited this for brevity and clarity (tried to, anyway). There's a bug with the USB audio chipset used in many ham radio sound interfaces that occurs in windows vista and later. The affected chipset is the TI PCM2900 series PCM2904 and below, pre-C revisions.

A non-exhaustive list of devices using this chip and therefore have the bug guaranteed:

- **All Icoms with built in USB Audio**
- **All Kenwoods with built in USB Audio**
- **All Yaesus with built in USB Audio, as well as the SCU-17 Interface**
- **All Signalink USB's**
- **Looking for conclusive information on Microham devices, need people who can send me Hardware ID's**

If you have one of these devices, and are on **windows vista or later**, your performance is reduced due to this bug even if you think it's working fine. Wait until you see your performance afterwards :) This is confirmed by Texas Instruments, who never recommended this chipset for use on windows Vista and later in the first place, and also tested with more than 15 50 hams who gained massive receive performance after the fix.

The bug is very odd and has some quirks that bring it back very often even after the fix so I made a detailed video linked below demonstrating the bug, the fix, and showing real measurements of the affected audio on a scope and several meters, and also demonstrating how to properly level your audio in the analog domain and in windows for maximum dynamic range and minimal noise after you fix the bug.

#### **The main video. If you watch you can ignore all text below here, it's just a text version of the explanation and demonstration in the video (and not as thorough) - [Huge bug + fix for amateur radio digital modes \(audio levels\)](https://www.youtube.com/watch?v=guH0NMRRTAo&wide&hd=1)**

**The Bug:** There's been a few complaints that the bug and fix are only outlined in video form (even if it's in the first 3 minutes), so I'm writing a text description here. Keep in mind there are several quirks with this that would take a long time to type out so I still recommend watching the video to be completely informed, but in case not: The bug is that this line of TI chipsets identify themselves to windows vista and later as microphone devices via the Input Terminal String, even though they are being used as Line In devices. This makes windows add 30dB to 50db of gain digitally to the input, clipping your incoming signal. A lot of people I've worked with have "worked around" this bug without knowing it by lowering the level slider in windows recording properties panel to very low levels, or by turning their signalink RX knob nearly all the way down, or a combination of both. This is very bad, it reduces the dynamic range of your incoming signal pushing it into the noise floor, and **most importantly, does not solve the already clipped and distorted waveform** due to the unnecessarily added gain. Nothing will return your incoming signal to the pure undistorted sine wave besides the "fix" outlined below, even if you think it's working well enough now. Trust me, we've verified with 15+ people on different setups and radios that performance on modes like JT will double.

**The Fix:** Thankfully there is some way around this to force windows to enumerate the device as a non-microphone device, therefore not adding the massive amounts of digital gain to your already properly leveled signal. In Windows control panel, click **sound**. Click on the **recording tab**. Keep an eye on the green level meter next to your radio device. On the radio device, click **properties**, then go to the **levels tab**. Make sure this level setting is **all the way at 100**. Anything less than this is simply adding digital attenuation to your signal (assuming it's been properly enumerated as a line in device, which it will be after we clear the bug. When it hasn't be cleared and it's seen as a mic input, 100 on the slider IS adding gain), which is bad. You want to make sure your signalink rx knob is about halfway, or on Kenwoods, set the usb output menu setting to around 5. Since you have this bug you have most likely cranked all these way down. To see the bug disappear you need to turn them back up to where they should be. Since you have this bug, the green level meter in the other window is probably maxed out now. It will read normally once we clear the bug. **Now click to the Advanced tab** the fix is to toggle the channel count. If you are currently on 1 channel, switch to a 2 channel setting and hit **Apply**. You will watch the green level meter drop to half of what it was or less. That's the bug disappearing. You can now set your signalink or radio output level to what it should be and are no longer forced to set them to extremely low levels. You can toggle the channel count back to what it originally was now and hit apply once more. **Here's the downside:** The gain bug appears every time the device goes idle, meaning no applications are using it. So in the Sound properties pane with the level meters, if you simply click away from the recording tab to "Sounds" tab and back, you will see on the meter the bug has reappeared. Since discovering this, I simply leave the windows Sound pane open on the recording tab in the corner of my desktop, this way it keeps the device from ever going idle and the bug reappearing, and also gives me a visual indication if the bug does reappear.

There are many more subtleties to this bug that are covered in the video, complete with **oscilloscope measurements showing that simply lowering the level slider or your signalink all the way down does not fix the distorted audio and still negatively affects your digital performance**. There is also some thorough advice on the setting of levels with Signalinks, Kenwoods, Icoms, and wsjt-x. Everyone I have tested with that had the patience to run through the entire video and following its procedure for setting levels reported massive improvements in decodes. If the explanation above didn't make sense or you're confused or having doubts, I recommend watching it as it walks you through the procedure

I'd like to give a big thanks to all the members of FBOM that helped me test and reproduce this several late nights in a row as well as verifying the fix.

The interfaces affected listed above are only the ones I can guarantee 100% as I personally tested them on multiple systems. **It's entirely possible Yaesus with usb audio, Rigblasters, etc suffer from this as well, but I don't have them to test.** If you do, please run through the video/fix and leave a comment.

**Here is a whitepaper from TI outlining the issue** and why they clearly do not recommend these revisions of chips for use on windows vista or later. In my opinion it was a huge oversight to source this chip line on devices like Kenwoods and Icoms where Windows Vista and newer were already mainstream before sales and much later revisions of this chip were available. - **[Whitepaper](http://www.ti.com/lit/an/sbfa020/sbfa020.pdf)**

Important takeaway from the paper above - "On the PCM290xB series, the Microphone is identified as the input terminal descriptor. Thus, even though the PCM290xB does not provide a gain control function such as a programmable gain amplifier (PGA), Vista and Windows 7 both automatically give a positive gain on the volume control panel. As a result, the input signal will saturate at even slight recording volume increases"

**Here is a thread from 2010 of several developers complaining of this exact issue with their designs** -**[Forum Thread](http://e2e.ti.com/support/data_converters/audio_converters/f/64/p/2426/221004)**

#### **Small things I forgot to mention in the video:**

As previously mentioned the bug is caused by the older revisions of these chips being enumerated as microphone input devices in windows vista and later. It is entirely possible to fix this in software with a modified driver, and someone on TI's forum wrote a temporary one and sent it in. TI said they would evaluate the fix and report back, but never did, which was 5 years ago.

TI does link a separate driver of their own called the "audio filter driver", but you do not want this. The chips previously exhibited 1khz noise in certain operating conditions that don't affect us (8khz sample rate). The filter driver is identical to the MS driver (and still has the bug) except it has a digital 1khz notch filter to try to remove this noise, which is very bad for digital modes.

Thanks! Feel free to post this around to the mailing lists and ham groups, everyone I've tested with couldn't believe how much of a difference they saw. **I ask that you link to this reddit post and not directly to the video so they can see all the information and reports below**

**Source:** KD9DAL on [Reddit.com](http://www.reddit.com/r/amateurradio/comments/3eytah/huge_windows_bug_ruining_your_receive_performance/)

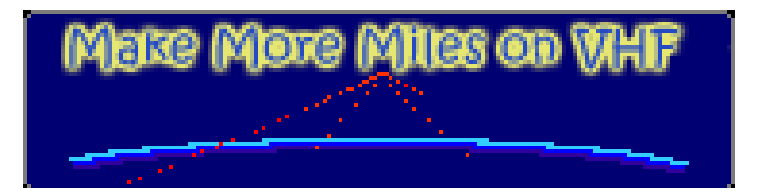

## <span id="page-11-0"></span>**Delta loop antenna**

### *By Eric Vink, PA3ECN*

*I always wanted to experiment with wire antennas and in the last years I collected many items at radio rallies for antenna experiments. This article is about the things I learned while building a delta loop antenna and the balun needed for feeding the antenna.*

### **The antenna**

A delta loop antenna is a full wave antenna. The length of the antenna wire can be easily calculated using the formula  $\lambda(m)$ =306,6/f(MHz). I decided to make a delta loop for 20m and used 21.07 meter of military telephone field wire (called WD-1TT). This wire is very strong as it has four tinned-copper strands and three galvanized-steel strands. On both ends I soldered a banana plug. Make sure that before soldering you have the antenna insulators on your antenna wire as the banana plug might not fit the hole in the insulator. I decided to use four insulators to have flexibility in also using the antenna wire in a square loop configuration.

Using an old fashioned dipmeter (Leader LDM-815) the resonance of the antenna was found to be around 14.000 MHz. Just a little low on frequency and that means that the antenna wire is a little to long. I did not bother to shorten the wire to tune.

### **The balun**

The feedpoint impedance of the delta loop is around 100 Ohms according to antenna handbooks. I used an old Leader LIM-870 antenna impedance meter to verify but found the impedance

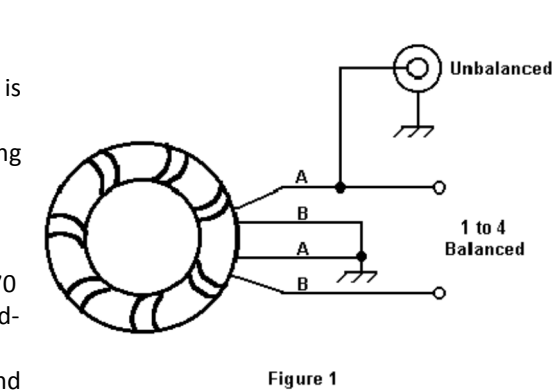

to be around 180 Ohms. Since the delta loop is a balanced antenna a balun to connect it to our unbalanced transmitter and feedline is recommended. A 4:1 balun would be perfect. I have seen designs using quarter wavelength of 75 Ohms cable as impedance transformer and also air cored baluns, but I chose to make a balun using a toroid core I had in my junk box.

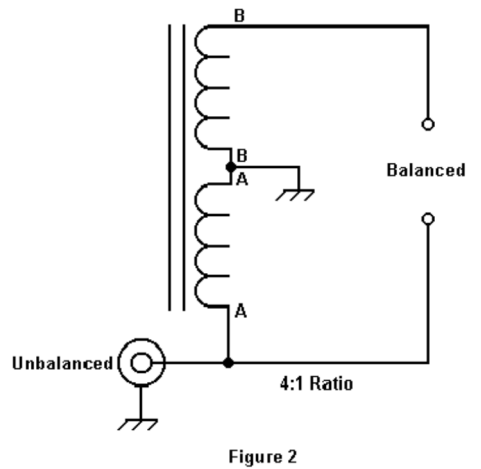

The design was found in Doug Demaw's QRP notebook 2<sup>nd</sup> edition page 161. It is a 4:1 balun and it is a handy accessory to my LDG-Z100 antenna tuner as well. The balun is easily home brewed. Figure 1 shows bifilar windings on a toroid. The toroid is a FT 140-43 because it was on hand, but most other designs use 61 material. In terms of power handling, I expect that the FT140-43 should be good up to 50 Watts and definitely enough for QRP levels. Twelve turns are sufficient and teflon tape was used on the core to prevent damage to the enamel while winding the wire. The wire diameter is 1,2mm. I taped the two wires at regular intervals to make winding easy. The photo shows the result after mounting in a small ABS IP-65 box. The size of the box is approximately 64x58x35 mm.

### **Performance**

A delta loop fed from the bottom or top is horizontally polarized. It can be vertically polarized by feeding it from a corner at the base. A full size delta loop, fed in the bottom corner, is a good low angle radiator and is great for working DX. This antenna normally has about a 3 dB gain over a 1/2 wave center fed dipole. The

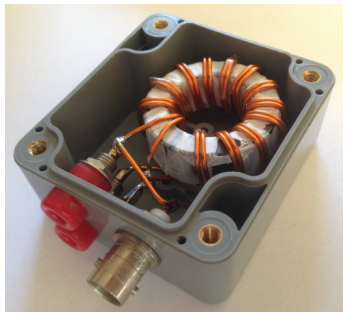

delta loop is not only a great transmitting antenna but a low noise receiving antenna. The direction of fire is broadside to the antenna. This means that if the base wire of the antenna goes from north to south, the direction of gain will be east and west.

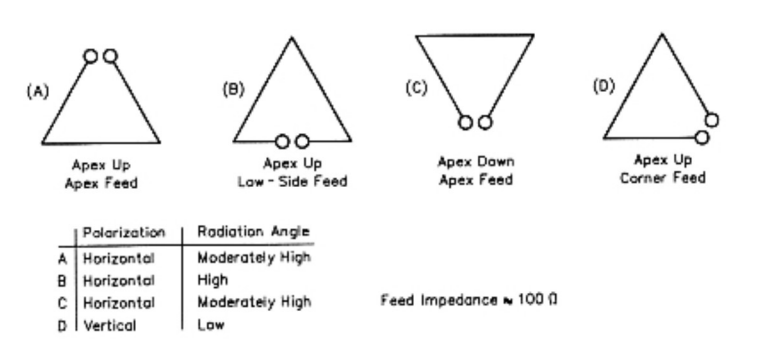

The 14 MHz loop will also work on 28 MHz as well. But, remember they are not multi-band antennas and other than second harmonic performance do not expect multi-band performance. In a quick test in the garden I worked EA (Spain) with a FT-817 and heard several other stations in Macedonia, Ukraine and Italy and even a station from the USA.

### **Conclusion**

At QRP levels every dB counts and using a delta loop antenna compared to a dipole gives you some extra gain that could make the difference. The 4:1 balun build is also an handy accessory to an automatic tuner. The antenna is a fun project and easily build and could be an excellent addition to your portable or home station.

### **73 de Eric, PA3ECN**

## <span id="page-12-0"></span>**De Easycap USB dongle**

### *Door Tjalling Brouwer, PE1RQM*

Een goedkope oplossing voor het capturen van analoge PAL video is de Easycap. Er zijn verschillende versies en iedere chipset heeft weer andere kenmerken. De ene is meer bruikbaar als de andere. Vooral voor amateur televisie (ATV) gelden speciale eisen, zoals het ontbreken van een ruissquelch en het snel locken aan de horizontale en verticale synchronisatie. De UTV007 chip lijkt vooralsnog de beste keuze voor ons doel.

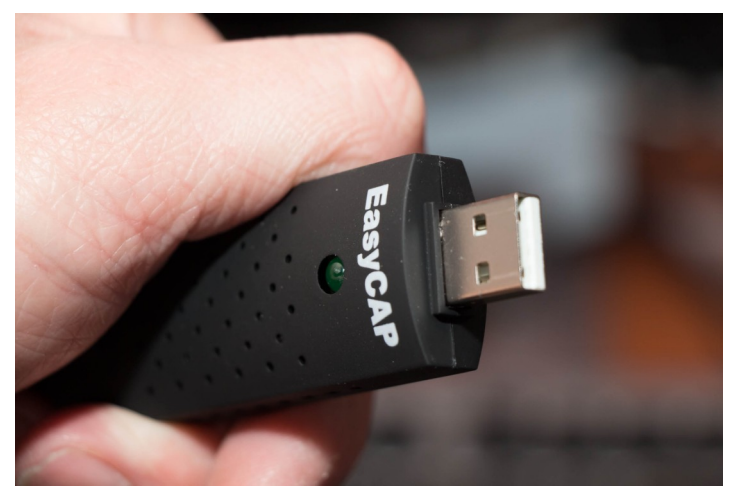

Hier volgt een korte beschrijving van diverse chipsets. Mocht je nog vragen hebben, gebruik dan het reactieformulier onder dit artikel.

Informatie over de andere chipsets zal de komende tijd aangevuld worden onderin dit artikel. Dit artikel wordt nog regelmatig bijgewerkt **[op mijn website](http://www.pe1rqm.nl/easycap-usb-video-capture-voor-amateur-televisie/)**.

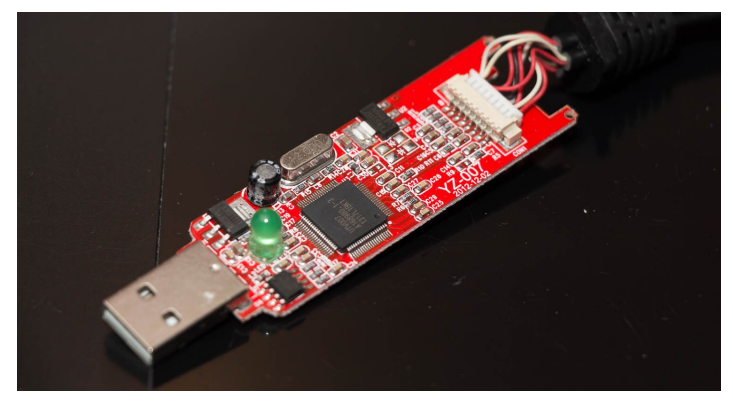

Zowel de video input processor, de controller, de videodecoder, de USB bridge en de audio capture zitten allemaal in één chip bij de UTV007. Deze wordt op de CD aangeduid als DC60-007.

Audio capturen gaat dus met dezelfde chip (48 KHz stereo 16 bit) en moet door de capture software als zodanig herkend worden. De audio capture presenteert zich dus niet als audio apparaat in Windows' geluidsbeheer. De driver zal zich als een TV tuner kunnen presenteren in apparaatbeheer.

De UTV007 chip kan capturen op de volledige PAL SD resolutie van 720×576 pixels. Audio synchroniciteit kan soms nog een probleem zijn in Virtualdub. Je moet wat experimenteren in de timing settings, maar ik heb nog wat last van rare effecten als ik audio synchroniseer met het video.

Prestaties bij slechte ontvangst ATV is zeer goed: zeer stabiel en heel snel in kleur.

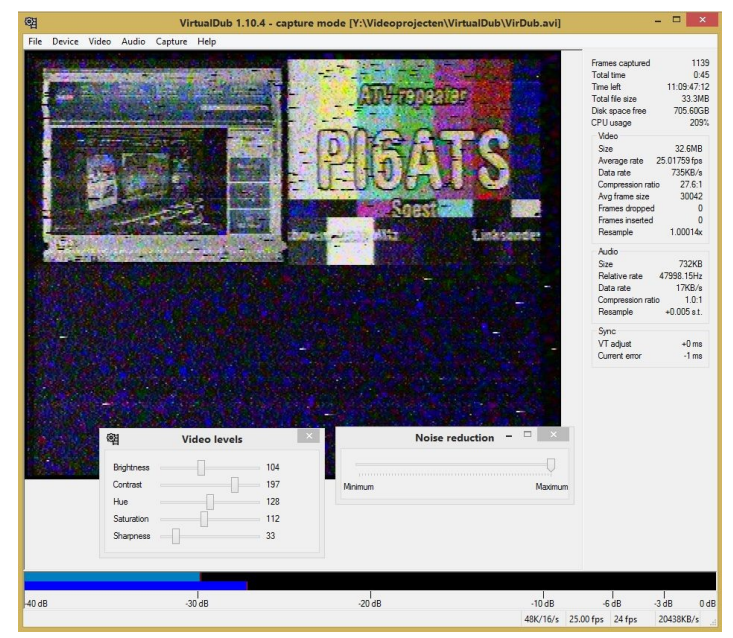

En geen ruissquelch: Goede kenmerken van de UTV007 chipset:

Geen ruis-squelch voor de video. Ongevoelig voor slechte syncdetectie. Het video wordt perfect stilstaand weergegeven alsof je een goede digital timebase corrector gebruikt. Dus ideaal bij slechte signalen. De chip ondersteunt alle regelingen voor brightness, contrast, hue, saturation en sharpness. De sharpness instelling is ideaal om ruis te reduce-

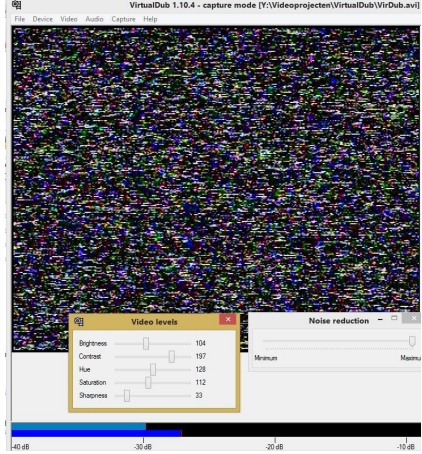

ren, uiteraard met wat scherpteverlies tot gevolg. Ideaal voor zwakke signalen (grove ruis). In virtualdub kan je nog een noise reduction toevoegen, die goed werkt voor fijne ruis. Er is een stereo audio-ingang aanwezig, zodat het eventueel opgenomen audio altijd in sync is met het video (snel een groot probleem als je je geluidskaart gebruikt als ingang). Overigens is dit juist het punt wat dan nu nog even niet goed gaat in Virtualdub. Ik ben dat nog aan het onderzoeken.

Input is welkom.

De chip kan ook met S-video overweg. In mijn test zag dat er niet heel goed uit, maar dat kan ook een instelling zijn. In Virtualdub moest ik 'tuner' kiezen als ingang. S-video stond er niet bij. Mogelijk gaat er op dat vlak iets mis en is in andere capture tools het S-video beeld wel goed. Gebruik anders gewoon maar de composiet ingang (geel). Voor ATV is het toch al composiet.

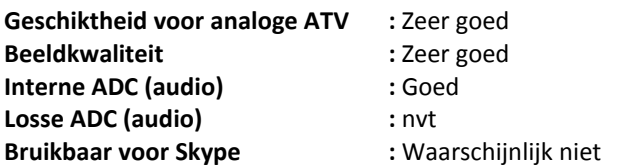

Foto's van de EasyCap UTV007 van binnen zijn **[hier](http://www.pe1rqm.nl/index.php/nggallery/ham-apparatuur-van-binnen/easycap-pal-analoog-video-capture-dongle?page_id=99)** te zien

### **Easycaps met SAA7113H compatible video input processor**

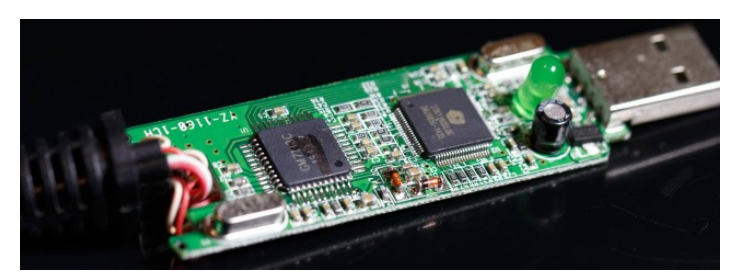

Deze informatie is nog in onderzoek en kan mogelijk niet helemaal kloppen:

De meeste Easycaps (of andere namen) die geen UTV007 chip hebben, hebben één ding met elkaar gemeen: de video input processor, die compatible is met de SAA7113H van NXP (ex Philips Semiconductors). Ik zal die '7113' noemen. De videodecoder/controller is er in meerdere varianten van diverse fabrikanten. Dat geldt tevens voor de manier hoe de 7113 gebruikt wordt: 4 kanalen composiet of 1 kanaal composiet met S-video ingang. En dan heb je nog de verscheidenheid aan software, drivers, firmware, etc. En alleen de betere modellen hebben een "echte" geluidschip aan boord, zoals bijvoorbeeld een Cirrus Logic 5340. Indien deze audio chip is weggelaten, dan zal een ingebouwde ADC in de controller gebruikt worden met meestal een hele slechte geluidskwaliteit tot gevolg.

Al deze variatie maakt het kiezen heel erg lastig. Bovendien is het nauwelijks duidelijk welke versie je krijgt, omdat de leveranciers geen informatie geven over de gebruikte chips.

### **De meeste 7113 gebaseerde Easycaps zijn als volgt opgebouwd:**

- Videobron → SAA7113H compatible video input processor (SAA7113H, GM7113C, SC8113)
- Video decoder / controller / USB bridge van diverse fabrikanten, zoals de Somagic SMI-2021, de Syntek ST-K1106 en de Empia EM2860. Deze chips komen ook wel in webcams voor.

-Audio A97 compatible chip (optie, alleen bij de betere modellen aanwezig)

- USB bus → computer

Hoe bruikbaar ze zijn voor amateur televisie wordt nog onderzocht, maar wat bekend is is hierna al beschreven.

### **GM7113CSAA7113H info**

Dit is de chip waar de video binnenkomt. Hij verzorgt alle preprocessing. Het is een 9 bit video input processor. Er zijn 4 analoge kanalen aanwezig, waardoor er dus ook 4 kanaals versies zijn van de Easycap.

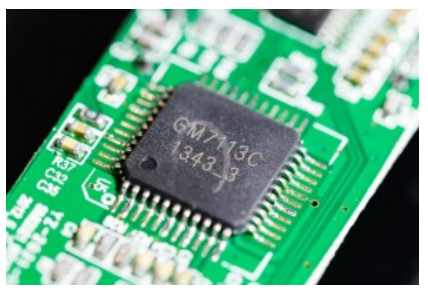

Meestal wordt er maar één kanaal gebruikt. De overige ingangen kunnen dan gebruikt worden als S-video ingang (Y/C). Er is nog een losse video decoder en controller nodig om de videodata te gebruiken. Dat zijn de chips van Syntek, Somagic, Empia, etc. Of de clonen (GM7113C bijvoorbeeld) net zo goed zijn als de Philips moet nog onderzocht worden. Wat al wel bekend is, is dat de videodecoder achter de 7113 ook erg verantwoordelijk is voor de beeldkwaliteit.

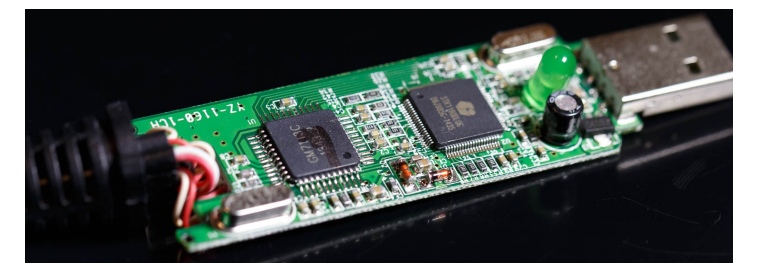

### **[Datasheet SAA7113H](http://www.nxp.com/documents/data_sheet/SAA7113H.pdf)**

De Syntek STK1106 is een soort controller, video decoder en USB bridge in één chip. De video input processor zit er nog voor en is vaak een GM7113, wat heel erg veel lijkt op een Philips SAA7113H. Deze chip stuurt de ruwe videodata naar de Syntek decoder, die het verder bewerkt en vertaald naar een USB stroom. De Syntek Easycap wordt ook vaak als DC60 verkocht.

### **Beoordeling audio:**

De Syntek heeft een eigen audio capture ADC aan boord. Deze is echter zeer beperkt, want dit was ontworpen als microfooningang voor Webcam toepassingen. De samplerate is beperkt tot 8 kHz de beide kanalen worden samengevoegd tot mono en de bitdiepte is slechts 8 bit. Voor het capturen van video is dit ver onder de maat en bovendien willen we stereo audio op lineniveau. De betere modellen hebben daarom een extra chipje aan boord, een audiocodec. Er zijn hele goedkope Easycaps waar deze dus ontbreekt en ondanks je dan toch een rood en witte tulp kabel hebt, wordt je toch verrast door een veel te harde mono ruisende krakende geluidsstroom. Goed opletten dus, of je model wel een audiocodec heeft. Door deze ingebouwde 8 bit ADC, is de verleiding voor fabrikanten groot om het daar bij te laten…

### **Beoordeling video voor de GM7113 en STK1106 chipset:**

Video synchroniseert niet makkelijk als de ontvangst slecht is. Op dat moment zijn de kleuren en de helderheid ook niet in orde. Pas als de synchronisatie voldoende is, dan wordt de beeldkwaliteit redelijk tot goed, maar je hebt dan wel een sterk signaal nodig. Er is geen ruisonderdrukking voor beeld aanwezig, dus je kunt ook nog zwakke signaaltjes opnemen. Al heb je dan wel last van die synchronisatieproblemen (rollend of lopend en schuintrekkend beeld).

### **Geschiktheid voor analoge ATV :** Matig **Beeldkwaliteit :** Redelijk – Goed **Interne ADC (audio) :** Slecht **Losse ADC (audio) :** niet ku

- 
- 
- 
- **Losse ADC (audio) :** niet kunnen testen en zal chip afhankelijk zijn

### **Bruikbaar voor Skype :** Waarschijnlijk niet

### **Links voor de STK1106:**

**- [Syntek website](http://www.stk.com.tw/)**

- Voor de Syntec STK1160 is er een afzonderlijke Wiki: **[Link](http://www.linuxtv.org/wiki/index.php/Stk1160)**
- Syntek STK1160 drivers (niet getest), plus veel handige links: **[Link](http://easycapexpertti.mybisi.com/pages/drivers)**
- Foto's van de Easycap met Syntek STK1106/GM7113 chipset van binnen, zijn **[hier](http://www.pe1rqm.nl/index.php/nggallery/ham-apparatuur-van-binnen/easycap-syntec-stk1106?page_id=99)** te zien.

### **Syntek STK1106 Windows driver, works also for Win 8.1 64 bit**

**Auteur :** Syntek Semiconductor Co., LTD. **Platforms :** Windows 98, Windows 2000, Windows XP, Windows Vista, Windows 7

**Datum** : 16 april 2010

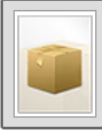

16.3 MiB Syntek STK1106 Windows driver 40 Downloads Syntek STK1106 Windows driver.zip Details. Version: 7.12.0.2

De somagic SMI-2021 is een soort controller, video decoder en USB bridge in één chip. Hij lijkt erg veel op de Syntek, maar de drivers zijn vaak slechter. De video input processor zit er nog voor en is vaak een GM7113, wat heel erg veel lijkt op een Philips SAA7113. Deze chip stuurt de ruwe videodata naar de decoder, die het verder bewerkt en vertaald naar een USB stroom.

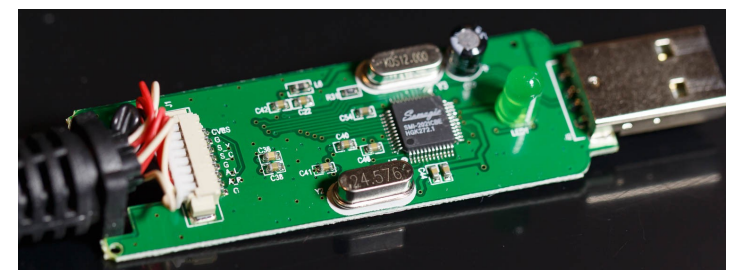

Ik heb nog geen drivers gevonden voor Windows 8.1 x64. Onder Windows 7 x64 werkte de driver goed. Ook deze controller gebruikt de 007 benaming in zijn apparaat ID (SMBL007 om precies te zijn), wat je niet moet verwarren met de UTV007. Eenmaal geïnstalleerd, zal de apparaatnaam SMI Capture of iets dergelijks heten.

De Somagic Easycaps worden soms ook als DC60 verkocht, maar worden beschouwd als de fake versie (de Syntek is de originele). Op de CD staat vaak DC60-2021.

### **Beoordeling audio:**

Voor audio gebruikt Somagic met de SMI-2021 een losse audiocodec chip. De SMI-2021 kan deze audiocodec als een geïntegreerde audiobron gebruiken (audio loopt dan beter in sync met het video). De audiokwaliteit is daarom vaak wel in orde. Het is mij niet bekend of de SMI-2021 een eigen ADC heeft, die mogelijk soms misbruikt kan worden. Ik ben dat nog niet tegengekomen.

### **Beoordeling video voor de GM7113 en SMI-2021 chipset:**

Het video wordt onderdrukt als de ontvangst slecht is. Je ziet dus geen ruis. Dit is erg onwenselijk voor analoge amateur televisie. Je hebt dus echt een sterk signaal nodig. Zodra je eenmaal beeld hebt, is de beeldkwaliteit matig. De chip lijkt altijd aan deïnterlacing te doen, waardoor je de helft van de verticale resolutie mist. En dat zie je aan de scherpte en je krijgt rafelige lijntjes als deze diagonaal in beeld lopen. Het dynamische bereik lijkt ook erg beperkt. De STK1106 die hierboven beoordeeld is, is op dit vlak wat beter.

**Geschiktheid voor analoge ATV :** Slecht **Beeldkwaliteit :** Matig **Interne ADC (audio) :** nvt voor zover ik weet **Losse ADC (audio) :** Ik heb twee varianten

- 
- 
- 

**Bruikbaar voor Skype :** nog niet getest

gehoord die goed klonken.

### **[Somagic website](http://www.somagic.com.cn/english/aboutus.asp)**

**[Foto's van een 4 kanaals EasyCap versie met Somagic chip van](http://www.pe1rqm.nl/index.php/nggallery/easycaps/easycap-4-kanaals-smi-2021cbe-met-gm7113-en-cirrus-audio?page_id=99)  [de binnenkant](http://www.pe1rqm.nl/index.php/nggallery/easycaps/easycap-4-kanaals-smi-2021cbe-met-gm7113-en-cirrus-audio?page_id=99)**

**[Foto's van een 1 kanaals EasyCap versie met Somagic chip van](http://www.pe1rqm.nl/index.php/nggallery/easycaps/easycap-with-smi-2021cbe-and-gm7113-from-chris-pa3crx?page_id=99)  [de binnenkant](http://www.pe1rqm.nl/index.php/nggallery/easycaps/easycap-with-smi-2021cbe-and-gm7113-from-chris-pa3crx?page_id=99)** (Chris **PA3CRX** z'n exemplaar)

### **Empia EM2860 info**

De Empia EM2860 is een soort controller, video decoder en USB bridge in één chip. De video input processor zit er nog voor en is vaak een SC8113, wat (denk ik) erg veel lijkt op een Philips SAA7113. Deze chip stuurt de ruwe videodata naar de decoder, die het verder bewerkt en vertaald naar een USB stroom.

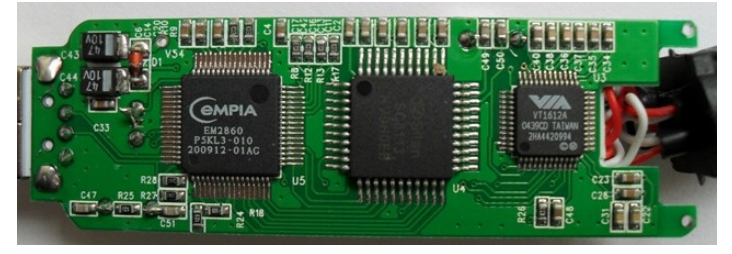

Het is heel waarschijnlijk dat de Empia een losse audiochip gebruikt. Ik ben bij niemand in mijn omgeving nog een Empia chip tegengekomen. Jij wel? Laat het me dan graag even weten, ik ben benieuwd naar de ervaringen. Misschien kunnen we die dan ook wel beoordelen, want de 4 chips (ook nog één aan de achterzijde) doen vermoeden dat dit een luxe exemplaar moet zijn. [Download datasheet](http://www.sumzi.com/upload/files/2007/07/2007071217482974557.PDF)

### **Easycaps met een XYUSB01/02 chipset**

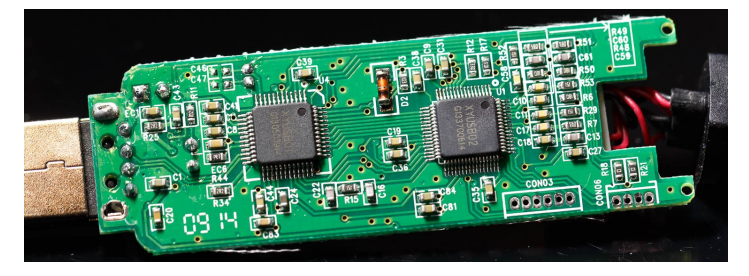

### **Video:**

Ik ben dit deel nog aan het onderzoeken. Wat ik nu al weet, is dat dit een soort webcam chip is, die een MJPG (Motion JPEG) stream uit stuurt met een resolutie van 640×480 en een variabele framerate tot maximaal 60 beelden per seconde en standaard ca. 25 beelden per seconde.

Waarschijnlijk progressive scan, dus wordt je video al direct gedeïnterlaced aan de ingang: de verticale resolutie wordt gehalveerd en daarna worden de overgebleven lijnen stomweg gedupliceerd om de beeldverhouding weer op orde te krijgen. Daardoor kunnen diagonale lijnen wat grof lijken en is het beeld over het algemeen wat onscherper.

Er is een beeldruis squelch aanwezig, maar die gaat heel snel open.

Mijn eerste indruk is dat de beeldkwaliteit niet de beste is, maar dat er toch best redelijk amateur televisiebeelden mee opgenomen kunnen worden. Ik moet dat nog met meer bronnen gaan onderzoeken.

### **Audio:**

Omdat dit een webcam driver is, bevat de chip een intern audiodevice die zich ook als afzonderlijk opnameapparaat aanmeldt in Windows. Waarschijnlijk is één van de afgebeelde chips voor het audio bedoeld en de andere voor het video.

Deze is audiochip is bedoeld als microfoon ingang en is dus ook niet stereo. Toch zitten er stereo tulp stekkers aan deze Easycap. Hoe doen ze dat dat dan? Nou, je wordt belazerd waar je bij staat: ze voegen beide audiokanalen samen tot één mono kanaal en dat gaat naar de mono audiochip. Voor amateur televisie lijkt de audiochip echter prima bruikbaar, omdat we toch vaak maar één audiokanaal gebruiken.

De geluidskwaliteit lijkt in orde vanwege de toch redelijke ADC van 48kHz en 16bit. De signaal ruisverhouding valt me heel erg mee, mits je de niveau's op orde brengt (zie hieronder). De geluidskwaliteit is wat vlak. Niet superveel laag en hoog, maar het klinkt niet slecht.

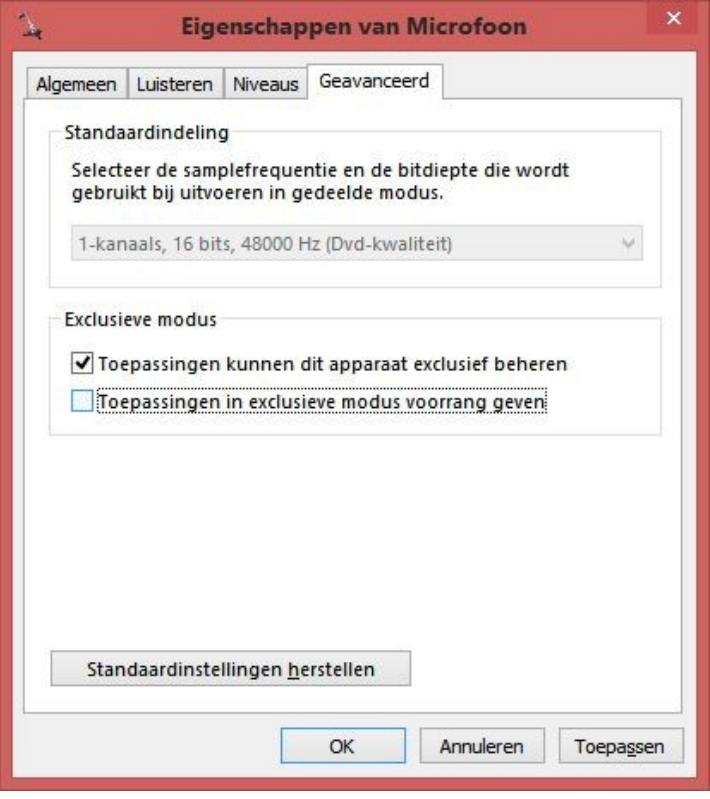

Standaard kan het audioniveau veel te hoog wezen, omdat dit eigenlijk een microfooningang was. Als je het niveau in Windows geluidsbeheer omlaag zet, dan kan het audio wel onvervormd worden opgenomen. Als het niveau nog steeds te hoog is, zul je een verzwakker moeten maken met weerstandjes of een potmeter.

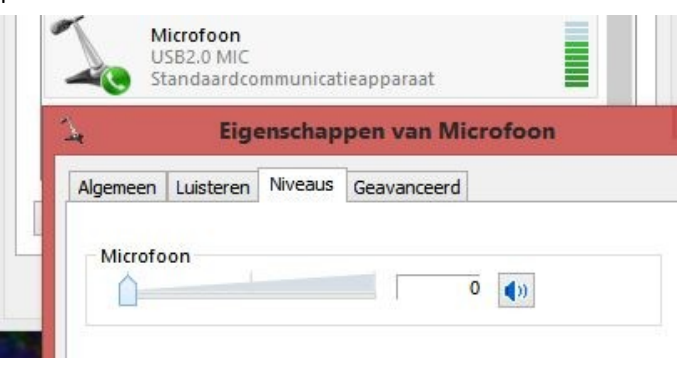

Zet het niveau omlaag bij de opnameapparaten in Windows. Zoek naar Microfoon USB2.0 MIC of iets dergelijks en kijk bij het metertje of er audio binnenkomt.

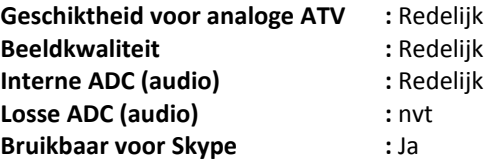

### **Overige chipsets die ik nog niet getest heb**

Mocht jij ook één van deze chip(set)s hebben, laat het me dan graag even weten. Dan kan ik die ook nog opnemen in de test. **FY1201N**

### **Aanschaf:**

Er zijn een aantal modellen in dezelfde behuizing met dezelfde naam, maar dan toch met een andere chipset. Ze worden verkocht op Ebay en andere leveranciers onder de naam Easycap, DC60-007, of Easiercap. Het is onduidelijk welke chipset je krijgt helaas. Er zijn ook 4 kanaals versies, maar dat heeft meer een CCTV doel. Ook hebben deze 4 kanaals versies een Syntek of Somagic chip en niet de gewenste UTV007. De 4 kanaals versies zijn slecht bruikbaar in normale capturetools zoals VirtualDub.

De beste voor amateur televisie is de UTV007. Deze wordt vaak (maar ook weer niet altijd) in blisterverpakking verkocht. Er zit een geel CD-tje bij (dat hebben ze allemaal trouwens), maar het onderscheid zit in de benaming van de CD (belangrijk!): "DC60- 007". Soms kun je de gele CD herkennen op Ebay. De prijs ligt tussen 5 en 15 euro. De meegeleverde software bij de UTV007 was Honestech HD DVR, maar ik vermoed dat ook versies van Ulead kunnen worden meegeleverd. Bij de slechtere Somagic Easycaps zat Ulead Videostudio SE 10 (wat op zich betere software is, maar de Somagic chip is crap). Somagic CD's hebben vaak de opdruk DC60-2021, dus laten liggen die dingen. Syntek Easycaps zijn soms redelijk en worden ook met Ulead geleverd. De opdruk is dan vaak alleen maar DC60 (zonder toevoeging).

Deze van Conrad bleek volgens Leon een UTV007 chip te hebben (tip, maar wel eigen risico): **[Link](https://www.conrad.nl/nl/basetech-usb-20-video-grabber-1168633.html?sc.ref=Homepage)** (link werkte in elk geval eind januari 2015) << Ik heb ook zelf een Conrad Basetech gekocht in mei 2015 en dat is inderdaad de goede!

Zoek op Google met deze zoekopdracht en je maakt de meeste kans van slagen (inclusief de aanhalingstekens): "DC60-007″, of "UTV007″. Probeer ook eens op Ebay of AliExpress.

Wees gewaarschuwd: zelfs als je uitgaat van de bovenstaande kenmerken, dan kun je toch de verkeerde chipset krijgen. Misschien niet eens onbruikbaar, maar in elk geval een chipset die anders is dan de UTV007. Ik had nog een nieuwe besteld in december 2014 en dat bleek een "EasierCap" te zijn, in plaats van een EasyCap. Hij werd wel verkocht als een EasyCap. Die van mij heeft de Syntek STK1160 chipset. Chris PA3CRX heeft ook een EasierCap ontvangen met de Somagic SMI-2021CBE chipset.

Graag zou ik hieronder jouw ervaringen horen, met de chipset die jij hebt.

### **Capturen**

Capturen kan met diverse tools. Ik heb er hier maar een paar besproken en dat zal ook af en toe bijgewerkt worden.

Audiosynchroniteit kan heel lastig blijken met sommige Easycaps. Ik ben nog aan het experimenteren met diverse instellingen.

### **Open Broadcast Software**

Dit is een uitgebreid open-source pakket bedoeld om allerlei beeldelementen te streamen, of op te nemen. Dit programma kan de inhoud van je desktop "screen capturen", maar ook het capturen van video-opname apparaten zoals de Easycap is mogelijk. Er kunnen ook meerdere beeldelementen tegelijk gecaptured worden, welke worden geplaatst op één ondergrond. Zodoende kan je een compositie maken, wat het programma een "scene" noemt.

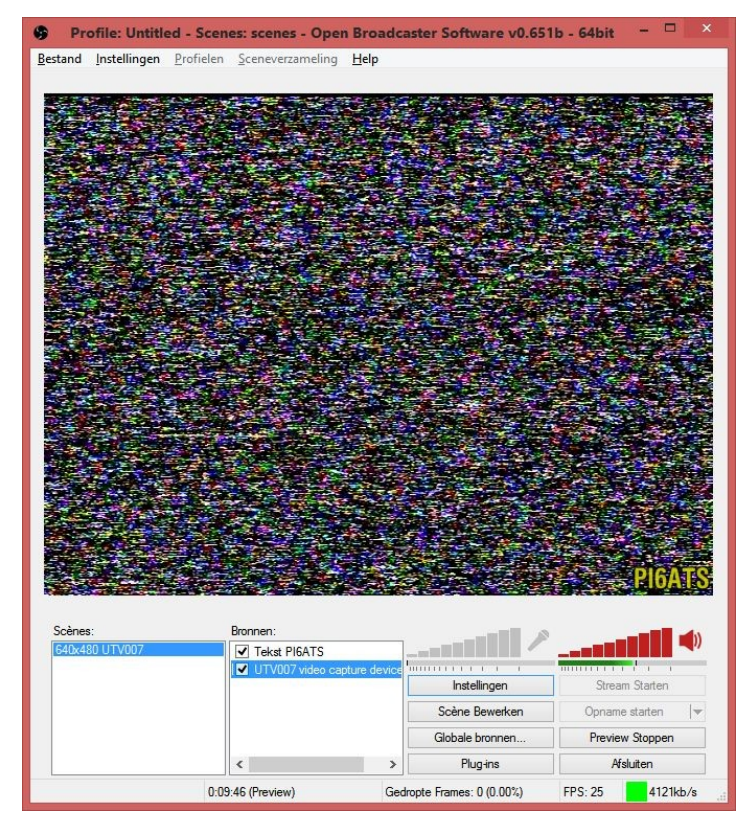

Het programma gaat heel goed om met moderne hardware en gebruikt alle mogelijke acceleraties die mogelijk zijn in je systeem.

Ook voor encoding kan je hardware encoders kiezen, zoals Quicksync en NVENC. Omdat het programma realtime encodeert, hoeft je dat niet meer achteraf te doen (volgens het volgende hoofdstuk).

Hier volgen enkele configuratie tips. Door de instellingen zodanig in te stellen, dat de scene bijvoorbeeld op 640×480 pixels wordt opgenomen, kan vervolgens op deze ondergrond het Easycap beeld geplaatst worden. Voeg optioneel nog een tekst toe en je hebt een mooie scene.

Schaal de elementen door "Scene bewerken" te klikken en dan vervolgens de rode lijnen met SHIFT en CTRL ingedrukt te verschuiven.

Het toevoegen van de Easycap aan de scene:

Klik in het vakje van "Bronnen" op de rechter muistoets en kies "Toevoegen", "Video Capture Apparaat". Geef hier een naam op, zoals ik heb gedaan met "UTV007 video capture device". Daarna kom je in een belangrijk scherm. Kijk hieronder maar naar de door mij ingestelde opties. Dat is in de eerste instantie een goed uitgangspunt:

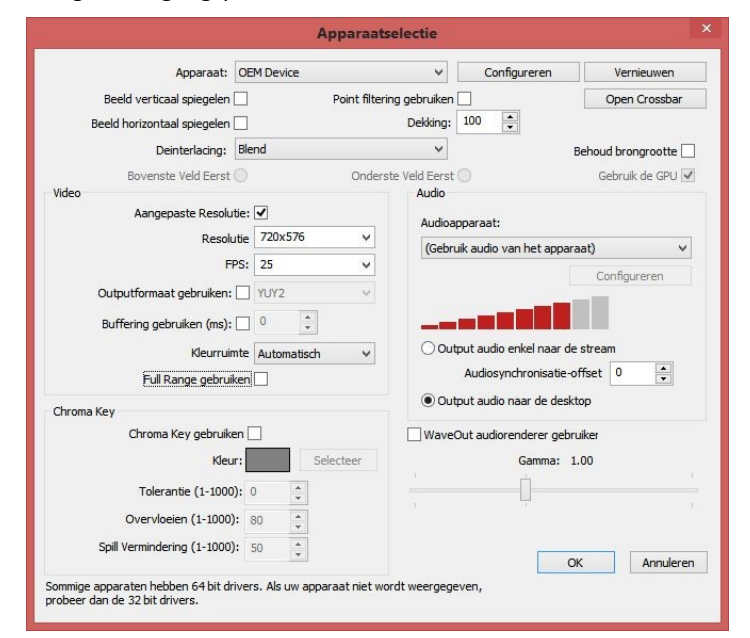

*! De crossbar instelling wordt vaak niet opgeslagen en moet na het opstarten van de software weer op Composite ingesteld worden (anders zie je enkel maar zwart beeld, omdat de Easycap dan op de S-video ingang zit te kijken):*

Alle instellingen met betrekking tot de Scene, worden in het "Instellingen" menu geconfigureerd. Bij video heb je bijvoorbeeld voor 640×480 kiezen en 25 fps. Bij "Encoding" kan men bijvoorbeeld kiezen voor x264 (is toch wat beter dan de hardware encoders, maar zorgt voor meer CPU belasting). Ik heb CBR uit gevinkt en de bitrate is ingesteld op 4000kb/s (wat waarschijnlijk wel lager kan als je weinig ruis denkt op te gaan nemen en schijfruimte wil besparen). Speel verder maar met wat instellingen.

Vragen over deze software? Neem maar contact op met de knop in het menu van **[mijn website](http://www.pe1rqm.nl/contact/)**, of stel daar je vraag in het reactieformulier.

### **[Debut Video Capture Software](http://www.nchsoftware.com/capture/)**

Hier heb ik nog geen goede ervaringen mee, maar de gratis versie lijkt voor sommige Easycaps goed bruikbaar. Het programma zal je wel af en toe proberen over te halen om de Pro versie te kopen. Maar los van dat, lijkt het prima te werken.

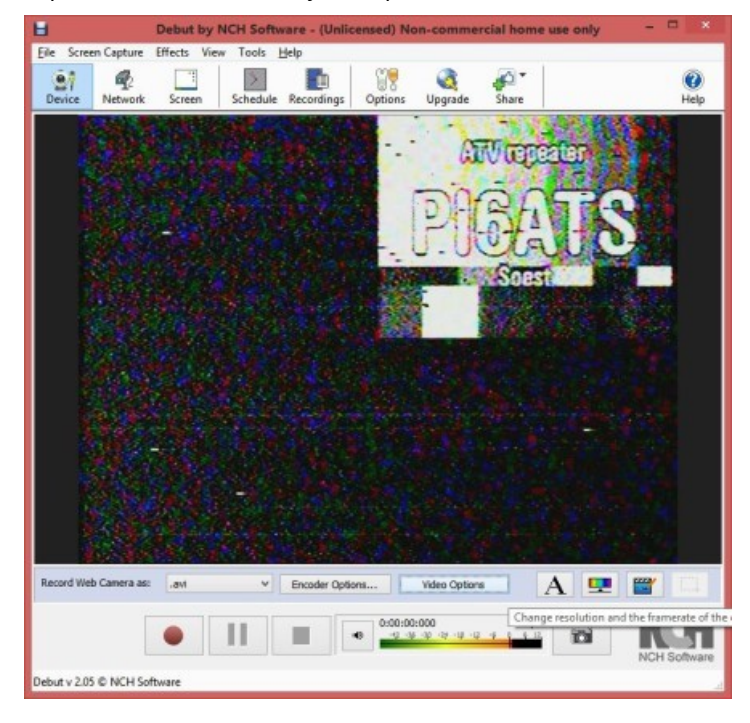

### **[Virtualdub](http://www.virtualdub.org/)**

Gebruik bij voorkeur de 32 bits versie van Virtualdub, de 64 bit versie heeft soms slechtere compatibilteit met drivers en filters (die staat los van je besturingssysteem, of die 64 of 32 bit is). Dat experiment laat ik aan jezelf over. De capturemodule zit in het menu "File" en dan "Capture AVI".

In Virtualdub moet bij Easycaps altijd voor Preview worden gekozen in plaats van Overlay, anders zie je mogelijk een vervormd beeld (toets P).

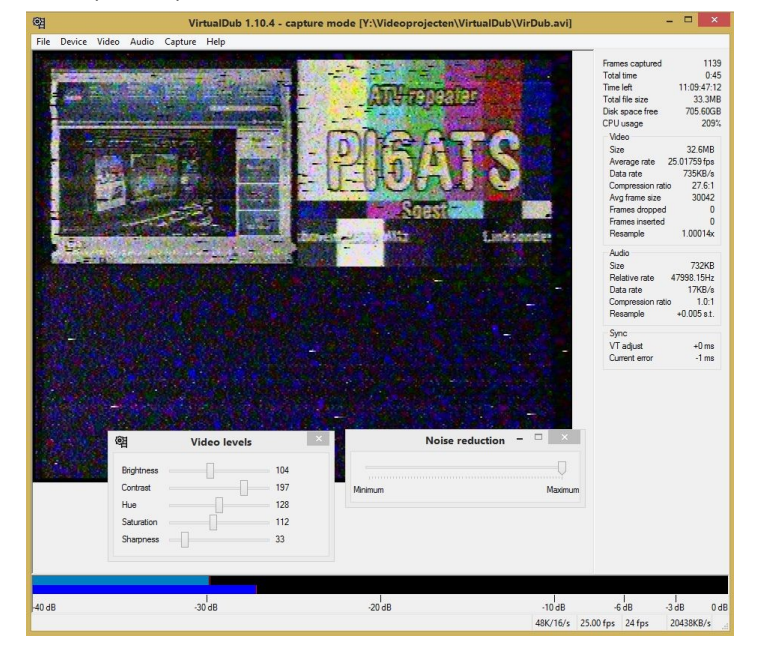

Klik op menu "Video" en dan "Capture Filter" en kies voor een instelling die staat voor PAL /B en composite video.

Als je een Syntek hebt en je ziet rare kleuren, ga dan naar weer naar menu "Video" en dan "Capture Filter" en klik op het tabblad "Videoversterker". Klik onderin op standaard instelling en pas daarna eventueel de sliders daarboven nog iets aan.

Als je de zwarte randen aan de zijkanten wil verwijderen, kies dan voor menu "Video" en dan voor "Cropping". Let op, preview acceleratie werkt niet altijd meer als je dit hebt gedaan. Je beeld kan dan stil blijven staan. Zet deze functie uit als je daarvoor gekozen had.

De audiosettings moet ik nog uitleggen. Speel in elk geval wat met de timing in het menu "Capture" als je hele rare effecten bemerkt in de toonhoogte van het audio. Probeer eens "Sync video to audio by adjusting video timing". Hoe dan ook is Virtualdub vrij slecht in het synchroon houden van audio en video. Je zult op dit vlak veel moeten experimenteren.

### **[ULEAD Videostudio](https://www.google.nl/search?q=ULEAD+Videostudio&ie=utf-8&oe=utf-8&gws_rd=cr&ei=yc6eVbv8DOWy7QbXkJfgBw)**

Dit programma wordt regelmatig met diverse EasyCaps meegeleverd. Soms versie 8SE en soms versie 10SE. Het programma lijkt heel aardig te werken, maar ik heb soms moeite om beeld te zien tijdens het capturen en het audiodevice wordt steeds opnieuw geïnitaliseerd. Daardoor raak je instellingen kwijt als je even naar een ander scherm gaat.

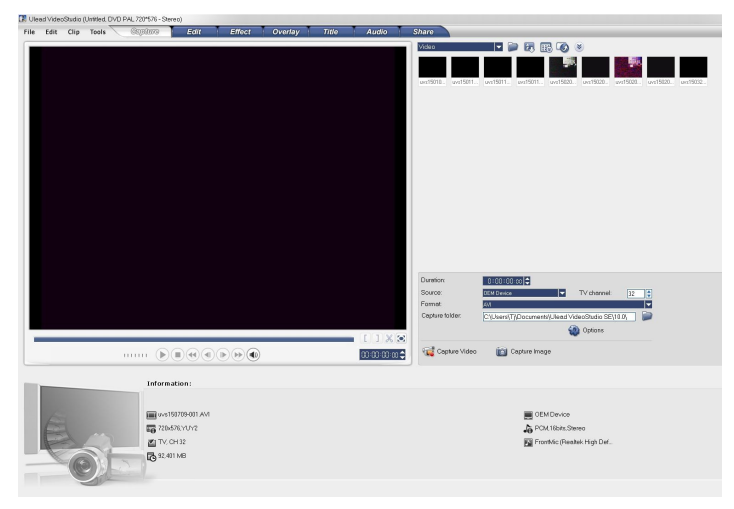

#### **[Cyberlink Powerdirector](http://www.cyberlink.com/products/powerdirector-ultra/features_en_EU.html?&r=1)**

Leon gebruikt Cyberlink Powerdirector, die goed lijkt te werken met de UTV007 stick. Ik heb dit zelf niet kunnen testen, maar Cyberlink software werkt meestal goed samen met moderne hardware. Ook dit pakket is duidelijk veel meer dan alleen een capture tool, je kan er vooral mee editten. Het is dan ook geen gratis software.

#### **Encoderen**

Als je ruwe AVI's hebt opgenomen die nog niet gecomprimeerd zijn, bijvoorbeeld uit Virtualdub, dan kan je **[Handbrake](https://handbrake.fr/)** gebruiken om het video te comprimeren. Handbrake maakt gebruikt van de opensource x264 en x265 codecs en staan bekend om de hoge kwaliteit. Handbrake zelf is ook opensource en het kost je dus niets om het te gebruiken.

De onderstaande afbeeldingen zijn gebaseerd op een ontwikkelversie, dus dit kan wat afwijken van de versie 0.10 die beschikbaar was tijdens het schrijven van dit artikel (januari 2015).

Zodra het resultaat (AVI) uit Virtualdub wordt geëncodeerd in Handbrake, moet de encoder worden ingesteld op de juiste **[Dis](http://en.wikipedia.org/wiki/Pixel_aspect_ratio)[play Aspect Ratio](http://en.wikipedia.org/wiki/Pixel_aspect_ratio)**. Dit is nodig, omdat we te maken hebben met de PAL SD standaard. Dat kan na het laden van de sourcevideo in de tab "picture" die standaard al open staat. Kies bij "Anamorphic" voor "Custom". Laat modulus op 2 staan. Daaronder staat "Display Width". Het getal wat je daar moet invullen, kun je eenvoudig uitrekenen:

Bekijk wat de verticale resolutie is van je video, wat je ziet staan achter source bovenin de "Picture" tab (zie onderstaande afbeelding bij het kleine rondje). Dat getal deel je door 3. Vermenigvuldig dat getal vervolgens weer met 4. In mijn voorbeeld was de verticale resolutie 562 pixels, dus vul ik bij Display Width 749 in (afronden op een heel getal). De horizontale resolutie wordt hiermee dus door de mediaplayer softwarematig vergroot. Het beeld wordt ietsje breder gemaakt.

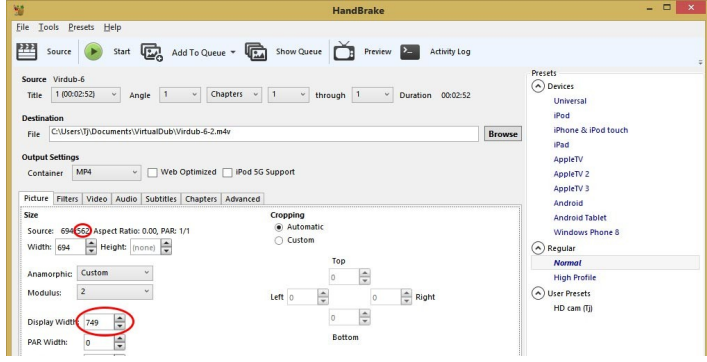

Nog een voorbeeld: als je je video niet gecropt hebt in virtualdub, dan is de verticale resolutie 576 pixels als je de Easycap goed ingesteld had staan. Dat gedeeld door 3 is 192. Dat keer 4 is 768 pixels voor de Display Width. Je video zal dan mooi in de 4:3 verhouding worden afgespeeld en je beelden lijken dan niet horizontaal in elkaar gedrukt.

Deze display aspect ratio correctie voor je player is alleen bedoeld voor analoge PAL beelden in het 4:3 SD formaat. En daar zijn we met de Easycap mee bezig. Deze correctie gebeurt alleen in de weergave. Je video behoudt zijn originele horizontale resolutie (in mijn geval 694 pixels).

In de tab "Video" kan je de bitrate instellen en hoe snel de video geëncodeerd moet worden. Hoe sneller je kiest, hoe lager de kwaliteit zal zijn bij de ingestelde bitrate. Dat is de slider die linksonder te zien is in de onderstaande afbeelding. Medium is meestal een goede stand. Zet hem niet helemaal naar rechts, want dan ben je volgend jaar nog niet klaar.

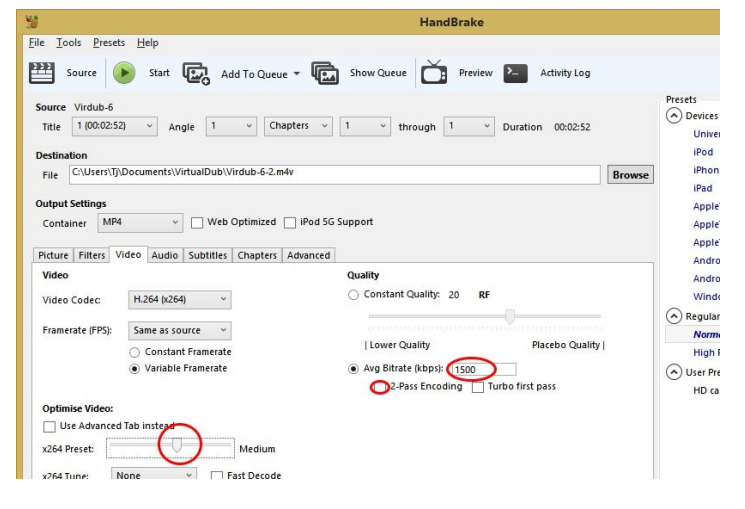

Bij bitrate kies je een waarde tussen 500 en 8000 voor PAL SD video. Aangezien we in h264 encoderen, kun je meestal volstaan met een bitrate van ca. 1500 kbps. Zet het rondje eerst actief bij "Avg bitrate" (average bitrate, gemiddelde bitrate dus). Als je veel ruis in beeld hebt, zal het getal misschien wat hoger kunnen. Maar juist omdat we voor average bitrate gekozen hebben, zal de encoder automatisch wat meer bitrate toekennen als hij veel ruis in beeld detecteert.

Two-pass encoding kan ook kwaliteitverhogend werken, maar dat kost wel weer meer tijd. De voortgangsbalk zal dan ook twee keer naar 100% gaan.

#### **Afspelen**

Goede mediaspelers zijn **[MediaPlayer Classic HomeHinema](http://mpc-hc.org/)** (MPC-HC) en **[VLC Media Player](http://www.videolan.org/)** (Videolan). Uiteraard zijn er nog wel meer goede spelers en daarin moet je vooral je eigen voorkeur volgen.

- \*\*\* Mediaplayer Classic Homecinema
- \*\*\* Mediaplayer Classic Homecinema
- \*\*\* VLC Media Player
- \*\*\* VLC Media Player

#### **Overige Links:**

Hele leerzame pagina, waar ook de verschillende chipsets worden uitgelegd. En hoe je de Easycap in Linux aan de praat krijgt: **[Link](http://www.linuxtv.org/wiki/index.php/Easycap)**

**[EasyCap forum](http://easycapexpertti.phpbb3now.com/index.php)** (pas op voor de popups, de skip button zit rechtsboven)

#### **73 de Tjalling, PE1RQM**

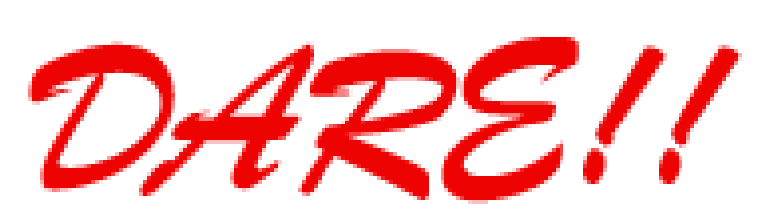

*DARE!! benadert EMC van vele kanten. Zo voeren wij EMC testen, metingen en onderzoeken uit, kalibreren wij EMC instrumenten, geven wij opleiding en adviseren voor CE markering, EMC opleiding en adviseren voor EMC, laagspanning opleiding en laagspanning advisering. Leer via de edutorials. Daarnaast ontwerpen en verkopen wij EMC instrumenten en EMC testsoftware. DARE!! is met recht hèt EMC bedrijf! Naast EMC metingen in het kader van de CE markering en het CE traject, voert DARE!! metingen en onderzoeken uit voor productveiligheid, Laagspanning richtlijn, Machinerichtlijn, R&TTE richtlijn, de richtlijn medische hulpmiddelen, militaire testen, FCC en de Automotive inclusief elektrische voertuigen. E-Markering en AEMCLRP. Calibratie van DC/LF, calibratie van EMC/RF van ieder elektronisch instrument en ISO calibratie. Voorkom EMC problemen met advisering door DARE!! Instruments, EMC storing oplossing en de EMC Site Survey.*

Meer info op: **[http://www.dare.nl](http://www.dare.nl/)**

## <span id="page-19-0"></span>FAQ Frequent Asked Questions

*Door Marc van Stralen DK4 DDS*

*Naar aanleiding van mijn publicaties over condensatiesolderen (Vapor Phase Solderen) en de voordracht die ik op de Ham Radio in juni dit jaar heb gegeven krijg ik regelmatig mailtjes met vragen over dit onderwerp.*

### **Perfluorpolyeter warmte overbrengingsmedium**

Als warmte overbrengingsmedium in mijn Condensatie Reflow Soldeermachines de DK4DDS **Mini & Micro Condens -***IT* wordt Perfluorpolyeter met een hoog kookpunt van de firma. Solvay Solexis onder de merknaam "GALDEN" toegepast.

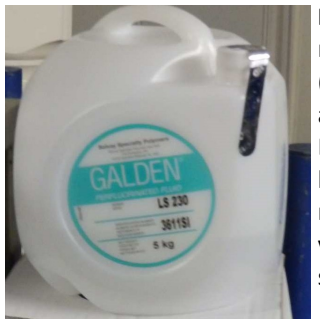

**Perfluorpolyeter** zijn vloeibare polymeren, welke uitsluitend uit koolstof (C)-, Fluor (F)- en zuurstof (O) atomen zijn opgebouwd. De in de moleculen aanwezige verbindingen zijn zeer stabiel. Ze behoren zondermeer tot de stabielste verbindingen in het rijk van de koolstof chemie.

**Eigenschappen :** *Galden LS 230 in 5 kg verpakking*

- Milieu vriendelijk
- Bevat geen CFC
- Niet giftig
- Niet agressief
- Veroudert niet
- Inert gas atmosfeer (zuurstof vrij)
- Inert voor alle chemicaliën, en reageert niet met: zuren alkalische- of sterke oxydanten *( stoffen die oxidatie veroorzaken)*
- Gedefinieerd kookpunt
- Blijft tijdens het koken thermisch stabiel
- Hoge temperatuur bestendigheid
- Geen vlampunt
- Hoge dampdichtheid
- Lage dampdruk
- Lage oppervlaktespanning,
- Goede bevochtiging eigenschappen(filmhechting)
- Er komen geen schadelijke stoffen vrij
- **Niet elektrisch geleidend**
- Verdraagt alle bekende kunststoffen, metalen en elastomeren
- Zeer goed bestand tegen reactieve chemicaliën
- Goede diëlektrische eigenschappen
- Excellente warmte overdracht coëfficiënt
- Brengt **geen** schade toe aan de ozonlaag

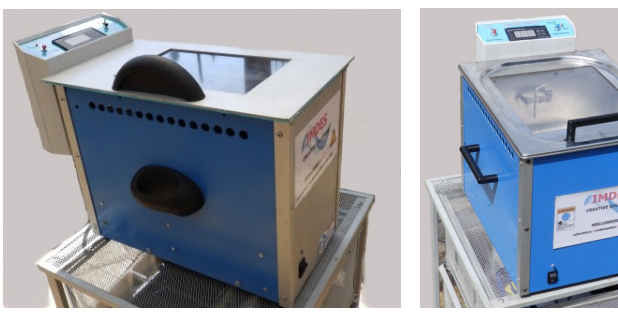

### bij hoge temperaturen zijn ze bestand tegen alle chemische stoffen; zij reageren niet met zuren, logen of sterke oxidanten en verdragen alle bekende kunststoffen, metalen en elastomeren.

In kokende toestand en bij normale omgevingsluchtdruk blijven alle Galden typen thermisch stabiel. Galden TM polymeren werden gedurende vele proeven, ook onder praktijkomstandigheden, op giftige rest producten onderzocht**.** 

**Gebruik veiligheid van Galden tijdens condensatie solderen**  Galden TM polymeren zijn niet-brandbaar of explosief en zelfs

### **Giftige afsplitsingen konden niet worden aangetoond.**

Aan de hand van vele toxicologische proeven met ratten, muizen, konijnen is de biologische inertheid van Galden bewezen. Geen aantoonbare tijdelijke of blijvende schade, aan ogen, andere afwijkingen, huidirritaties konden worden vastgesteld. Ook mutatie testen met microben toonden aan dat er geen veranderingen plaats vonden indien deze met Galden Polymeren in aanraking waren geweest. Een huidtest sensibilisatie uitgevoerd op 30 vrijwilligers toonde ook aan dat er geen gevolgen ontstaan indien de menselijke huid in aanraking komt Galden Polymeren.

In de hoogwaardige cosmetica wordt intussen Perfluorpolyether dankzij goede bevochtigingseigenschappen (filmhechting) als huidbeschermende component toegepast.

### **Andere toepassingen van Perfluorpolyether zijn:**

- Smeermiddel voor vacuüm en hoge temperatuur toepassingen.
- Verzegeling in de bouw.
- Afscheiding middel.
- Test vloeistof voor "burn" in proeven.
- Basisstof voor zalven en cosmetica.
- Koelvloeistof voor krachtige computers.
- Bloedvervanger gedurende operaties.

Meer informatie over condensatie solderen en Galden kun je vinden op **[www.imdes.de](http://www.imdes.de)**

### *73 de Marc, DK4DDS*

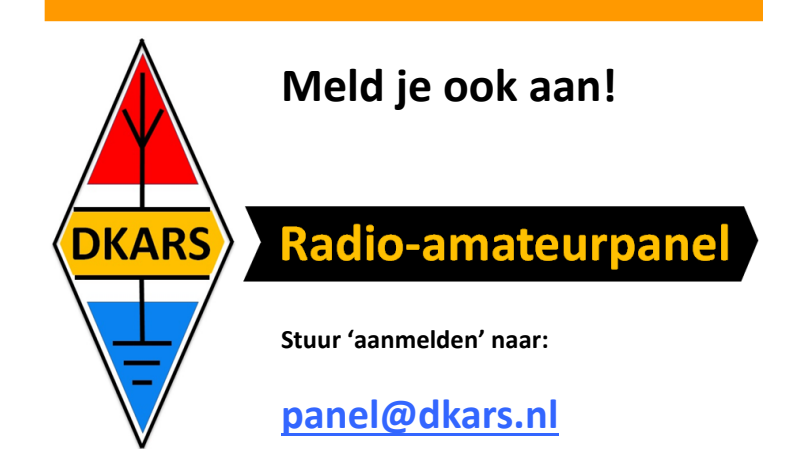

### <span id="page-20-0"></span>**Bandscope en CW decoder voor de Ten Tec Rebel**

 *Door Johan van Dijk, PA3ANG*

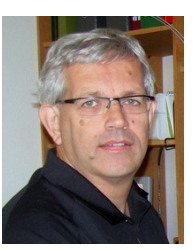

*Dit is een laatste artikel in een serie over de Open Source Transceivers van Ten-Tec de Rebel en de Patriot. Hou in de toekomst mijn [weblog](http://pa3ang.nl) in de gaten of struin internet af.*

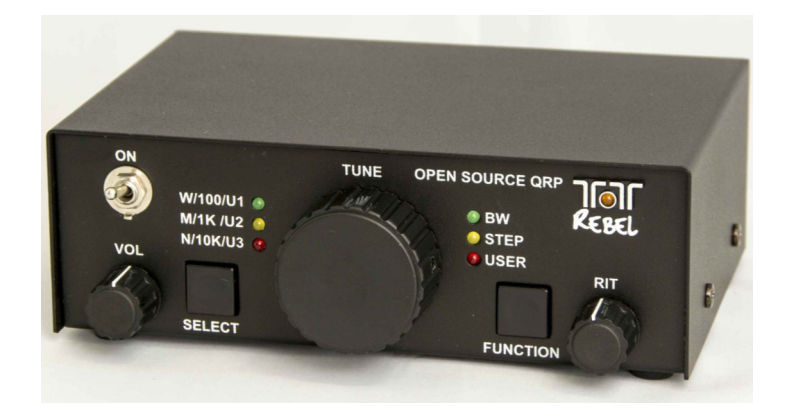

In een eerder blog had ik al iets gezegd over de toepassingen welke mogelijk zijn met de veel snelle Arduino kloon, de ChipKIT UNO32. Mede door de kloksnelheid van 80 MHz zijn realtime functies makkelijker beschikbaar.

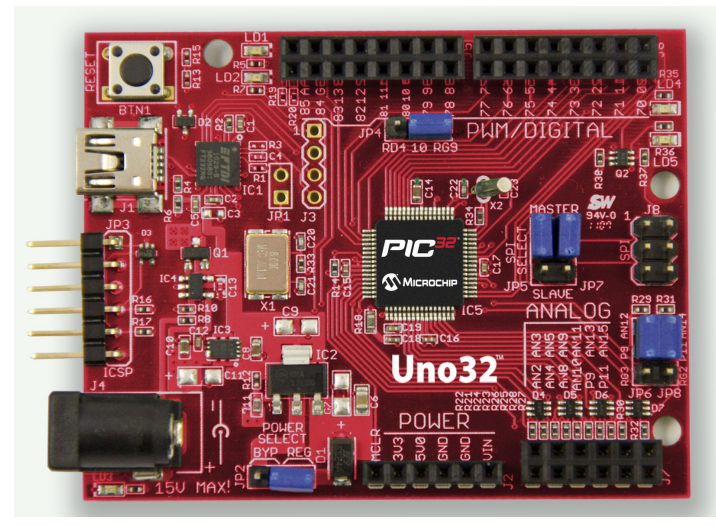

Omdat de Rebel een Open Source concept is zijn er meerdere mensen aan het programmeren geslagen. Hieronder is ook Ronald, **K1URC**. Hij heeft een wat mij betreft fantastische sketch gemaakt voor de Rebel.

Hierbij is naast een bandscope functie ook het decoderen van CW geïmplementeerd. Je moet weliswaar een kleine hardware ingreep uitvoeren op de Rebel, maar daar krijg je wel een zeer compleet apparaat voor terug.

De sketch is te vinden op de **[Rebel Yahoo Group](https://groups.yahoo.com/neo/groups/TenTec506Rebel/info)** in de files directory.

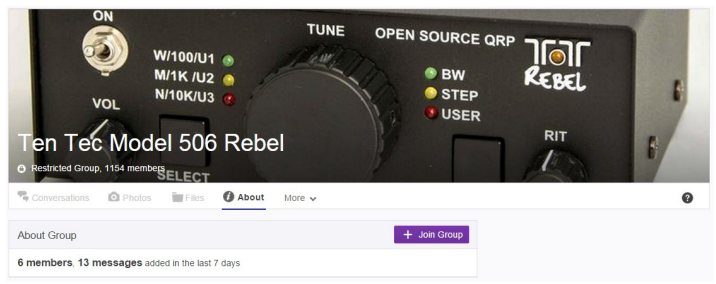

Ik heb er een **[filmpje](https://www.youtube.com/watch?v=GLMzMA_S24o)** van gemaakt waarbij je de sketch in het gebruik kunt bekijken.

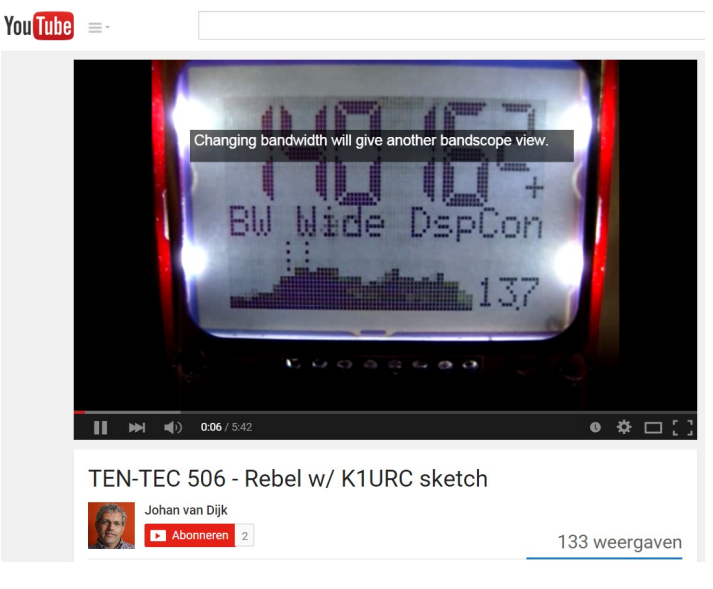

**<sup>73</sup> de Johan, PA3ANG**

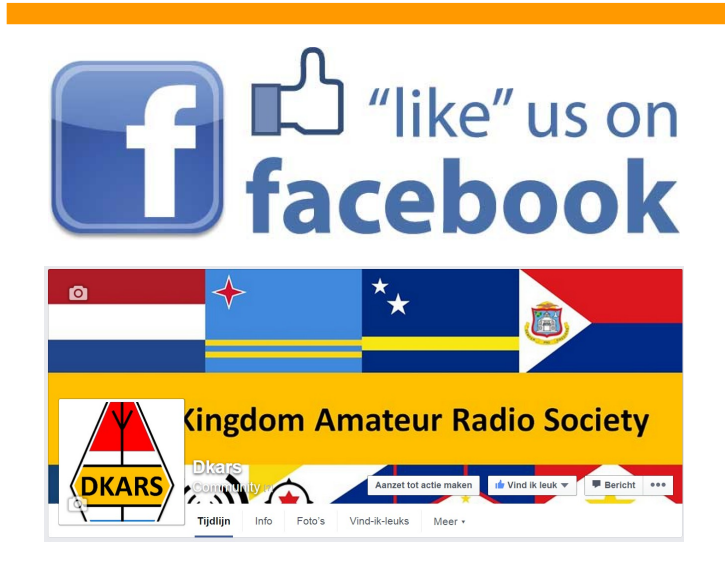

### <span id="page-21-0"></span>**Gratis internet**

*Heb je je al eens afgevraagd hoe men repeaters met elkaar verbindt? Of hoe ze clublokalen aan internet hangen terwijl er amper leden zijn om de kosten te betalen, helemaal als ze in het bos staan?*

Ik heb me daar een tijdje over verbaasd, vooral omdat ik al een tijdje bezig ben een DMR repeater in handen te krijgen. Toen ik me ging informeren over een locatie kreeg ik meteen commentaar:

1. Wie gaat dat onderhouden? (dat is simpel, ikzelf, samen met een collega amateur)

2. Wie betaalt zo'n repeater, want dat kost geld? (ik hoop sponsoring te krijgen)

3. Hoe hang je die aan Internet en wie betaalt dat? Euh euh euh...... ja DSL of kabel kost veel geld, GSM 3/4G is totaal onbetaalbaar...

Even was ik uit het veld geslagen, dus maar eens proberen bij een repeater-groep die al digitale repeaters heeft draaien (met name de D-Star repeater **ONØDST**) en daar dezelfde vraag eens gesteld.

Willen jullie een DMR repeater opstellen als ik er een kan krijgen? Tot mijn stomme verbazing was het antwoord meteen: "Natuurlijk!" Sterker nog: ik kreeg twee locaties aangeboden en internet was geen probleem. Dat laatste vond ik vreemd, vooral omdat de locaties ver van de D-star en andere repeaters af zijn. Hoe krijgen die daar dan Internet?

Met wat speuren kwam ik hier uit: **[http://](http://nodedb.wirelessantwerpen.be/?page=nodes) [nodedb.wirelessantwerpen.be/?page=nodes](http://nodedb.wirelessantwerpen.be/?page=nodes)**

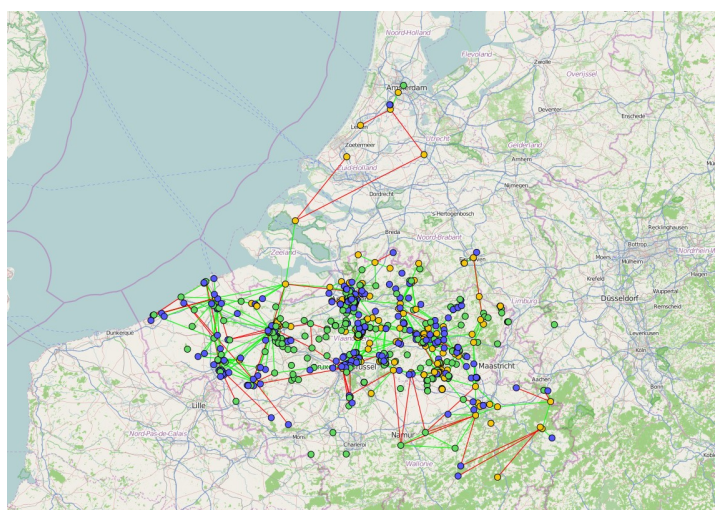

Wat blijkt? Men heeft in België een draadloos netwerk uitgebouwd dat totaal gratis is voor particulieren. Sterker nog, ook Nederlandse repeaters hangen er aan vast, zoals **PI6ATV** (in de toren van **PI3UTR**), en Schiphol.

Het clubstation van Leopoldsburg alsook de repeater-club van **ONØDST** zijn er op aangesloten.

Dus zo doen die mannen dat, je moet gewoon een "speciale" antenne aan de repeater hangen en die richten op een knooppunt. Je kunt je gratis aanmelden, waarna je bij een verbinding gratis gebruik kan maken van het internet.

 *Door Bas Heijermans, ON2HB*

De afstanden zijn niet kinderachtig, want **PI6ATV** heeft naar Zierikzee ruim 87 km overbrugd. Normale afstanden op 2,4 en/of 5 GHz zijn 10 à 30 km bij een zichtverbinding.

Hieronder een voorbeeld van de verbinding tussen ON0DST (repeater) en **ONØNLB** (Leopoldsburg clubstation): **[http://](http://nodedb.wirelessantwerpen.be/?page=nodes&node=1147) [nodedb.wirelessantwerpen.be/?page=nodes&node=1147](http://nodedb.wirelessantwerpen.be/?page=nodes&node=1147)**

Meer details: **[http://nodedb.wirelessantwerpen.be/?](http://nodedb.wirelessantwerpen.be/?page=nodes&subpage=plot_link&a_node=1147&b_node=59&frequency=2450) [pa](http://nodedb.wirelessantwerpen.be/?page=nodes&subpage=plot_link&a_node=1147&b_node=59&frequency=2450)[ge=nodes&subpage=plot\\_link&a\\_node=1147&b\\_node=59&fre](http://nodedb.wirelessantwerpen.be/?page=nodes&subpage=plot_link&a_node=1147&b_node=59&frequency=2450) [quency=2450](http://nodedb.wirelessantwerpen.be/?page=nodes&subpage=plot_link&a_node=1147&b_node=59&frequency=2450)**

Hoe dan ook, er ligt in België een heel netwerk waar niet alleen repeaters mee verbonden worden, maar ook hele steden, popfestivals en brandtorens om bossen te bewaken.

Meer info is hier te vinden: **<http://www.wirelessantwerpen.be/>** en op **<https://www.facebook.com/Wirelessbelgie?fref=photo>**

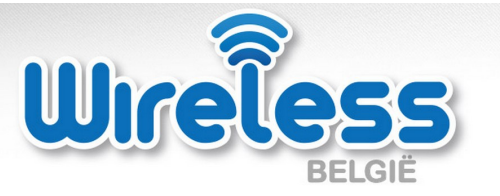

Ook voor Peter (**PJ4NX**) kan dit systeem interessant zijn, aangezien de afstand tussen Bonaire en Curaçao maar 70km is. De antennes met ingebouwde trx (ook wel access-points genoemd) om dit te doen zijn redelijk goedkoop, ongeveer 80 à 90 Euro.

WirelessBelgie is een door het BIPT erkende ISP, dus volledig legaal in België. In Nederland is er Hamnet (**[http://](http://www.hamnet.nl/) [www.hamnet.nl/](http://www.hamnet.nl/)**), maar dit is uitsluitend toegankelijk voor zendamateurs.

Het is de moeite waard om er mee te spelen je de mogelijkheid hebt.

**73 de Bas Heijermans, ON2HB**

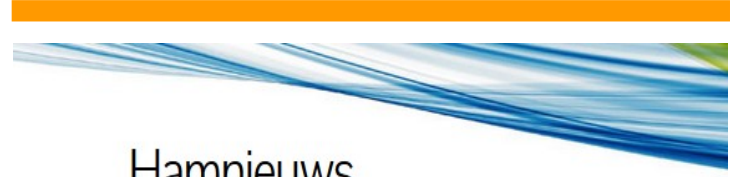

**Hamnieuws** Het laatste nieuws voor zendamateurs

### <span id="page-22-0"></span>**Een nieuwe bedreiging voor onze 13 cm band**

*Door Hans van Alphen, PAØEHG*

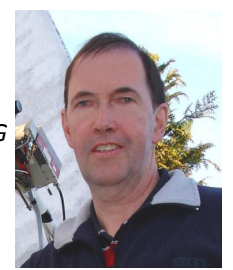

*Het Ministerie van Economische Zaken is begin juli een consultatie gestart om enkele wijzigingen door te voeren in het vorig jaar geïntroduceerde Nationaal Frequentie Plan (NFP2014).*

Er is een ontwerpbesluit ter inzage gelegd om eenieder de gelegenheid te bieden opmerkingen over het besluit in te dienen en de frequentietabel te controleren op de correcte vermelding van rechten. **Reageren hierop kan tot uiterlijk 21 augustus.** 

Het plan is te vinden op: **[http://www.internetconsultatie.nl/](http://www.internetconsultatie.nl/nfp_wijzigingspakket_2015_1/document/1739) [nfp\\_wijzigingspakket\\_2015\\_1/document/1739](http://www.internetconsultatie.nl/nfp_wijzigingspakket_2015_1/document/1739)**

De mogelijkheid om te reageren: **[www.internetconsultatie.nl/](http://www.internetconsultatie.nl/nfp_wijzigingspakket_2015_1) [nfp\\_wijzigingspakket\\_2015\\_1](http://www.internetconsultatie.nl/nfp_wijzigingspakket_2015_1)**

Ook voor zendamateurs bevat dit concept voorstel enkele wijzigingen waarbij met name de wijzigingen in paragraaf E grote gevolgen kan hebben voor het gebruik van de 13 cm band.

Het eerste relevante voorstel voor zendamateurs is dat er ruimte is gereserveerd voor zendamateurs in de 60-meter band in het spectrum 5.350 tot 5.450 kHz met een secundaire status. De primaire gebruiker blijft Defensie. In beginsel wordt dus 100 kHz toegewezen aan de amateurdienst, terwijl in het WRC voorgesteld is om het frequentiegebied 5.250 tot en met 5.450 kHz te harmoniseren. Om aansluiting te krijgen bij omliggende landen is het belangrijk dat verenigingen – of individuele zendamateurs – feedback geven op de consultatie.

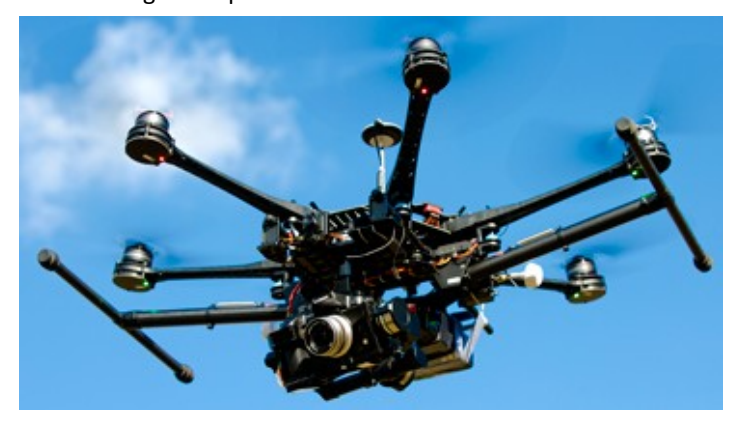

Een andere en in mijn beleving zeer bedreigende wijziging betreft het toewijzen van het spectrum 2.300 tot 2.495 MHz voor het gebruik door professionele drones, ook wel RPAS genoemd. Deze nieuwe gebruikers kunnen, als het voorstel ongewijzigd aangenomen wordt, een vergunning aanvragen om in het banddeel 2.300 tot 2.495 MHz uitzendingen te verzorgen. Dat kan dan zowel downlink zijn van data signalen of video signalen, maar ook besturingssignalen als uplink naar de drone toe.

Het laatste zou aanleiding kunnen vormen voor ernstige beperkingen voor zendamateurs. Op het moment dat een zendamateur een besturing zou verstoren en er daardoor een drone zou neerstorten of oncontroleerbaar zou worden, zal dat vrij snel aanleiding zijn tot een algeheel zendverbod voor de zendamateurs in deze band.

Natuurlijk is op dit moment dat nog niet duidelijk, maar worst case is dit een zeer grote bedreiging voor ons gebruik van deze band. De status van deze nieuwe gebruikers wordt primair, hetgeen inhoud dat ze voorrang krijgen boven de zendamateurs, en we zeer waarschijnlijk geconfronteerd gaan worden met een nieuwe groep gebruikers die voor ons weer extra zendbeperkingen gaan opleveren.

Uit de media blijkt dat het gebruik van drones vaak op een hele grote hoop gegooid wordt. Er zijn echter grote verschillen. Voor meer professioneel gebruik zullen drones over grotere afstanden radioverbindingen willen gebruiken. De toepassingen zijn nog steeds in ontwikkeling, maar duidelijk is dat dit een groeiende markt is. Denk aan het controleren van gewassen op bemesting, maar ook controleren van pijpleidingen en allerlei nieuwe mogelijkheden die bedacht worden.

De drones die voor een hobbyist te koop zijn werken veelal in de Wi-Fi banden, maar de meer professionele drones kunnen daar onvoldoende reikwijdte halen. Daarom is er nu het voorstel om dat in de band 2300 MHz tot 2495 MHz te doen. Wat het uiteindelijk precies voor het gebruik van de 13 cm band voor radio zendamateurs gaat betekenen is nog niet helemaal duidelijk. Als we echter kijken hoe AT acteert in de bescherming van de andere primaire gebruikers van de 13 cm band t.o.v. de zendamateur, dan voorspelt dat niet veel goeds. Gedacht moet dan worden aan veelvuldige en langdurige zendbeperkingen, tot wellicht in de toekomst het helemaal verbieden van het gebruik van de 13 cm band door zendamateurs.

Als we kijken naar de huidige bescherming door zendbeperkingen, dan is het al enkele jaren onduidelijk of de primaire gebruikers überhaupt wel gestoord kunnen worden door zendamateurs. Op basis van onderzoek, wat nog steeds niet gedaan is, moet blijken of zendamateurs deze primaire gebruiker kunnen storen. Opvallend daarbij is dat in onze buurlanden die primaire toepassing geen actieve bescherming krijgt en er geen zendbeperkingen opgelegd worden aan zendamateurs. In Nederland worden desondanks al gedurende een paar jaar zendbeperkingen opgelegd aan zendamateurs op moment dat er een primaire gebruiker activiteiten gepland heeft. Dus zelfs als een primaire gebruiker nog niet eens actief is, worden er soms al zendbeperkingen opgelegd aan de zendamateur. Daarom is met de introductie van de nieuwe gebruikers, de drones, niet heel veel goeds te verwachten voor de Nederlandse 13 cm amateurs.

Duidelijk is dat we als amateurs iets moeten doen aan deze nieuwe dreiging. Dat kan door iedereen individueel gedaan worden en dan is het afwachten of dat enig effect heeft. Natuurlijk kan u denken "daarvoor ben ik toch lid van de vereniging van zendamateurs, die zullen mijn belang toch wel verdedigen?" Waarschijnlijk is dat wel waar, maar het geeft geen enkele zekerheid dat het enig effect zal hebben.

<span id="page-23-0"></span>Realiseer u ook dat de verenigingen niet alleen deze zaak hebben om te behartigen, maar ook met AT andere zaken proberen te regelen. Hoe moeizaam dat allemaal gaat is wel duidelijk door de soms onbegrijpelijk lange procedures. Daarbij is het helemaal niet vreemd dat een vereniging ervoor kiest om bv een belang voor een nieuwe band te prefereren boven het verdedigen van een andere band.

Zo moet je er niet vreemd van opkijken dat er wat wisselgeld ingeleverd wordt voor iets anders. Dat mag dan misschien voor de grote groep zendamateurs wel logisch lijken, maar hoeft het vanuit het belang van de individuele zendamateur helemaal niet te zijn.

Als je als zendamateur bezig bent met experimenten op hele hoge frequenties, dan heb je geen enkel belang bij een nieuwe HF band. Daarentegen wil je niet dat je een UHF of SHF band verliest die jou en je groep mede-amateurs juist de mogelijkheden geeft tot breedband gebruik of wereldwijde communicatie.

Hoe onze verenigingen onze belangen verdedigen en daarin keuzes maken is niet altijd duidelijk. Verslagen van het overleg met AT gaan daar niet op in en laten ook vaak nauwelijks voortgang zien in het overleg. Als we kijken op de website van onze grootste vereniging, de VERON, dan vinden we daar tot op de dag van het schrijven van dit verhaal geen enkele mededeling hoe de VERON wil gaan reageren op deze bedreiging van de 13 cm band.

Alleen op het deel van de VHF-cie is een kort stukje te vinden over deze internet consultatie, maar ook daar geen informatie over het beleid hoe er op gereageerd gaat worden. Wel vinden we in het stuk HB nieuws dat het HB zich heeft ingezet voor het verkrijgen van de 5 MHz band. Prima, maar wat mij betreft niet ten koste van de banden waar andere individuele amateurs belangstelling voor hebben.

Als we dan ook nog letten hoe de belangen van de 13 cm band gebruikers zijn vertegenwoordigd in de huidige praktijk van zendbeperkingen, dan is dat niet echt hoopgevend voor de toekomst, voor zover we die in handen laten van de verenigingen.

Daarom denk ik dat deze internet consultatie voor iedere individuele zendamateur, die werkelijk actief bezig is met een segment dat bedreigd wordt, moet gaan reageren. Tot op de dag van vandaag zijn er slechts twee reacties op de internet consultatie ingediend, waarvan de eerste van mijn hand is.

*Wilt u de komende jaren nog actief blijven op 13 cm? Wacht dan niet langer, ga aan de slag en reageer zelf of samen met andere amateurs op deze consultatie. Uiteraard mogen we verwachten dat ook onze verenigingen hierop gaan reageren, maar of onze 13 cm band door de verenigingen als wisselgeld gebruikt is, of gebruikt wordt voor andere idealen, blijft onduidelijk.* 

**73 de Hans, PAØEHG**

### **Ingezonden door Hielke PA3BLG**

Hallo mede-amateurs,

Dit is **PA3BLG** vanuit Bussum, het Gooi, die een ieder een bijzondere prettige dag toewenst vanuit zijn studio in de kelder.

Is het bij iedereen ook zo ontzettend warm geweest? Op het moment van schrijven was het hier in Nederland rond de 35 graden Celsius, dus dat liegt er niet om. Ik weet nog wel dat je met zulk weer vaak 's avonds temperatuur inversies had. Dat zorgde voor een afbuiging of terugkaatsing van het radiosignaal, waardoor je als het ware over de horizon kon kijken, en dan waren de condities richting Engeland en Duitsland optimaal. Op 2 meter was het dan een gedrang van jewelste, vooral omdat je maar zes frequenties ter beschikking stonden. De een was nog fanatieker dan de ander!

We brulden allemaal tegelijk met gevolg dat de hele band dicht zat, dus werd er meer en meer vermogen gebruikt. Jongens, wat was dat schelden op elkaar... Als je dan eindelijk eens een Engelsman te pakken had, dan werd je overspoeld met draaggolven en ander geweld. O ja, ongevraagd verbeteren was er ook bij natuurlijk als je eens een verkeerd woord zei omdat je Engels niet meer zo goed was als vroeger. Altijd probeerden andere zendcollega's je te verbeteren, tot grote ergernis van anderen en jezelf natuurlijk.

Maar er waren ook positieve geluiden natuurlijk. Als je verbinding had gemaakt met omliggende landen, dan was zo trots als een pauw hoor. Vanuit je mobiel was helemaal prachtig natuurlijk. Nu is dat allemaal veranderd. Ten eerste hebben de N en F amateurs veel meer frequenties ter beschikking dan vroeger en ten tweede zijn de regels flink versoepeld.

Als iemand nog een leuk voorval weet vanuit zijn amateurtijd rond 1970-1990, wat let je dan om ons mee te laten genieten? Mail me op **[pa3blg@gmail.com](mailto:pa3blg@gmail.com)** of **[pa3blg@kpnmail.nl](mailto:pa3blg@kpnmail.nl)** en dan komt het zeker bij mijn vriend Peter **PJ4NX** terecht. Iedereen een prettige tijd en tot de volgende rit maar weer !

**<sup>73</sup> de Hielke PA3BLG**

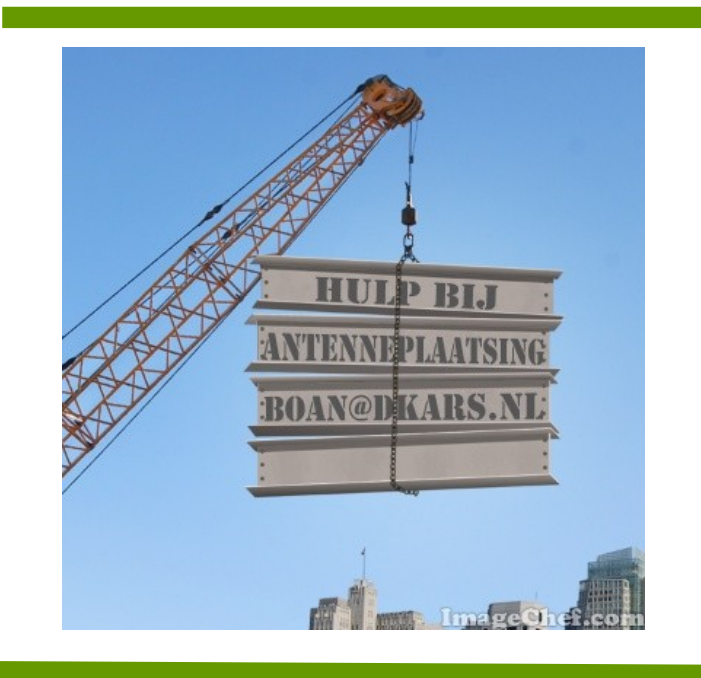

# <span id="page-24-0"></span>**(D)ATV**

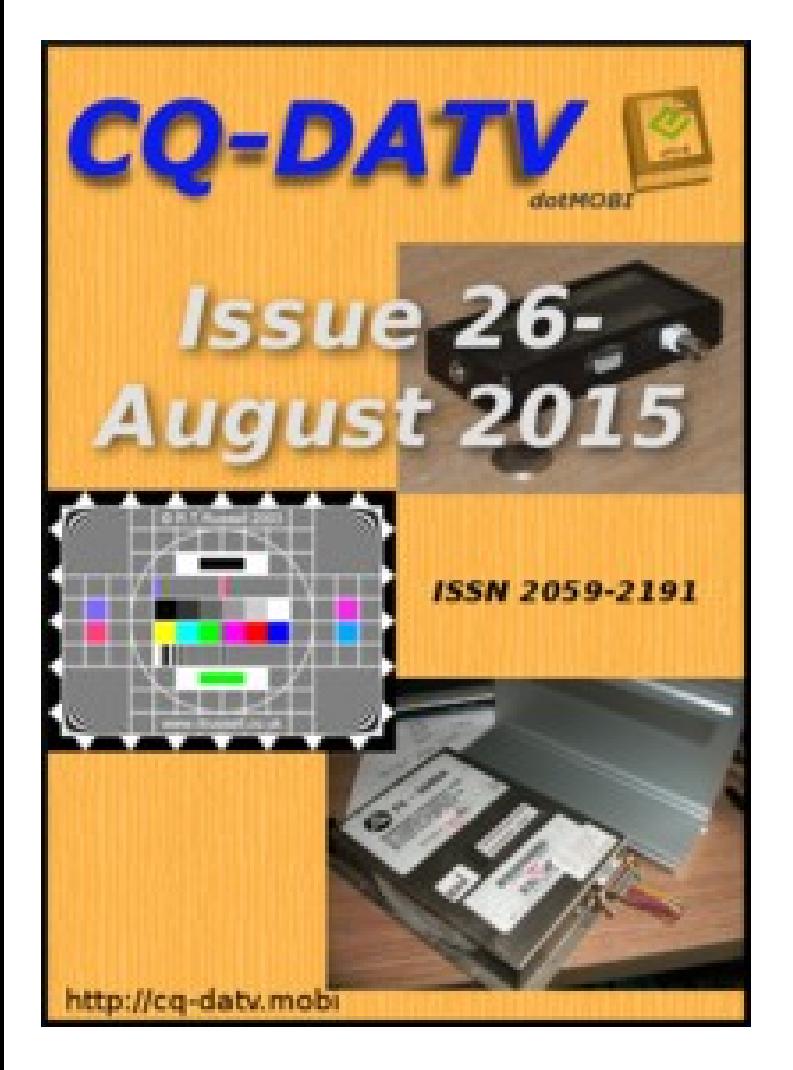

**Click on the picture above to download your PDF**

### **Contents**

- DATV News
- Editorial
- 12 GHz Frequency counter with Rubidium lock
- Write for the CQ-DATV Magazine
- IARU Contest 2015
- HD Wedding shoot
- Programmable Colour Test Card Generator
- CQ-DATV report HAMRADIO 2015 (part 1)
- Skills test, a puzzle
- My shack!
- Coming up

### **Oproep, (D)ATV redacteur gezocht !**

Er is heel veel te doen in de (digitale) amateur tv wereld en het DKARS Magazine doet daar ook heel graag verslag van.

Ben jij veel aan het knutselen en/of actief met ATV?

Je kan natuurlijk altijd een stukje schrijven en dit naar de eindredacteur sturen. Maar heb je misschien iets meer tijd, dan zou het heel leuk zijn om maandelijks een paar pagina's in het DKARS Magazine te vullen.

Je hoeft niet over allemaal moeilijke opmaaksoftware te beschikken, het mag in de vorm van Word, PDF of zelfs tekstfile met losse afbeeldingen worden aangeleverd.

Wat levert het je op?

In ieder geval geen geld :-( maar natuurlijk wel eeuwige roem!

### **Belangstelling?**

**Stuur een bericht naar Peter, PJ4NX via : [pj4nx@dkars.nl](mailto:pj4nx@dkars.nl)**

**Doe met ons mee en help zo om samen met ons de radiohobby op de hogere banden te promoten!**

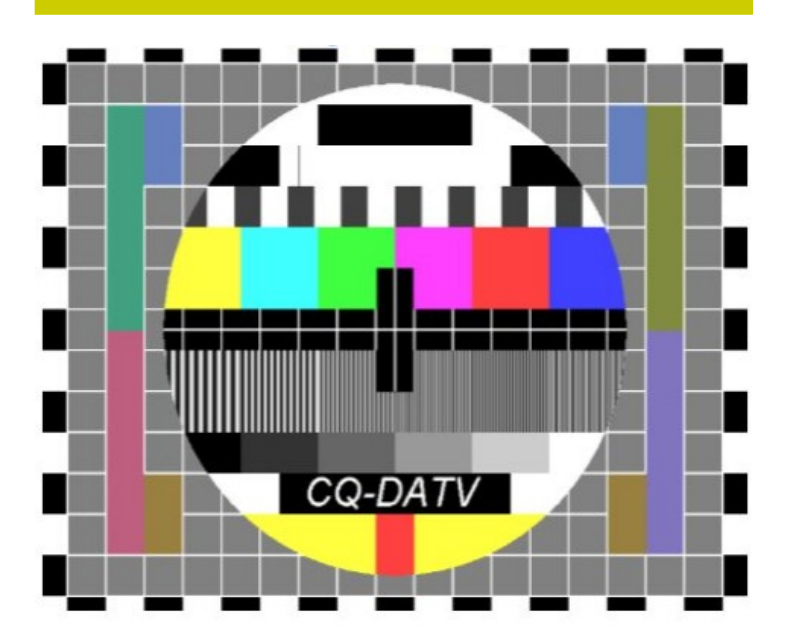

The July DATV Magazine **can be downloaded as a PDF by clicking on one of the Magazine picture left up**.

In case you like another format to read it, then go to **[their website](http://www.cq-datv.mobi/ebooks.php)** and choose the format you like.

### <span id="page-25-0"></span>**EME nieuws en traffic**

 *Door René Hasper, PE1L*

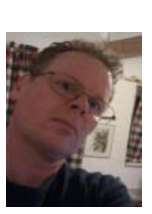

**Mail je info voor deze rubriek naar : [pe1l@dkars.nl](mailto:pe1l@dkars.nl)**

#### **70cm perikelen van PE1LWT**

Toen bekend werd dat Rene en Eltje van plan waren om onder de callsign **7Q7EME** vanuit Malawi QRV te zijn op 432 MHz EME, borrelde het plan op om ook op deze band een poging te wagen om deze expeditie te werken. Het zou toch wel heel leuk zijn om ze op vier banden via de maan te werken! Uiteindelijk is het door omstandigheden anders gelopen dan de bedoeling was. Mijn QRL en sociale agenda liepen flink uit de pas met de agenda in Malawi.

Ik ben begonnen met de opbouw van mijn 70cm station. Achter in de tuin, op de laatste vrije plek, werd een kokermast geplaatst met daarop een 4x 12 elements 4wl hpol en een 4x 12 elements 4wl vpol. Samen met de **F5VHX** pre-amp, h/v rotor en de benodigde Ecoflex 15 kabels en wat relais was het buitenwerk al snel geregeld.

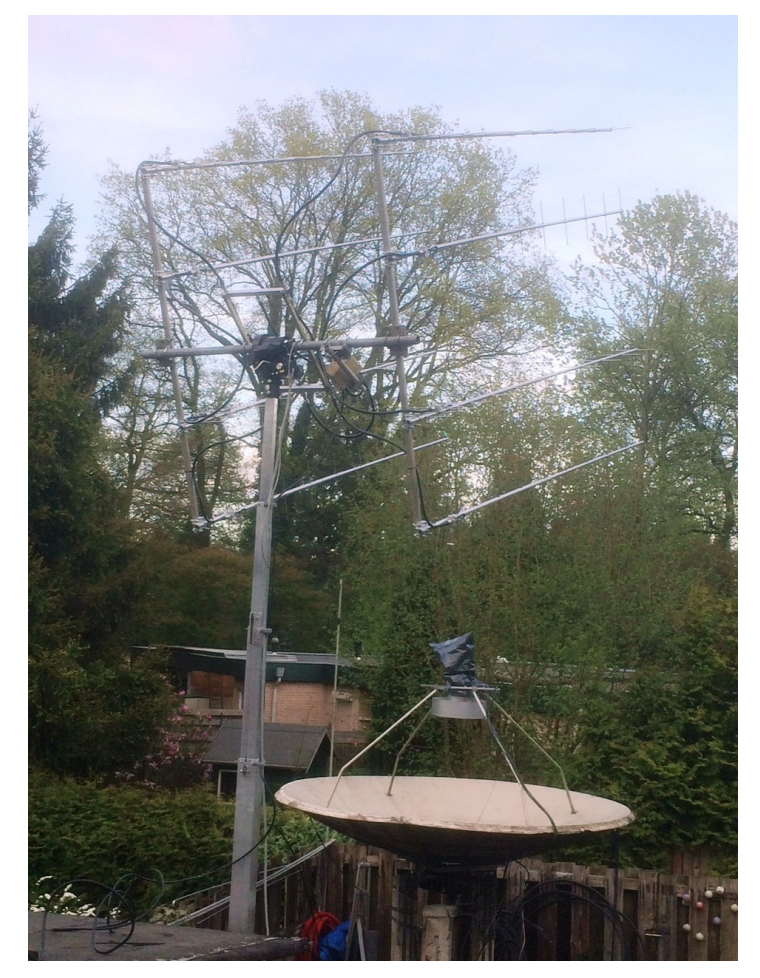

In de shack stond al enige tijd een Telefunken SSPA op ombouw te wachten. De bij Farnell bestelde condensatoren waren snel geplaatst, de beveiliging werd uitgeschakeld en samen met Johan **PA3FPQ** werd een provisorisch ventilatorsysteem met thermische lijm aan de PA vastgemaakt.

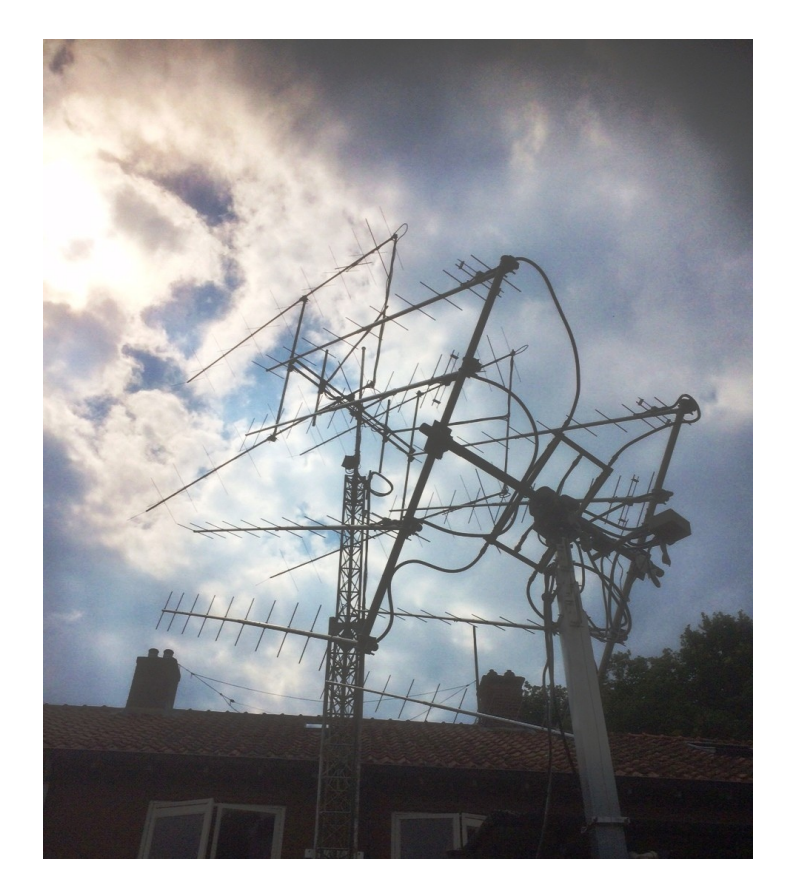

"Gaan met die banaan!" dachten we... No way. De PA ging om onduidelijke reden in de thermische beveiliging en om mogelijke schade te voorkomen werden alle tx pogingen gestaakt. Ondertussen was de maan in beeld en konden we de aanroepende stations voor de 7Q7EME expeditie goed decoderen. Het was in ieder geval een bevestiging dat de antennes en de pre-amp werkten.

Voor 50 procent was de poging geslaagd, maar helaas hebben we niets van de **7Q7EME** expeditie gezien of gehoord. Het plan om het 70cm EME station operationeel te maken bleef bestaan. De daaropvolgende weken tot de volgende goede maan periode zijn gebruikt om alles naar behoren te laten functioneren.

Bij de eerstvolgende mogelijkheid heb ik de volgende stations in het log gekregen: **NC1I**, **ZS6JON**, **DL9KR**(CW), **DK3WG** (JT&CW), **ON4AOI**, **UA3PTW** en **UT6UG**. Stations met 2x 9wl en 500 Watt zijn ontvangen met goede signalen.

Jurgen **PE1LWT**, QRV op:

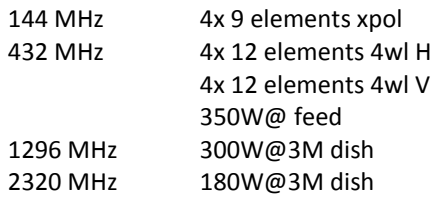

### **Saint Martin/Sint Maarten**

Het team van Jurgen **PE1LWT**, Johan **PA3FPQ**, Marshall **K5QE** en René PE1L brengt een bezoek aan het eiland Saint Martin/Sint Maarten. Dit eiland bestaat dus uit twee DXCC's.

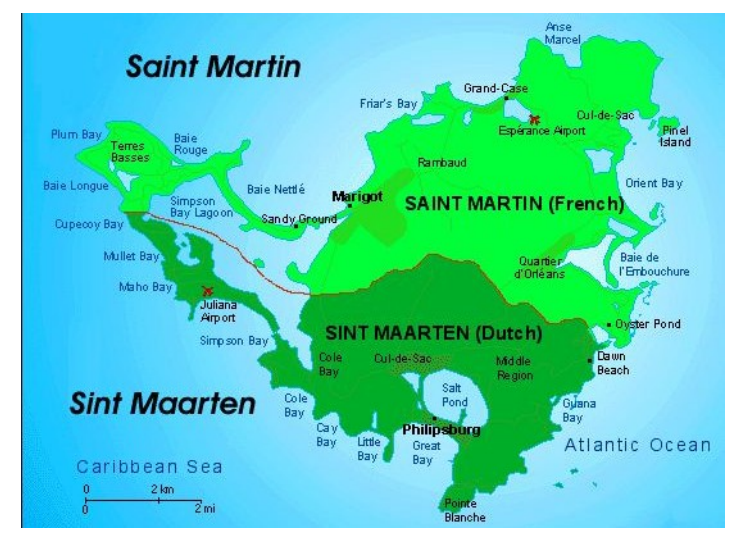

Op 2 meter en 70cm maken ze gebruik van het beproefde station van René, voor de hogere banden is een schotel in ontwikkeling.

Omdat Sint Maarten PJ7 eens eerder QRV was op 2 meter ligt op Sint Maarten het accent op de hogere banden. Meer info op: **[www.emelogger/fs](http://www.emelogger/fs)**

### **Mayotte/ Reunion**

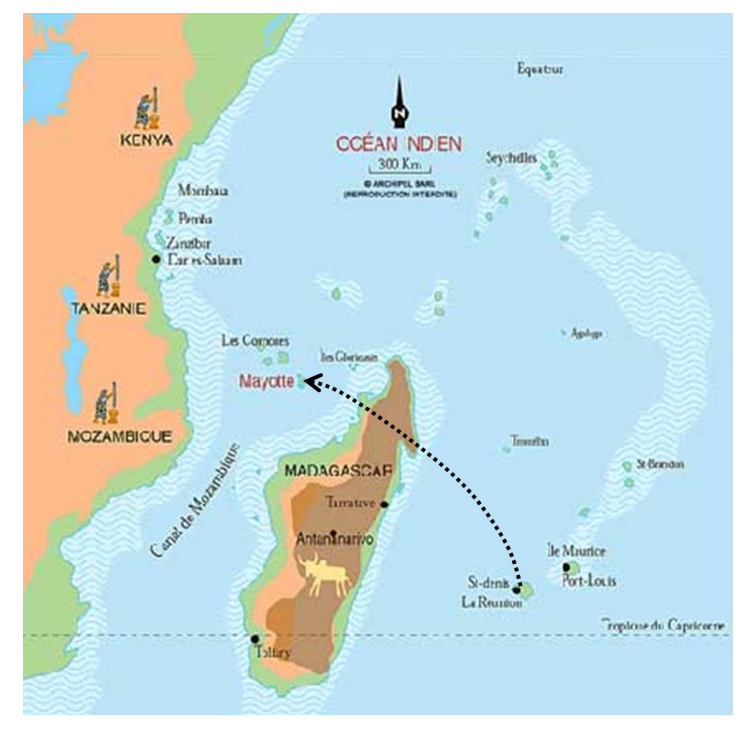

**DL1RPL** activeert het eiland Mayotte (locator LH27) van 18 november tot 25 november en daarna Reunion (locator LG79) van 27 november tot 3 december.

QRV op 144 MHz en 432 MHz.

### **EME Expeditie kalender**

**TX7EME**, 2015-09-03 - 2015-09-10 BH52, 2 meter

**KB7Q/Ø**, 2015-09-28 - 2015-09-30 EN42, 2 meter Staat IOWA

**TO2EME**, 2015-10-22 - 2015-10-27 FK88, 2 meter, 70cm, 23cm, (13cm onder voorbehoud)

**PJ7/PE1L**, 2015-10-29 - 2015-11-01 FK88, 2 meter, 70cm, 23cm, (13cm onder voorbehoud)

**FH/ DL1RPL** 2015-11-18 - 2015-11-25 LH27, 2 meter, 70cm

**FR/ DL1RPL** 2015-11-27 - 2015-12-03 LG79, 2 meter, 70cm

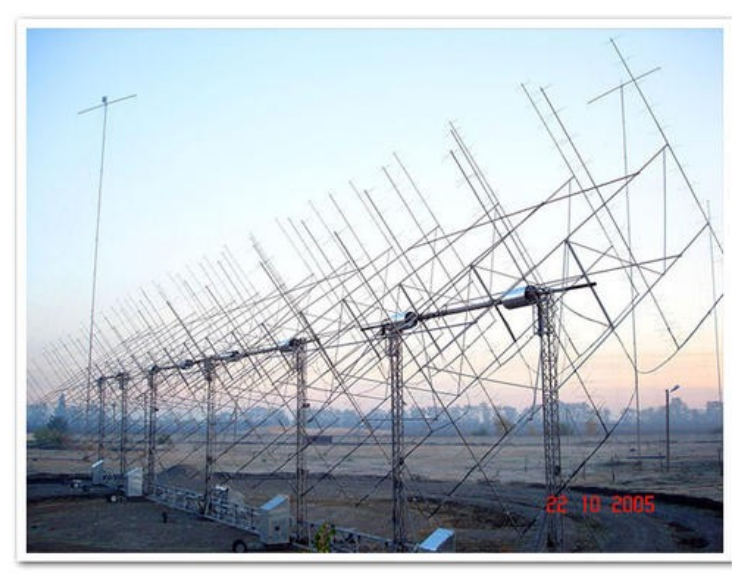

*De oude twee meter EME antenne van Sam, R7AB(RN6BN), 64x 15-elements zowel horizontaal als vertikaal gepolariseerd. Zelfs met DKARS-BOAN ondersteuning zet je dat niet even in je achtertuin neer. Wat wel aardig is dat je dit station met een 4-elements Yagi en slechts 100 Watt output al kon werken op twee meter!*

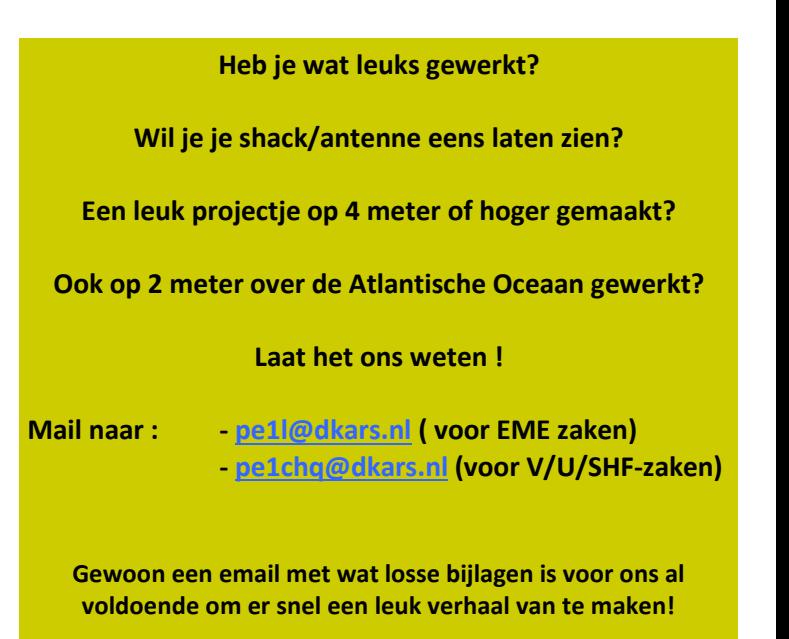

### <span id="page-27-0"></span>**Microgolf in Dwingeloo**

### *Door Jan van Muijlwijk, PA3FXB*

*Nee, geen reclame voor een nieuwe recreatieve vorm van midgetgolf, maar een verslag van een EME activering van de 25 m radiotelescoop in Dwingeloo op 5760 MHz!*

De radiotelescoop in Dwingeloo wordt sinds 2008 regelmatig gebruikt voor moonbounce. In 2012 werd de telescoop grondig gerestaureerd en staat er sindsdien weer bij als nieuw! Na de restauratie is alle radioapparatuur weer geïnstalleerd en sinds eind 2013 worden er met grote regelmaat radio-activiteiten georganiseerd.

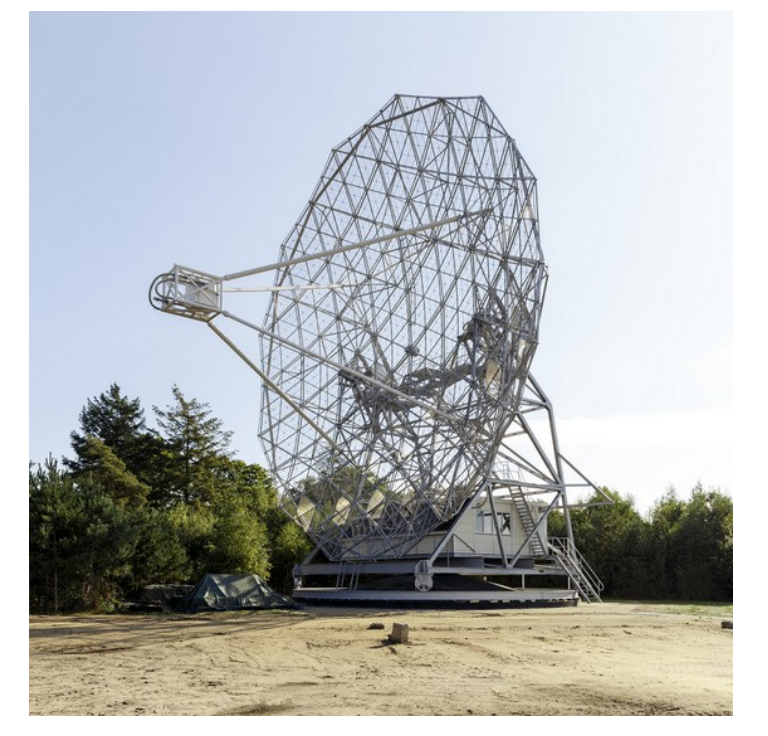

In het brandpunt van de grote schotel zijn antennes gemonteerd voor 2 m, 70 cm en 23 cm. Dit is de standaard configuratie; binnenkort zal daaraan 13 cm worden toegevoegd.

Maar er zijn nog meer en hogere amateurbanden! Dat dachten we in 2009 ook al een keer. Tijdens de jaarlijkse microgolf EME contest van de ARRL is, met allerlei geleende apparatuur, de telescoop gebruikt op 13, 9 en 6 cm. 13 cm werkte fantastisch, maar 9 en 6 duidelijk minder. De belangrijkste oorzaak daarvoor was dat we niet alle antennes in het brandpunt konden monteren. We hebben tenslotte maar één brandpunt.

Om die reden werden de 13, 9 en 6 cm feedhorns in 'offset' positie geplaatst, dus een beetje naast het brandpunt. De schotel gaat daardoor een beetje 'scheef' kijken, maar binnen zekere grenzen doet een beetje offset geen afbreuk aan de versterking van de schotel. Achteraf bleek dat we die grenzen met onze offset afstanden ruim overschreden hebben, dus dat verklaarde veel! Toch bleef het knagen of die offset de enige oorzaak was geweest van het matig functioneren op 9 en 6 cm.

Nu, na de grote restauratie, zijn we bezig om eigen materialen te verzamelen voor de microgolfbanden. 13 cm is zo goed als compleet, voor 9 cm is er een feed en komt er binnenkort een transverter bij. Voor 6 cm konden we onlangs een compleet station

overnemen van **[John G4BAO](http://g4bao.com/)**. Als je zoiets in bezit hebt gekregen wil je het gebruiken ook, dus zochten we naar een manier en een moment om de schotel op 6 cm te testen.

Die manier was snel gevonden. We gebruikten de mond van de 23 cm feedhorn om daarin de veel kleinere feedhorn voor 6 cm te monteren. Natuurlijk is op dat moment 23 cm niet te gebruiken, maar dat is voor het experiment geen probleem. Het juiste moment diende zich snel aan. Jaarlijks worden er zgn. EME activiteiten weekends georganiseerd op de verschillende microgolfbanden, om stations buiten de contesten om de gelegenheid te geven spullen te testen en gewoon om leuke EME QSO's te maken.

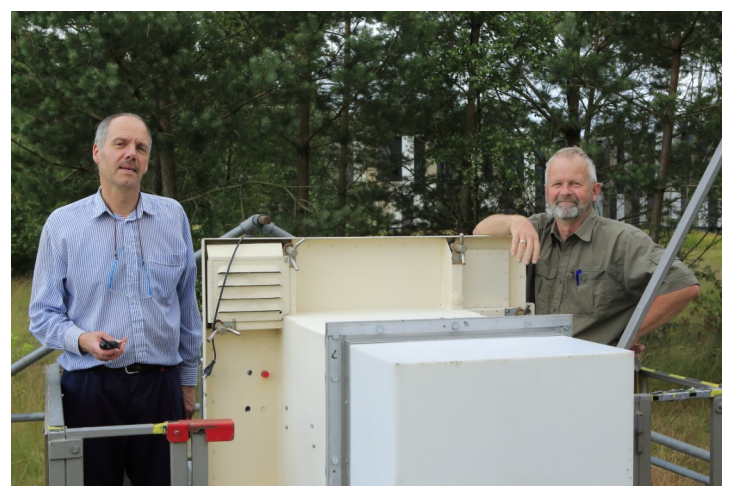

*Jan, PA3FXB en Erik, PD1ET*

Het weekend van 18/19 juli was een weekend waarin 6 cm aan de beurt was. Hét moment voor ons om te proberen de telescoop op 6 cm aan het werk te krijgen! Het moest een dag zijn met mooi weer, want de montage in de 23 cm hoorn was van tijdelijke en geïmproviseerde aard en absoluut niet water- en winddicht.

Op het eerste gezicht zou je verwachten dat EME met een 25 meter schotel erg eenvoudig is. Tenslotte: hoe hoger de frequentie hoe hoger de antennewinst, dus op 6 cm zou het zeker geweldig moeten gaan! Nou, er zijn toch een paar probleempjes, met als eerste de kwaliteit van de reflector. De schotel is van gaas en heeft een maaswijdte van 7 mm. De vuistregel is dat een reflector het nog goed doet als de maaswijdte ongeveer 1/10 van de golflengte is. Voor 6 cm komen we dus uit op 6 mm. 7 mm is dus eigenlijk net iets te groot. Hoe problematisch dat zou worden moesten we afwachten. De bundelgrootte van zo'n grote schotel is op 6 cm nog maar 0,15 graad, wat aanmerkelijk kleiner is dan de maan zelf (0,5 graad). We belichten dus maar een fractie van de maan en dit heeft grote consequenties. Het heeft geen consequenties voor onze eigen echo; wij zenden ons signaal naar dat kleine 0,15 graden grote gebiedje op de maan en we ontvangen even later onze eigen echo van datzelfde gebiedje. Geen probleem. Stations die naar ons luisteren

hebben allemaal kleinere schotels en zien daarmee de hele maan of meer en ontvangen dus ook alle energie uit dat door ons beschenen gebiedje van de maan. Ook geen probleem.

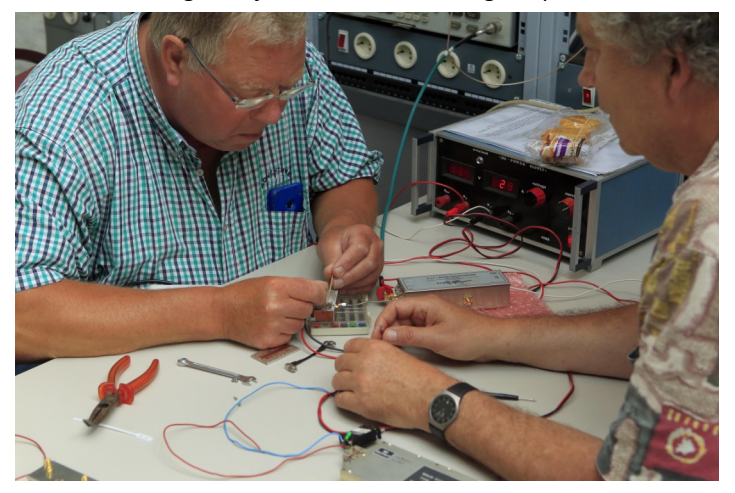

*Eene, PA3CEG(links en Jaap PAØT in actie*

Andersom echter wordt het lastiger. De kleinere schotels beschijnen de maan helemaal, maar wij horen alleen dat gedeelte van de energie die uit dat kleine gebiedje komt. Onze ontvangst zal dus sterk achterblijven in vergelijking met de anderen. Elk voordeel hep ze nadeel...

Maar goed: het blijft leuk om het te proberen, vooral om vast te stellen of de schotel nog goed werkt op die hoge frequenties. Er zijn documenten waaruit blijkt dat de schotel in het verleden ooit op 5 GHz gebruikt is, maar hoe goed dat toen werkte vertelt het verhaal niet.

We konden voor deze poging beschikken over een flinke groep enthousiastelingen: Eene **PA3CEG**, Jaap **PAØT**, Harry **PE1CHQ**, Erik **PD1ET**, Cor **PEØSHF** en ikzelf. Na wat voorbereidende werkzaamheden en testjes in de weken voorafgaand aan het 6 cm EME weekend was het zover.

We kozen voor zaterdag 18 juli want op zondag zou het gaan regenen. We kondigden het maar niet aan, want dat schept verwachtingen en er kon nog van alles misgaan…

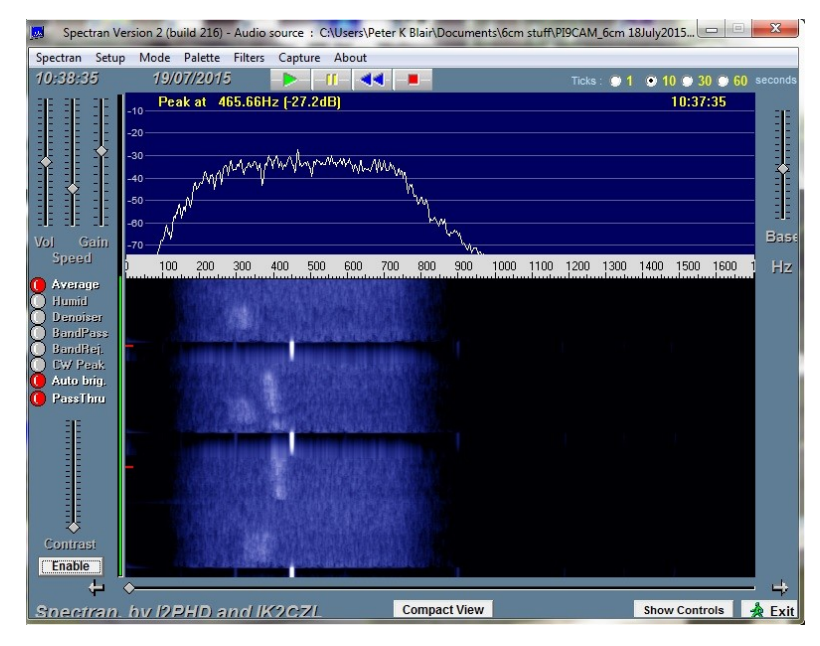

Om 8 uur begon ons geknutsel in Dwingeloo en om 11.30 hadden we een werkend station: 10 Watt aan de feed en meteen goede echo's. Daarna QSO's maken natuurlijk... Er zijn die dag uiteindelijk 16 verbindingen gemaakt, allemaal in CW en twee in SSB. Dat is een prima resultaat, want dat waren alle stations die op die dag beschikbaar waren op 6 cm. Ontvangst bleek inderdaad soms moeilijk, maar dat lag alleen aan de kleine bundel. Onze echo was prima en de andere stations gaven ons prima signaalrapporten. Conclusie: de schotel doet het perfect op 6 cm. Het gaas is goed genoeg en de problemen in 2009 lagen alleen aan de offset. Fijn om te weten, want we willen natuurlijk meer.

De volgende test gaan we doen op 3 cm. Op die frequentie zal het gaas zeker problemen gaan geven, maar in welke mate zullen we moeten afwachten. Het bundelgrootteprobleem is daar nog ernstiger, dus of het ooit tot verbindingen zal komen is maar de vraag. Als experiment is het in ieder geval erg leuk!

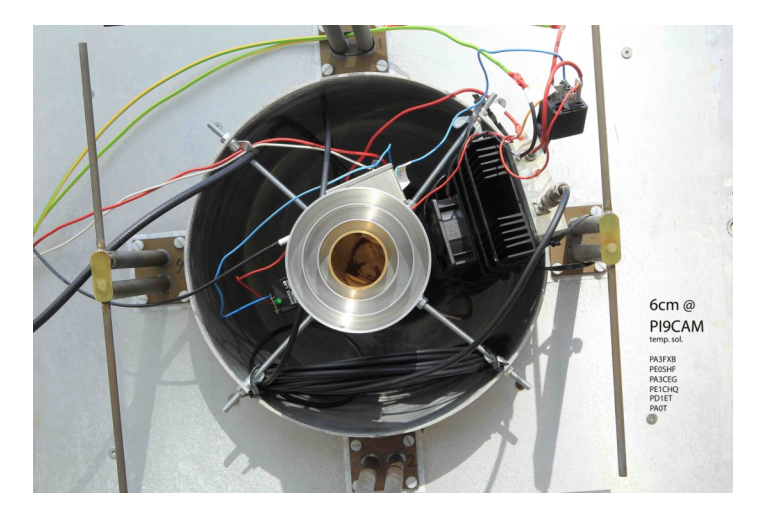

*Op de foto is te zien dat het een erg geïmproviseerde 'Tie wrap unlimited' opstelling was.*

Gelukkig was het prachtig weer en het hoefde het er maar een uur of twaalf in te zitten. Wij amateurs houden wel van een experiment!

Tenslotte willen we nog melden dat het volgen van de maan perfect verliep. Toen we in 2008 begonnen hadden we dit nog niet helemaal onder controle, maar inmiddels werkt de speciaal geschreven volgsoftware zo goed dat onze kleine bundel gedurende de hele dag perfect op de maan gericht blijft.

Enthousiast geworden? Een keer meedoen of vaste operator worden in Dwingeloo? Het kan allemaal. Neem contact op en we maken een afspraak! Of een keer een EME verbinding met ons maken vanuit de achtertuin met een geïmproviseerde antenne? Graag!

De grote schotel is in staat om zeer zwakke signalen te ontvangen. Op 70 cm bijvoorbeeld is een niet al te grote Yagi van een meter of drie lang met 10 à 15 Watt genoeg om met ons een EME QSO te maken.

CU off the moon in Dwingeloo!

**73 de Jan van Muijlwijk PA3FXB (team PI9CAM)** *PI9CAM met G3LTF echoes*

## <span id="page-29-0"></span>**VHF/UHF/SHF nieuws en traffic**

Het wordt druk op 3cm gezien de vele verbindingen die Gerard PA0BAT weer gemaakt heeft. Erg fraai en onze dank voor het doorsturen! Ben je ook QRV op 3cm en je hebt een leuke verbinding gemaakt? Laat het weten!!!

Onlangs kregen wij in Dwingeloo bezoek uit het hoge noorden n.l. Ronny **SM7FWZ** en hij was erg onder de indruk van ISSbounce dankzij Jan **PA3FXB**. Het prima verhaal van Jan leest u verderop. Ja en als je met enige regelmaat over Dwingeloo schrijft kun je soms wat losmaken! Zo kreeg ik onverwacht een ontzettend mooi verhaal van een oude vriend van mij waar ik veel aan te danken heb, Ton **PEØAGO** uit Nijverdal. (anno 2015 is het **PEØA**). De wat oudere jongeren onder u zullen deze ras UHF-SHF DX-er zeker kennen! Het zou geweldig zijn als Ton weer QRV zou kunnen zijn vanuit mijn geboorteplaats.

Hieronder zijn prachtige verhaal waar een onverwacht telefoontje toe kan leiden.

In 1968 was er nieuwbouw bij de sterrenwacht Dwingeloo, wij (ingenieursbureau van Heemstede Obelt) maakten de verwarmingsinstallatie. Ik was daar werkzaam als elektro meet & regelolie & gasstook technicus, dus kwam er om de installatie aan te sluiten en in bedrijf te stellen. Het was midden in de winter, het vroor dat het kraakte, belt op een zaterdagmorgen prof. Oort (directeur Dwingelo, woning bij de sterrenwacht) dat de c.v. installatie in zijn woning niet meer functioneerde, hij had al een onderzoek uitgevoerd met conclusie dat de ontsteektransformator van de oliebrander defect was. Of ik "even" kon komen met een nieuwe transformator, want hij was bang dat de installatie zou bevriezen ! Er bestonden destijds tig merken en typen oliebranders met navenant veel soorten trafo's, maar na enig overleg heeft hij mij de afmetingen en type uitvoering genoemd.

In 1968 had ik nog geen auto maar wel een snelle Kreidler 50cc motorfiets (in 1969 zou mijn 50cc race carrière starten) dus leren pak aan en naar de zaak een trafo opgezocht ongeveer volgens de beschrijving, gereedschap mee en op naar Dwingeloo, daar kwam ik half bevroren aan en werd hartelijk ontvangen met hete koffie bij de open haard. Oort : "Ik zet hem er wel even in dan kun jij ontdooien", 10 minuten later hoorde ik de brander starten en was de warmte weer onderweg.

Na hartelijk bedankt te zijn door Oort en echtgenote werd de terugreis naar Nijverdal (prachtige plaatsnaam toch?) aanvaard.

### Wat aanvulling:

Als electronica/radio hobbyist keek ik uiteraard mijn ogen uit in het bestaande gebouw met daarin een mechanica/elektronica werkplaats en laboratorium, dat was smullen van de prachtige meetapparatuur en toestellen (o.a. cryogene parametrische versterkers) die er gebouwd werden. Voor de bouw van mijn racemotorfiets was een strip van een goede kwaliteit aluminium nodig, dat was destijds niet overal te koop, echter bij de sterrenwacht bouwde men veel van Dural, dus gevraagd of ze een

(afval) stukje voor mij hadden, bleek de dikte die ik nodig was niet op voorraad, dat werd mij later per post thuis bezorgd !

 *Door Harry Keizer, PE1CHQ*

### **ISS Bounce op 23 cm**

Nogmaals hulde aan die mannen ! Ton Kooyman **PEØA** (ex **PEØAGO**)

In 2013 zijn Andreas **DJ5AR** en ik (**PA3FXB**) gaan experimenteren om QSO's te maken via reflectie tegen het internationale ruimtestation ISS. Dat was al eens gedaan op 2m, maar voor zover wij in 2013 wisten nog nooit op 23 cm. Het is niet makkelijk, maar daarom juist leuk .

### **Waarom is het moeilijk?**

- ISS is weliswaar een groot object (radar cross section bijna 400 m2) maar het beweegt heel snel! Ongeveer 28.000 km/h! In een minuut of tien gaat het van opkomst tot ondergang!
- Bij opkomst is ISS ruim 2000 km van de waarnemer verwijderd, en als ISS recht over de waarnemer heen vliegt is de afstand 400 km.
- De antenne moet dus snel en nauwkeurig ISS kunnen volgen.
- De antenne moet flink wat gain hebben, want de reflecties ISS zijn behoorlijk zwak.
- Vanwege de snelheid van ISS is de Doppler shift gigantisch! Bij opkomst + 60 kHz, bij ondergang – 60 kHz!

Gelukkig hebben Andreas en ik een 3 m schotel voor 23 cm en we gebruiken allebei een snelle rotor (BIG RAS van SPID) Berekening aan het link budget lieten zien dat het zou moeten kunnen. Maar hoe gaan we om met die enorme Doppler? Met de hand is dat waarschijnlijk niet te doen…

Andreas is erg handig met software en hij schreef een programma voor zijn SDR om de Doppler volautomatisch te compenseren. Ik heb een TS2000X en daarom moest ik een andere oplossing zien te vinden. Na lang en veel zoeken in de wereld van de satelliet volgsoftware vond ik uiteindelijk **[SatPC32.](http://www.dk1tb.de/indexeng.htm)** 

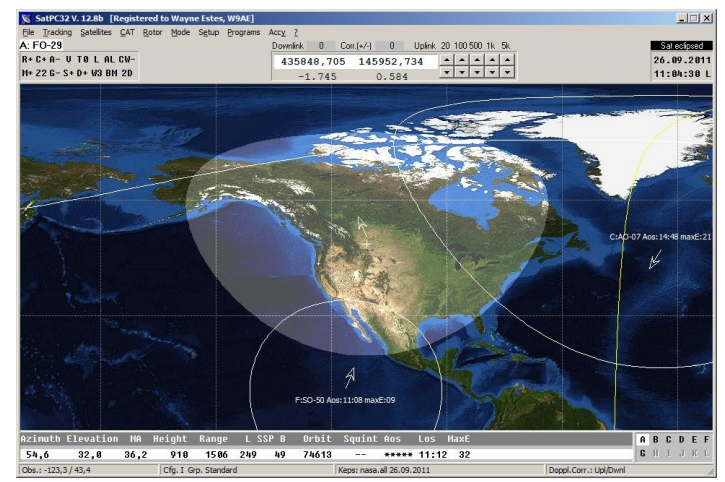

Een gratis programma dat precies bleek te kunnen wat we nodig hadden! Volautomatische Doppler compensatie voor RX en TX van de TS2000X. Super! Na een paar éénweg testen waarbij alleen of ik of Andreas uitzond waren we klaar voor een QSO.

Op 23 mei 2013 lukte dat met goede signalen in CW. Yes! Daarna hebben we het nog meerdere malen herhaald en ook in andere modes. Zo lukte het ook in de digitale mode ISCAT-B en zelfs een keer in SSB. Na ons QSO kregen we vanuit de hele wereld reacties en toen bleek dat het kunstje al eens eerder was gelukt in Canada (**VE7BBG** - **VA7MM**). Maar het lukte hen alleen als ISS in een vrij lage baan voorbij kwam, dan is de Doppler shift een stuk minder en dan is compenseren met hand nog net mogelijk. Het hele verhaal met de verschillende tussenstappen en audiofiles staat op de website van Andreas: **[www.dj5ar.de](http://www.dj5ar.de)** ! Tot zover de historie. Een paar weken geleden konden we weer een nieuw hoofdstuk toevoegen aan dit verhaal! We hadden na ons succes in 2013 natuurlijk geprobeerd om andere stations het ook eens te laten wagen met ons. Maar we liepen steevast tegen hetzelfde probleem aan…Schotels genoeg in Europa op 23 cm. Er is heel wat activiteit op 23 cm EME en dat neemt de laatste jaren alleen maar toe.

### **Maar….**

Veruit de meeste EME-ers hebben hun volgsysteem alleen maar voor het volgen van de maan gebouwd. En de maan beweegt een stuk langzamer aan de hemel dan ISS. Het zag er naar uit dat Andreas en ik de enige twee ISS-bouncers zouden blijven… Nou ja, er is nog een station in staat om ISS bounce te doen en dat is de radiotelescoop in Dwingeloo (**PI9CAM**). Gek genoeg is deze oude gerestaureerde dame van 120 ton snel genoeg om ISS in de wat lagere banen te volgen. Nog niet zolang geleden maakte ik vanuit Dwingeloo via ISS een prachtige SSB verbinding met Andreas!

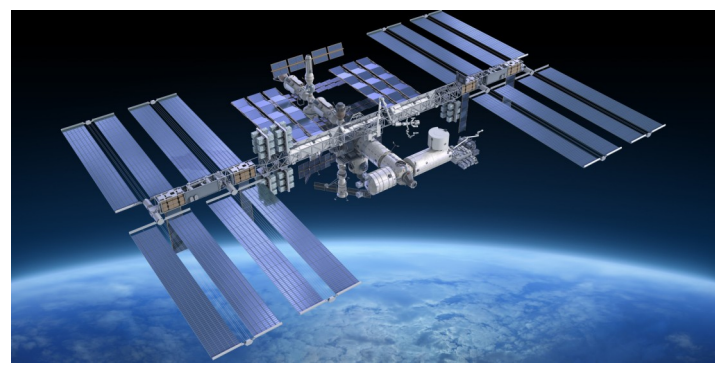

Onlangs was er een Zweedse EME-er (Ronny **SM7FWZ**) op bezoek in Dwingeloo en toen kwam ook ISS bounce ter sprake. Ronny was gefascineerd! En hij vertelde dat zijn volgsysteem waarschijnlijk snel genoeg zou zijn voor ISS! Hij heeft een 4 m schotel. Andreas en ik begonnen ons al te verheugen op de sterke signalen. Ronny liet er bij thuiskomst geen gras over groeien en ging meteen aan de slag. Na een paar dagen was hij klaar voor de eerste testjes. En ja, we hoorden meteen signalen via ISS, het werkte! Probleem was nog wel dat hij geen automatische Doppler correctie had. Maar de software van Andreas heeft ook de optie om voor beide stations de Doppler te compenseren! Dat lukt mij met SatPC32 niet dus ik moest voor de Doppler van Ronny met de hand compenseren. Een uitdaging!

Maar na een paar mislukkingen (weigering van de tracking bij Ronny, satellietgegevens die een paar dagen te oud waren bij Ronny. ISS doet vaak koerscorrecties, dus de meest recente baangegevens zijn een must…) lukte het op 12 juli tussen Ronny en mij en op 13 juli tussen Ronny en Andreas! De ISS bounce community heeft er weer een station bij!

Ook zin gekregen in deze zeer uitdagende tak van sport? Een schotel van een meter of 2, een snelle automatische rotor en ca 100 Watt output op 23 cm is genoeg om het eens te proberen met ons! CU off the big bird in the sky! !

### **73 de Jan, PA3FXB**

### **Uit het log van Gerard, PAØBAT:**

QTH LOC. KM

23 CM: CALL

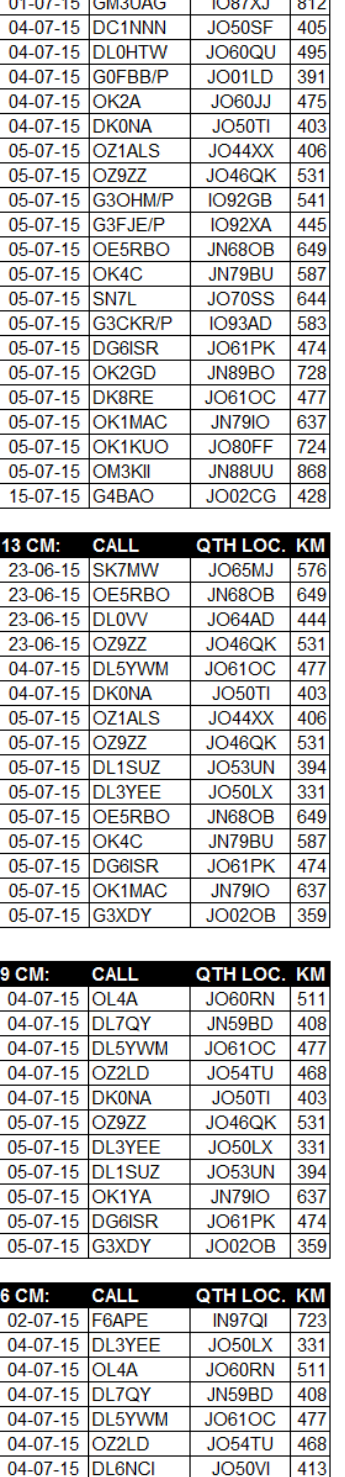

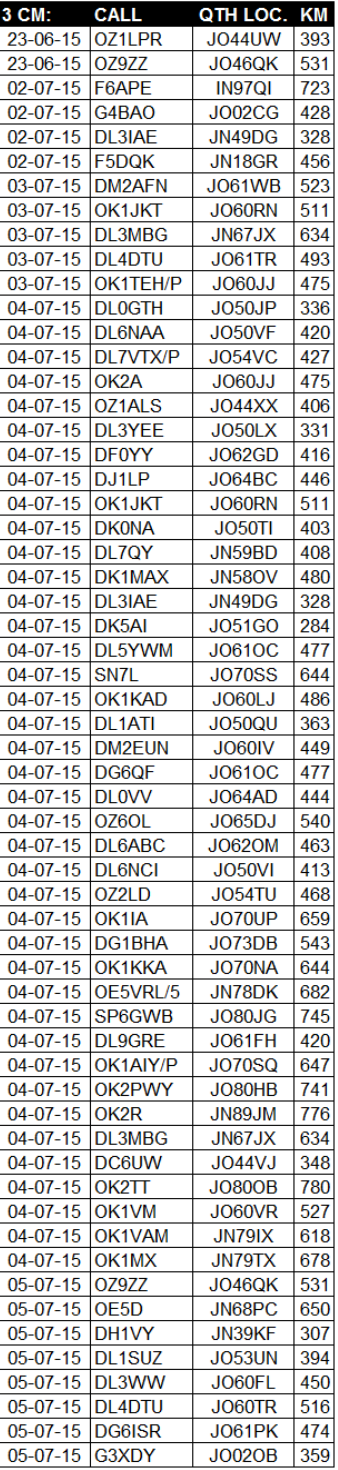

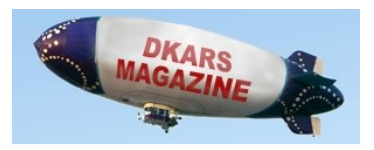

04-07-15 OE5VRL/5

04-07-15 DK0NA

05-07-15 OZ1ALS

05-07-15 DL1SU

05-07-15 OK1YA

05-07-15 DG6ISR

05-07-15 G3XDY

DI 0GTH

O<sub>7977</sub>

**DL4DTU** 

 $04 - 07 - 15$ 

 $05-07-15$ 

 $05-07-15$ 

JN78DK

 $JO50$ JP

**JO50TI** 

 $JO44XX$ 

JO46QK

JO53UN

**JN79IO** 

JO60TR

JO61PK

**JO02OB** 

682

336

403

406

531

394

637

516

474

359

### **" 144 MHz Meteorscatter Sprint Contest 2015 "**

MMMonVHF[1], in cooperation with the magazines DUBUS[2] and Funk-Telegramm[3], invites you to take part in the 8th edition of the "144 MHz Meteorscatter Sprint Contest" during the maximum of the Perseids meteor shower (PER). Based on predictions from IMO[4] (the International Meteor Organisation), this maximum will occur on August 13, 2015, between 06:30 GMT and 09:00 GMT.

### **RULES:**

### **Contestperiod:**

August 12, 2015, 04:00 GMT – August 14, 2015, 03:59:59 GMT (end time last completed QSO).

### **Participation:**

**Class 1: QRP** (< 1.5 kW ERP)

### **Class 2: QRO** (>1.5 kW ERP)

Stations can participate in one class only. No difference between single- or multioperator stations or modes.

### **Exchange:**

Full callsigns, reports (e.g. 26 or R26) and final rogers (RRRR)[5]. **Scoring:**

For each completed QSO you receive an amount of points that equals the **spherical** distance between you and the station you completed with. A worked station only counts once, so no duplicates allowed.

### **Final scoring:**

The total score is the sum of all points you received for all completed QSO's together.

### **Logs:**

Logs can be send via E-mail or regular mail. Your log has to be received before September 15, 2015. In case you have send your log by regular mail, the postmark will count. Logs received after that date will be considered as checklogs.

### **Logs via E-mail** can be sent to: **[mssprint@mmmonvhf.de](mailto:mssprint@mmmonvhf.de)** ; Subject: MSSprint "Call"

**Logs via regular post** can be sent to:

A.F. Veldhuijsen, **PA4EME**, Westlandstraat 9,

6137 KE Sittard,

The Netherlands.

Be sure you log contains at least the following:

- Your call, name, adress and class you want to participate in. Stations in Class 1 (QRP) have to state details about the equipment they used in form of used output power and antenna gain. If no data about your station is given, you will be placed in Class 2. The power used for the calculation of the Effective Radiated Power will be the power measured at the output of your transceiver or active amplifier(s);

- The QSO list. As there are many logging programs available nearly every format is possible[6].

But make sure that the log will show at least: date, time (to be specific: end time), call, report send, report received, locator and distance (equals points). As it seems that logbookprograms are using different methods of calculating distance, please check if your program is using **spheric distance calculation**. If you have doubts what distance is calculated you can have a look at the distance calculating menu of the **ON4KST**-chat [7] which will show you WGS84 and spheric distances. With sending your log you also declare to have operated within the limits of your chosen Class, licence and local regulations when performing any activity that could impact your submitted score.

Unsportsmanlike conduct can be ground for disqualification. Also you agree to have the log open to the public which might result in publishing your log on MMMonVHF or in the magazines DUBUS and/or Funk-Telegramm. Reception of a log will be confirmed in the same way it was received. Stories and pictures are welcome for the soapbox.

### **Conditions to be observed:**

The use of DX-clusters and chat-channels during the contest is only allowed in such way that there is no exchange of reports or other data from which the status of the QSO can be extracted. Limited information on the cluster (e.g. 12:00 **DK5EW PA4EME**  JN48MB<MS>JO20WX) or chat (e.g. 12:00 **PA2DW** 144.355 CQ for MS Sprint) is allowed.

Selfspotting exceeding more then once every 15 minutes will be considered as unsportsmanlike behaviour. The distance calculation will be **spheric** as this format is used by most programs that calculates distances between locators. In case a station has claimed his scoring on WGS84, his scoring will be corrected. Calculating a distance by WGS84 will give a different result then calculating the spheric distance. Therefore the same formula need to be used for each participant.

### **Winner of the contest:**

The winner of the contest is the station with the highest amount of points. There will be a winner in each

class. If two stations have the same amount of points, the position will have to be shared.

### **Special scoring for outside Europe stations:**

There will be a seperate listing for stations outside Europe. **Certificate:**

All stations will receive a digital certificate showing the Class and ranking achieved.

### **Results:**

The results of the MS Sprint Contest will be published on the foreseen date that DUBUS magazine no. 4, 2015 will be issued: December 7, 2015. Results will be online that day on MMMonVHF. Printed versions will be in DUBUS magazine no.4, 2015 and Funk-Telegramm no. 1, 2016. VHF-editors around the world are free to publish the list as well provided the source and organizers are mentioned.

### **Additional notes:**

[**1**] MMMonVHF (Make More Miles on VHF):

### **[www.mmmonvhf.de](http://www.mmmonvhf.de)**

[**2**] DUBUS - the serious magazine for VHF and up amateur radio: **[www.dubus.org](http://www.dubus.org)**

[**3**] Funk-Telegramm - Magazin für Funkamateure: **[www.funk](http://www.funk-telegramm.de)[telegramm.de](http://www.funk-telegramm.de)**

[**4**] IMO – International Meteor Organisation: www.imo.net [**5**] Operating Procedures for Meteor Scatter QSO's: **[http://](http://www.vhfdx.de/ms_howto.pdf)**

**[www.vhfdx.de/ms\\_howto.pdf](http://www.vhfdx.de/ms_howto.pdf)**

[**5**] Проведение MS QSO в 1 районе IARU: **[http://](http://www.vhfdx.ru/ms/provedenie-ms-qso-v-1-rayone-iaru) [www.vhfdx.ru/ms/provedenie-ms-qso-v-1-rayone-iaru](http://www.vhfdx.ru/ms/provedenie-ms-qso-v-1-rayone-iaru)**

[**6**] The "144 MHz Meteorscatter Sprint Contest" is supported by at least three software programs:

- Arcom (Ham Office) : **www.hamoffice.de**

- Ucxlog : **www.ucxlog.de**

- VUSC contestlog : **[www.ok2kkw.com/programs.htm](http://www.ok2kkw.com/programs.htm)**

Other logging programs are allowed as well.

[**7**] ON4KST-chat: **[www.on4kst.com/chat](http://www.on4kst.com/chat)**

### <span id="page-32-0"></span>**DX News**

 *By Steve Telenius-Lowe, PJ4DX*

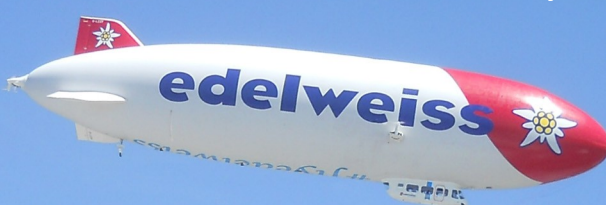

*Something a little bit different this month. I was lucky enough to be able to attend the 'Ham Radio' show in Friedrichshafen in June, so here is a pictorial report of 'Friedrichshafen 2015'.*

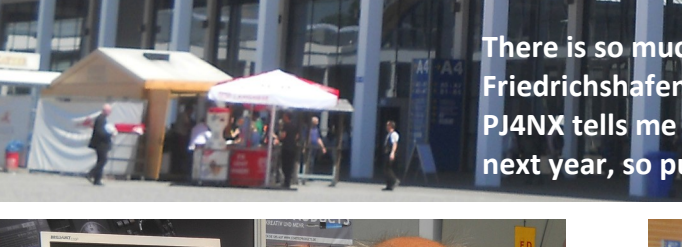

**There is so much of interest for the DX-er and contester at Friedrichshafen, as I hope these two pages of photos will show. Peter PJ4NX tells me that there should be a DKARS stand at Friedrichshafen next year, so put a note in your diary now: 24 – 26 June 2016!**

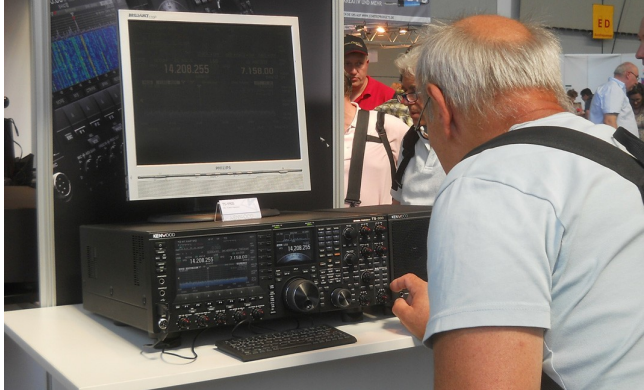

*There was a lot of interest in Kenwood's top-of-the range transceiver, the TS-990S.*

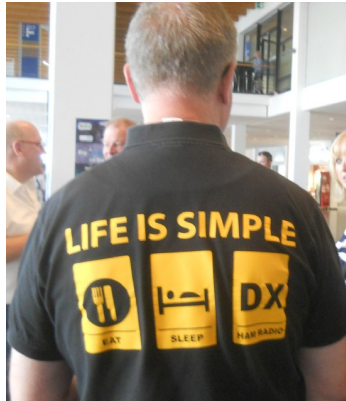

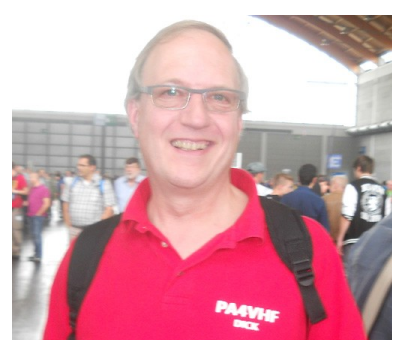

*Above: An appropriate calsign: VHF DX-er and contester Dick PA4VHF.*

*Left: I couldn't agree more!*

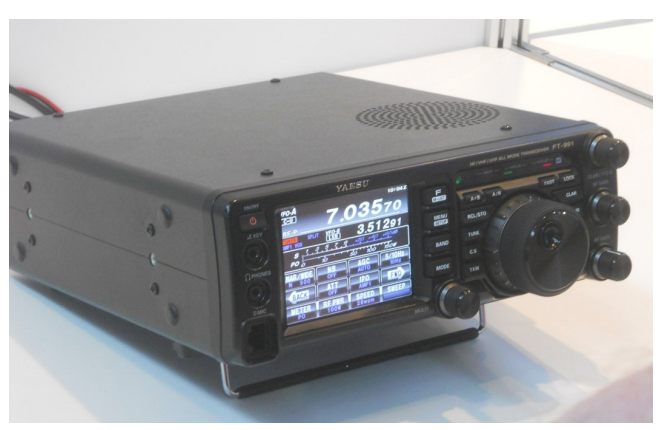

*On the Yaesu stand was their new all band (from 160m to 70cm), all-mode transceiver, the FT-991.*

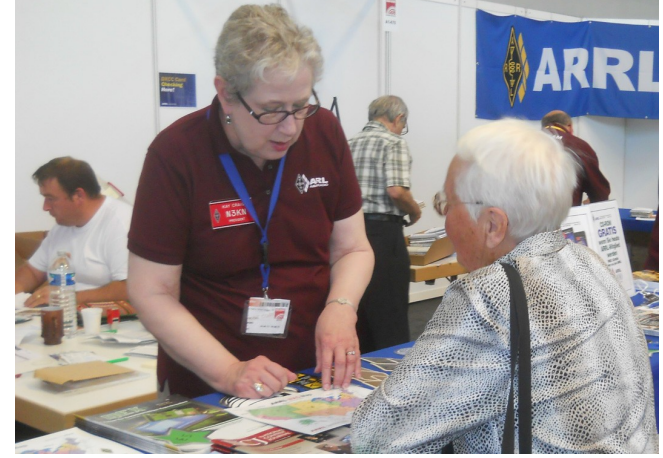

*ARRL President Kay Craigie N3KN helping out visitors on the ARRL stand.*

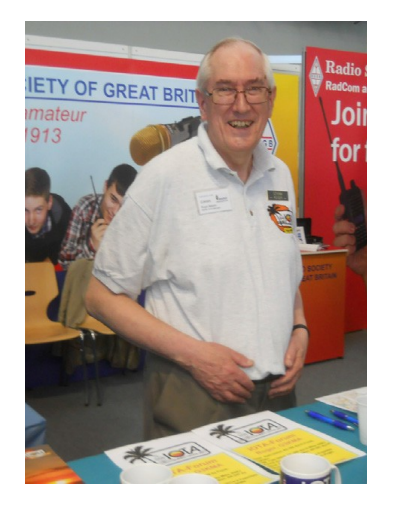

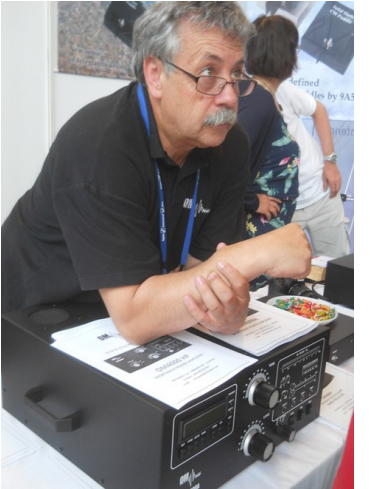

*'Mr IOTA', Roger Balister, G3KMA, chaired the IOTA lecture stream with presentations on several recent IOTA operations.*

*On the OM-Power stand was the new OM4000 HF amplifier, capable of 4kW*

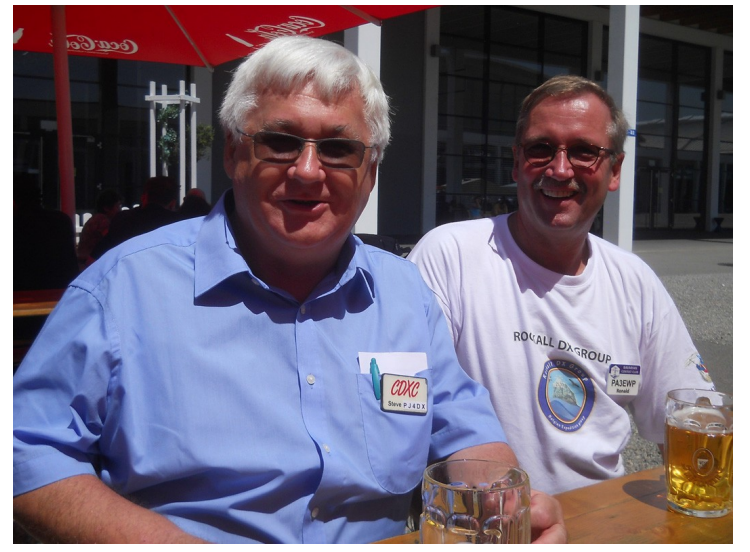

*including several of the Caribbean island countries. I was pleased to meet the well-known Dutch DX-peditioner Ronald Stuy, PA3EWP and had a good chat with him (over a couple of beers) about the EP6T DX-pedition to Iran that took place earlier in the year.*

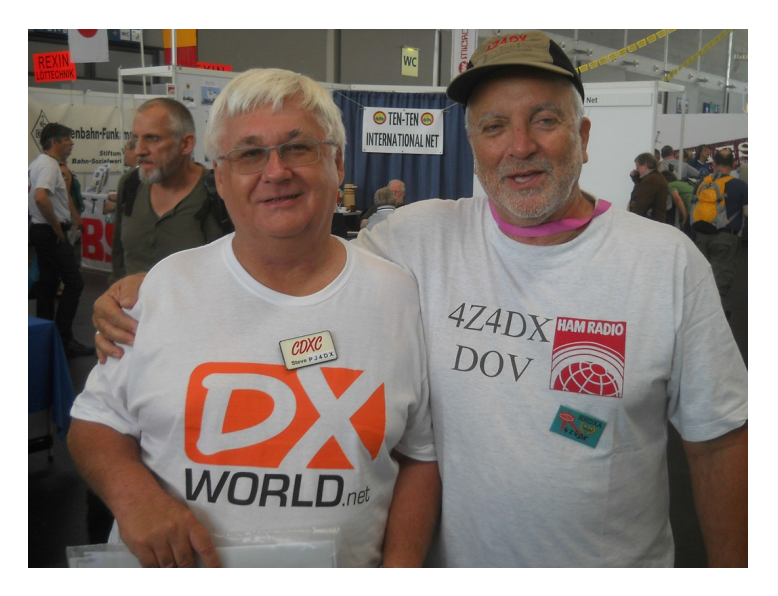

*"The two 'DX's": Steve PJ4DX with veteran Israeli DX- er, Dov, 4Z4DX.*

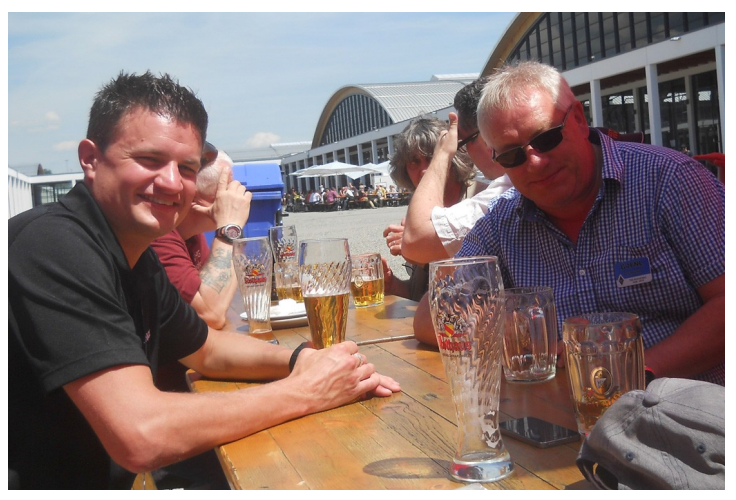

*Two of the top British CW contesters: Mark, M0DXR (who has recently been appointed Sales Manager for Kenwood UK) and Graham, G4FNL.*

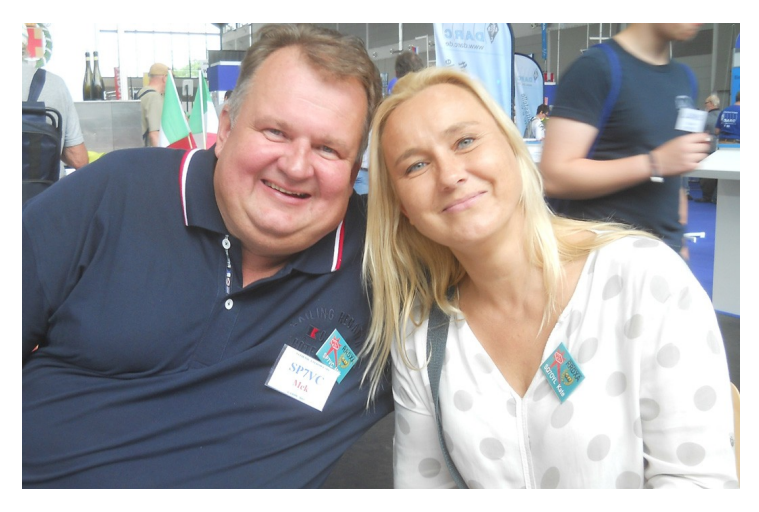

*Mek, SP7VC with his DXpeditioner partner Kat, SQ7OYL. Mek and Kat have operated from many locations around the world* 

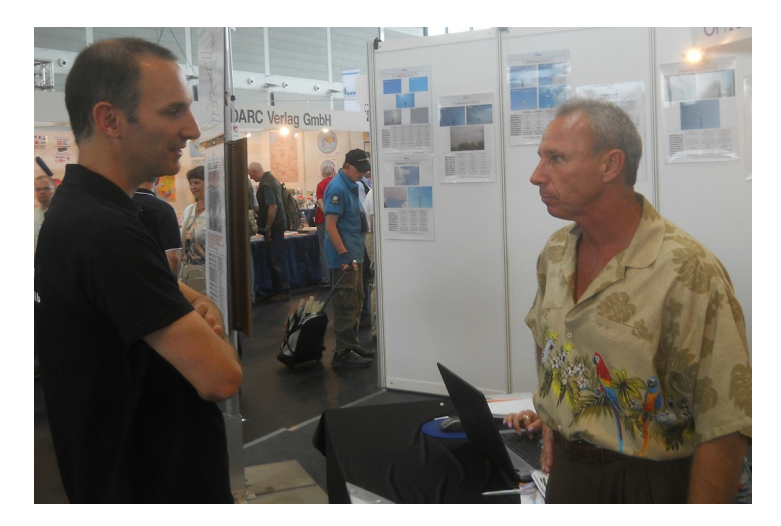

*Top DX-er Vincent, F4BKV discusses his new antenna farm requirements with 'Mr Optibeam', Tom, DF2BO. The Optibeam stand featured their new minibeam, the OBW14-6, with 14 wire elements covering the 6 to 20m bands. The antenna combines Moxon elements with standard directors and reflectors in a compact design.*

### <span id="page-34-0"></span>**Contest News**

*The RSGB IOTA Contest is a popular event that took place at the end of July. We take a look at that, and a quick look back at the first DKARS Dutch Kingdom Contest (DKC).*

The inaugural **Dutch Kingdom Contest**, sponsored by **DKARS**, took place on 6 – 7 June this year. The results were published in last month's DKARS-Magazine but shortly after that I received the nice certificate that you see to the right for my participation in the contest. Thanks to the organisers for this fine contest and certificate!

### **RSGB IOTA CONTEST**

Last year I took part in the RSGB Islands On The Air (IOTA) Contest for the first time from Bonaire, making 1662 QSOs and 176 multipliers for a verified score of 2.182M points. This was enough to win the first place certificate for the Islands, Fixed station (not DX-pedition), Single Operator, Unassisted, SSB-only, 24-hour, High Power section. In this contest if you are a single operator you can choose whether to operate for 24 hours or 12 hours, whether to operate CW, SSB or both (Mixed), and whether or not to use the DX Cluster or other form of 'Assistance'. Then there are Island and Non-Island (Rest of the World) sections, and also Multi-Operator Island and Rest of the World sections. As you can see, there are very many possibilities to win a certificate! As this is being written I have just participated in the 2015 IOTA contest, which this year was on 25 – 26 July. Conditions were really poor at the start of the contest and indeed continued to be very poor on 10m, although 20m opened up nicely and I had some great pile-ups with very strong signals from Europe on that band.

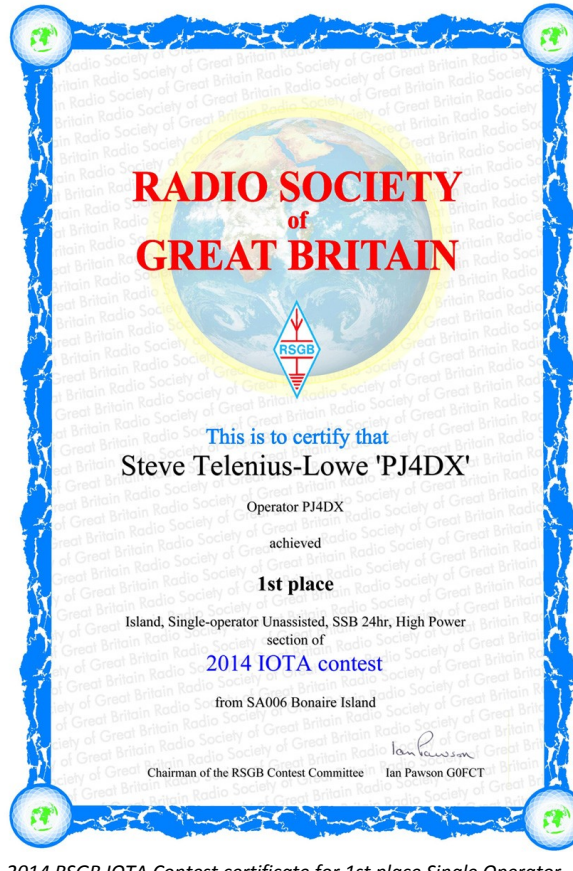

*2014 RSGB IOTA Contest certificate for 1st place Single Operator Unassisted SSB section.*

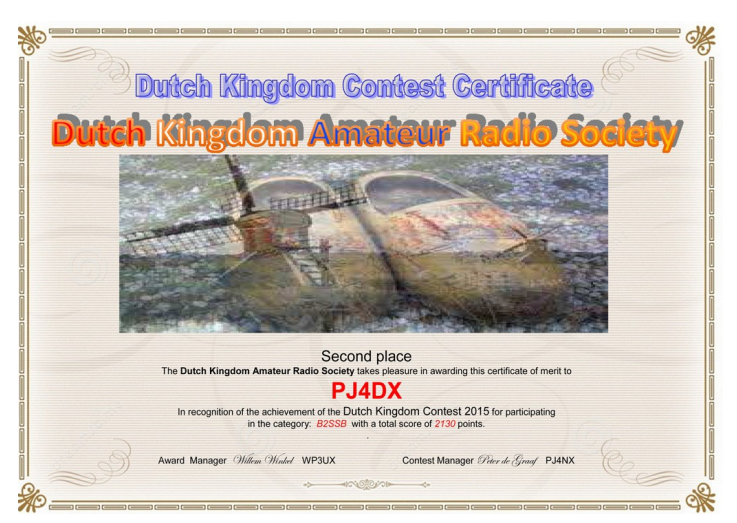

*The DKARS Dutch Kingdom Contest certificate.*

I ended up with 1696 QSO's and 186 multipliers, for a claimed score of 2.375M points; just slightly higher than last year's final adjudicated score. The good news is that Hans **PJ4LS** was also operating the contest as **PJ4V** on CW. The SA-006 multiplier was therefore available to contesters on all 10 band-mode slots (10, 15, 20, 40 and 80m SSB and CW), probably for the first time ever in this contest. Unfortunately conditions were so poor on 10m that no-one could have worked Bonaire on all 10 slots (I only made two QSOs on 10m, and **PJ4V** did not make any). Hans ended the contest with 1168 QSOs and 159 mults for a claimed score of 1.421M points. Unfortunately there is little activity from the Caribbean in this contest, which seems a pity, because each IOTA island reference is a multiplier. I would encourage DKARS members in **P4**, **PJ2**, **PJ5**, P**J**6 and **PJ7** to get on the air and support this event in 2016. I hope to hear you then!

**73 de Steve PJ4DX**

**MODE(S)** 

### **AUGUST - OCTOBER 2015 CONTEST CALENDAR \***

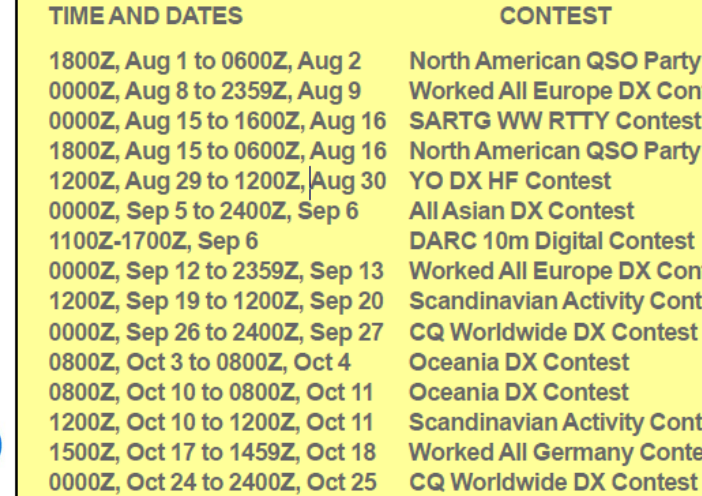

\* Courtesy of WA7BNM, www.hornucopia.com

**CW n QSO Party** rope DX Contest **CW TTY Contest RTTY** n QSO Party **SSB** CW/SSB **itest SSB** ontest gital Contest

Diai rope DX Contest **SSB Activity Contest CW RTTY** SSR  $CM$ **Activity Contest SSB** rmany Contest **CW/SSB SSB** 

## <span id="page-35-0"></span>**De Benelux DX-club**(#8)

*Door Ton Timmerman*

*In een eerdere aflevering beloofde ik om wat meer te vertellen over het luisteren naar de luchtvaart. We hebben daarbij het voordeel dat de luchtvaart op radiogebied vrij conservatief is. Er zijn nog steeds veel gewoon verstaanbare gesprekken te horen. Digitale signalen rukken slechts langzaam op. Gelukkig zijn ook deze met speciale decodeerprogramma's met de computer te decoderen. Luisteren naar de luchtvaart is boeiend. Signalen van over de hele wereld zijn mogelijk als je maar op de juiste frequenties luistert.*

### **VHF**

De communicatie van de burgerluchtvaart is te volgen in de VHF -band 118 – 138 MHz. De gesprekken maken gewoon gebruik van de AM-mode. Deze band is bedoeld voor het verkeer over korte afstand. In principe reiken de signalen niet verder dan de horizon. Een hoog vliegend toestel is echter tot ca. 350 km te ontvangen. Onder bijzondere condities is echter meer mogelijk als bijvoorbeeld temperatuurinversie optreedt. Zo heb ik hier in Haarlem bijvoorbeeld wel eens de verkeerstoren van London Heathrow ontvangen. Deze band is bedoeld voor het radiover-

keer op luchthavens en de contacten tussen vliegtuigen en de luchtverkeersleiding. Afhankelijk van de plaats waar u zit kunt u het verkeer tussen vliegtuig en verkeerstoren volgen. Hieronder wat voorbeelden van actieve frequenties op Schiphol (in MHz). Er zijn diverse sites met VHF-frequenties te vinden. Ze zijn lang niet allemaal even actueel. Tower Main: 118,100 Tower Secondary, 119,225 Tower Primary, 119,900 Tower Back-up. Tower West: 118,275 Tower West, 118,950 Tower West Back-up.

### **UHF**

De gesprekken van de militaire luchtvaart zitten wat hoger in de UHF-band 225 – 400 MHz. Ook hier wordt de AM-mode gehanteerd. Wat het bereik betreft geldt eigenlijk hetzelfde als voor de VHF-band, zij het dat bijzondere condities in deze band minder vaak voorkomen. In deze band is een heleboel te horen, met name tijdens oefeningen. Natuurlijk zijn de frequenties omgeven met een waas van geheimzinnigheid. Je kunt hier de gesprekken horen tussen piloten onderling, verbindingen met militaire verkeerstorens, gevechtsleiding, AWACS etc., etc. Voor de actuele situatie zou ik willen aanraden de site van Milspotters te bezoeken. Deze richt zich voornamelijk op het militaire vliegverkeer binnen Nederland. Bekende namen in dit frequentiegebied zijn Dutch Mil en Bandbox.

### **HF**

Voor de vliegtuigcommunicatie zijn diverse banden in het kortegolf gebied tussen 2 en 30 MHz aangewezen. Ze worden wel steeds minder gebruikt dan vroeger maar er is nog steeds genoeg te beluisteren. Met name boven dunbevolkt gebied, de grote oceanen en boven de poolcirkel (hier is geen satellietcommunicatie mogelijk) wordt de HF-radio ingeschakeld. Zoals bekend is de ontvangst van signalen op de korte golf sterk afhanke-

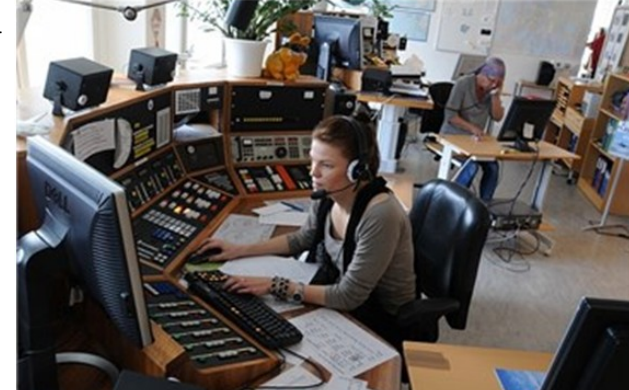

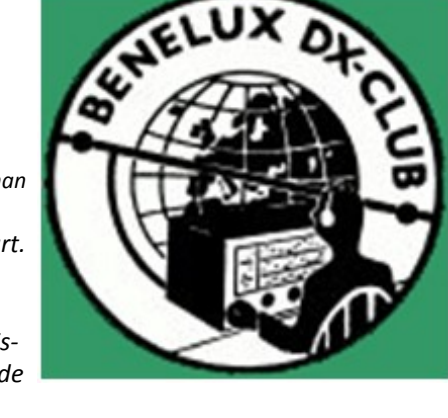

lijk van de heersende condities. Die condities zijn weer afhankelijk van natuurlijke omstandigheden als de stand van de zon, de draaiing van de aarde (licht/donker) en de hoeveelheid en soort deeltjes die de zon richting de aarde stuurt. Op sommige dagen zul je op bepaalde frequenties helemaal niets horen terwijl er tijdens onder goede condities luide en verstaanbare gesprekken te horen zijn. Net als in de amateurbanden geldt dat bij daglicht de hogere en bij nacht de lagere frequenties actiever zijn.

We kunnen hier in principe drie typen stations onderscheiden

die spraak in de USB-mode uitzenden:: Airtraffic Control Centers (ACC), Long Distance Operational Control (LDOC) en Volmet-stations. De ACC's verzorgen de begeleiding met vliegtuigen boven afgelegen gebieden. De LDOC's onderhouden de contacten tussen vliegtuigmaatschappijen en hun vliegtuigen. VOLMET-stations geven info over de weersomstandigheden in diverse gebieden. Leuke ACC's om te proberen zijn: op 11.300.0 kHz Cairo, Tripolis en Khartoum. Op 8.906 kHz kunt u New York,

Gander (Canada) en Shanwick aantreffen. Dit is een drukke frequentie waar vaak wat te horen is. Ook op 8.918 is 's avonds regelmatig New York te ontvangen. Enkele voorbeelden van LDOC"s : op 8.933 kHz: Springbok Radio Johannesburg (wel even geduld hebben). 5.541 en 8.930 kHz Stockholm Radio. Op 5.541 is af en toe ook LTU Düsseldorf te horen.

De volgende VOLMET-stations zijn regelmatig in de lucht: op 3.413, 5.505 en 8.957 kHz Shannon Volmet. Op 5450 kHz RAF volmet. Op 3.485, 6.604, 10.051 en 13.270 kHz Gander en New York Volmet.

Wie de smaak te pakken heeft moet zeker de volgende site eens bezoeken: **<http://www.dxinfocentre.com/volmet.htm>** . Hier zijn alle frequenties van VOLMET-stations te vinden. Wie er echt een speciale tak van hobby van wil maken moet via deze site de CD opvragen. Voor 29 euro heb je dan alle actuele frequenties bij de hand: **<http://www.elisanet.fi/apila/AEROLIST/>** . Uiteraard kunt u ook **[lid worden van de Benelux-DX-club](http://www.bdxc.nl)**. In ons bulletin worden in de rubriek "Utility-panorama" maandelijks loggings van luchtvaart stations opgenomen.

### **73 de Ton Timmerman**

## <span id="page-36-0"></span>**AM Nieuws**

 *Door Wim Zonneveld, PA2WJZ*

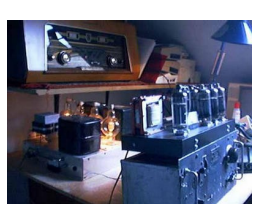

*Onze vaste AM-redacteur Henk, PE1MPH is deze maand met vakantie, maar gelukkig kregen we ander interessant AM-nieuws binnen van Wim PA2WJZ. Het betreft hier geen AM-activiteit op de amateurbanden, maar wel radio gemaakt door zendamateurs.*

Het radioprogramma Hollands Palet, dat al jaren wekelijks op zondagavond wordt uitgezonden is sinds 12 juli in heel Europa te horen via de 49 meter band (korte golf).

Het radioprogramma Hollands Palet is een particulier initiatief van Wim Zonneveld, **PA2WJZ** en Ger Kruger. Het programma begon zo'n 15 jaar geleden op de regionale commerciële zender Haagstad Radio. Haagstad Radio was een Hindoestaanse zender en in het kader van de multiculturele samenwerking werd Hollands Palet uitgezonden met daarin uitsluitend muziek van Nederlandse en Vlaamse bodem. Daarnaast is het programma Hollands Palet ook nog een aantal jaren te horen geweest op de lokale zender van Rijswijk (Omroep Rijswijk).

Jaren later, toen Haagstad radio opgehouden was met haar uitzendingen is Hollands Palet verder kunnen gaan op een ander Hindoestaanse radiozender, Vahon Hindustani Radio. Dit station zendt vanuit Den Haag op de middengolf, 1566 KHz en ook hier past Hollands Palet uitstekend tussen de verder overwegend Hindoestaanse programma's. Iedere zondagavond van 20:00 uur tot 21:00 uur hoor je de leukste platen van de afgelopen 50 jaar uit Nederland en Vlaanderen.

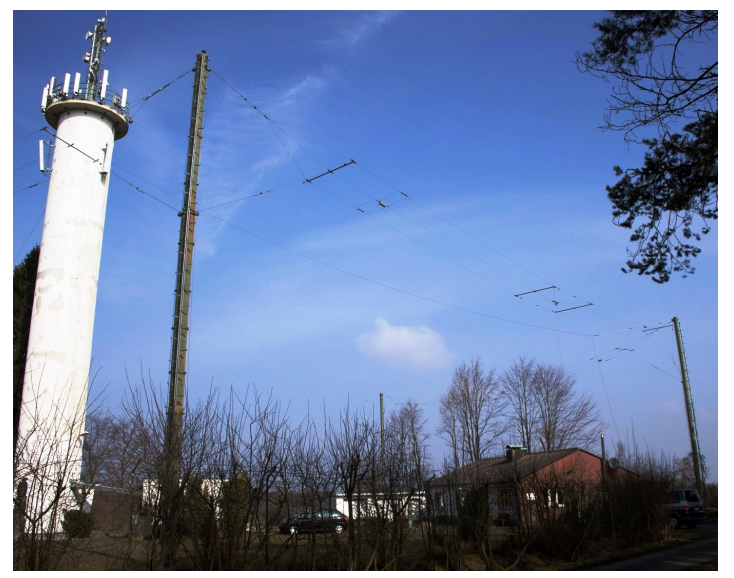

*De antenne bij het Duitse plaatsje Euskirchen* 

Bij wijze van experiment zal Hollands Palet vanaf 12 juli ook wekelijks op de korte golf te horen zijn. Hierdoor kunnen luisteraars in geheel Europe afstemmen op dit gezellige radioprogramma. Ga naar de 49 meter band, op de frequentie 6005 KHz.

De crew van Hollands Palet is zeer benieuwd naar ontvangstrapporten en reacties van de luisteraar! Hiervoor kan het e-mail adres van Hollands Palet gebruikt worden : **[hollandspalet@muurkrant.nl](mailto:hollandspalet@muurkrant.nl)** .

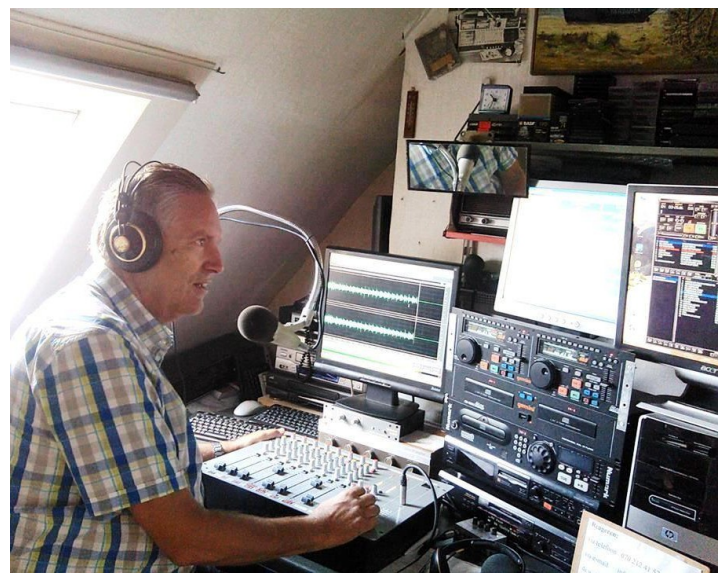

*Ger Kruger in de studio van Hollands Palet*

Voor dit experiment op de korte golf maken de medewerkers van Hollands Palet dankbaar gebruik van de faciliteiten van het Duitse bedrijf Funkhaus Euskirchen e.V. Uiteraard blijven we ook gewoon te horen op de middengolf 1566 KHz in groot Zuid-Holland en via **[de stream van Vahon Radio](http://www.vahonfm.nl/site/index.phpC:/Users/PETER/Documents/1_M0URX)**.

**73 de Wim, PA2WJZ**

### **Extra informatie:**

Informatie over Funkhaus Euskirchen e.V.

Website : **<http://www.shortwaveservice.com/>**

6005 kHz Amplitude modulatie dagelijks van 06:00 -20:00 UTC

TX: 1 kW @ Telefunken broadband dipole A189, beaming N-S /

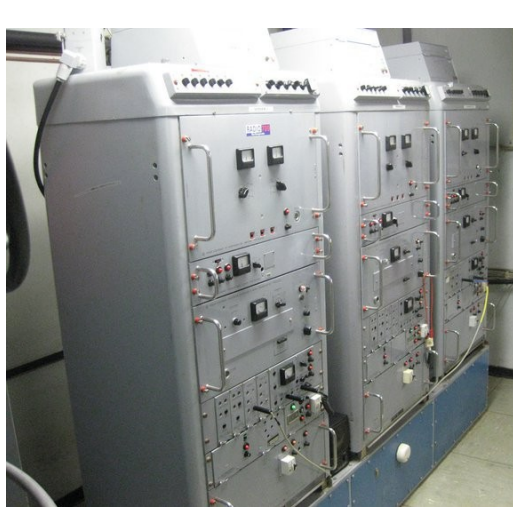

Zender fabrikaat Rhode en Schwarz, type SK1

De drie R&S 1 kW zenders voor 6005, 5980 en 3995 kHz

## <span id="page-37-0"></span>**New hamgear and gadgets (1/4)** *Various contributions*

### **HAMPLUS Antenna switcher**

- Antenna Switcher with 8 inputs by 4 output remotely controlled.
- Aluminium cabinet painted in the dark gray colour, having 12 UHF type (PL-259) for the R.F connections and 4 DB-25 for remote control.
- All antenna inputs are switched to ground when not in use.
- When the power are switched off, all antenna inputs are [routed to ground for protection purposes](http://www.hamplus.com/as84e.htm)

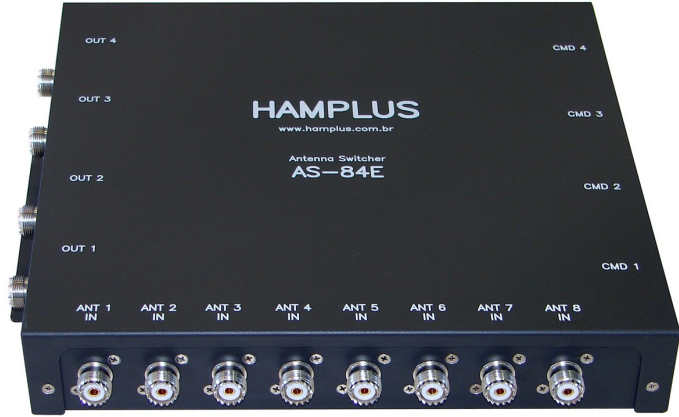

### **Specification:**

**Size:** Width 29,3cm - Height 5,2cm - Deep 27,5cm **Power Supply:** D.C. 14 Volts + or - 20% drain about 240 mA. **Max. power allowed:** 3000 Watts with S.W.R. equal or less than 1.5:1 **Frequency of operation:** D.C. to 60MHz

**Time delay to switch:** Equal or less than 50ms (exchange forbidden during TX) **Insertion loss:** Equal or less than 0,1dB

### **Connections suggestions:**

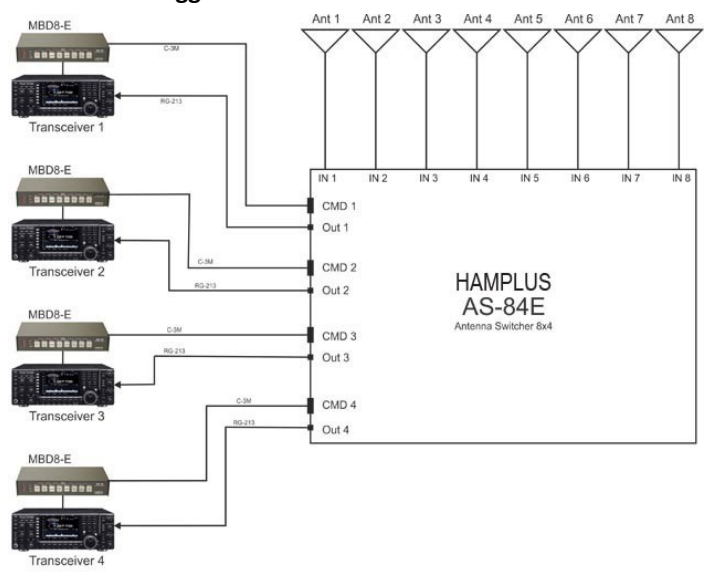

### **Price: \$ 590,00**

More info on: **<http://www.hamplus.com>**

*Hamplus was created at the beginning of 2008 by two Hamradio operators, Celso PP5CFS and Marcus PP5MS, both with wide experience (more than 35 years) in digital, electronics, R.F. and digital logics.*

### **The SIRU SDR20 DC to 2,5GHz 100mW TRX**

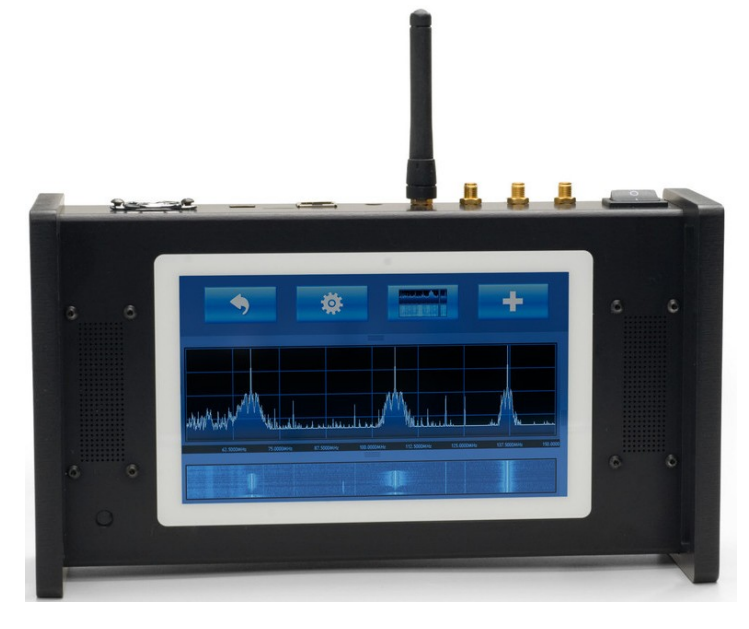

### **Overview**

Siru Innovation's SDR20 multi-touch radio is a high performance scalable software defined radio platform for designing and deploying next generation radios. Siru SDR20 is the industry's first tablet style multi-touch radio. Features are well suited for designing and deploying next generation radios for a wide application range.

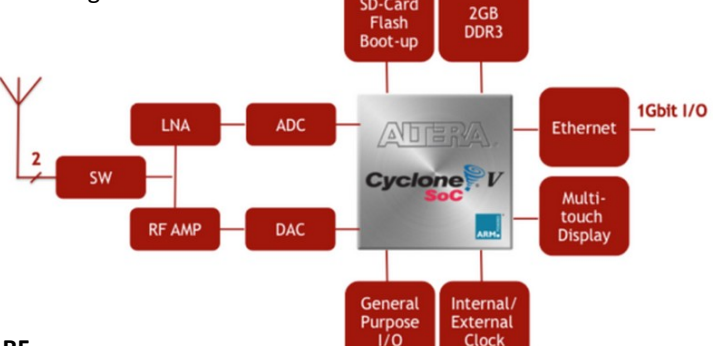

### **RF**

2-channel transceiver operation

Frequency range covers DC to 2.5 GHz

Two methodologies for implementation: IQ Mod / Demod and Direct Down and Direct Up (DDC, DUC) conversion Up to 200MHz bandwidth

100mW transmit power

### **Connectivity**

10/100/1000 BASE-T Ethernet Headset stereo audio output & mono mic input Multi-purpose extension card slot with GPIO 2 SMA connectors per transceiver channels SMA connector for external clock input Package contents

A brochure can be found **[on this link](http://www.siru.fi/sdr20.pdf)**

### **Price: \$ 3.395,00 excl. VAT**

More info **[on this link](http://shop.siru.fi/products/sdr20-multi-touch-radio)**

## **New hamgear and gadgets (2/4)** *Various contributions*

*Seen on www.Kickstarter.com*

### **RF Breakout Kit for the Raspberry Pi**

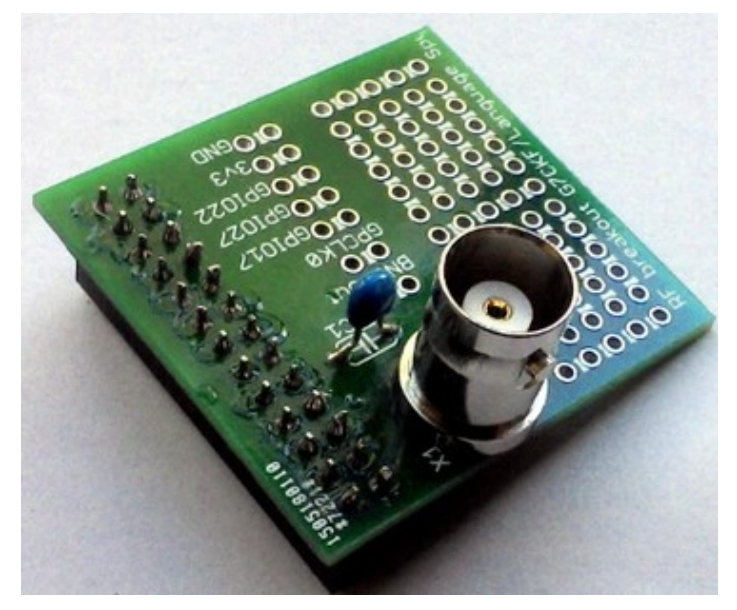

### **About this project**

### **What is it?**

An expansion board supplied as a self-assembly kit, designed for experiments with the Raspberry Pi as a radio frequency source or radio transmitter using the programmable clock generator built into the Pi's processor.

### **Who is it aimed at?**

This kit is aimed at radio amateurs and electronics experimenters with an interest in radio.

It has plenty of scope for interesting the Pi's primary audience of younger people in the world of electronics and radio by showing them that a Pi can achieve long-distance communication and talk to something in the real world rather than on a breadboard.

### **Background**

The Raspberry Pi clock generator is a powerful frequency synthesiser which can generate frequencies up to 250MHz at the Pi's 3.3v logic levels. This is enough to provide a useful RF signal source for experimentation, or given suitable filtering and antennas to allow the Pi to be used as a low-power radio transmitter by users with an appropriate licence.

The kit brings the clock generator as well as three GPIO lines and the 3.3v supply to solderable headers on a PCB. It also provides a BNC socket for RF output, and a DC blocking capacitor to protect the Pi processor from damage. A prototyping area is provided for the construction of RF filters or transmitter control logic.

More info **[on this link](https://www.kickstarter.com/projects/2001938575/rf-breakout-kit-for-the-raspberry-pi)**

### **Zelfbouw 100 Watt VHF eindtrap voor \$38,12**

Op **[Aliexpress.com](http://www.aliexpress.com/item/100W-FM-VHF-80Mhz-170Mhz-RF-Power-Amplifier-Board-AMP-DIY-KITS-For-Ham-Radio/32333952398.html)** wordt een VHF eindtrap als kit aangeboden voor ongeveer **35 Euro**. Even zelf in elkaar solderen, afregelen en je hebt voor een prikkie een 80-100 Watt eindtrap aan je shack toegevoegd.

De schakeling werk op 24 Volt en trekt bij maximale output circa 6 Ampère. De gebruikte transistor is een MRF186 (XRF186), de maximale input is 3-4 Watt.

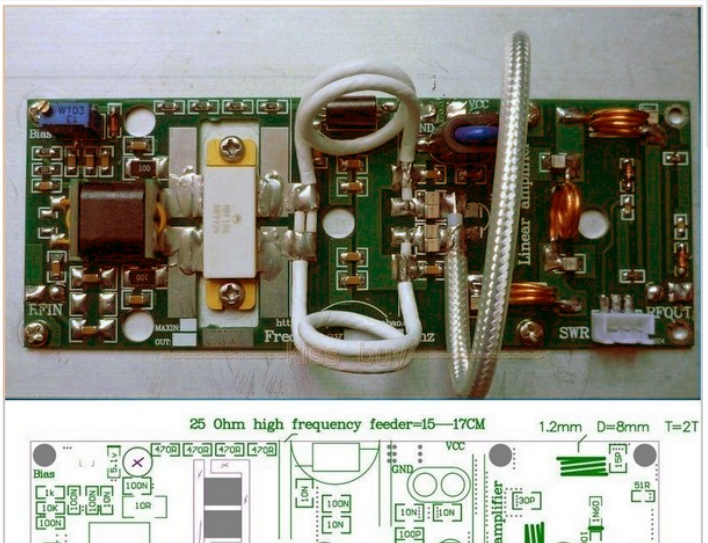

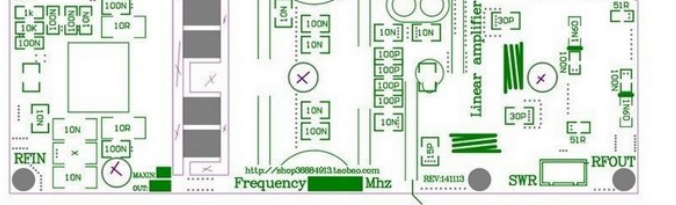

50 Ohm high frequ  $=15 - 17C$ 

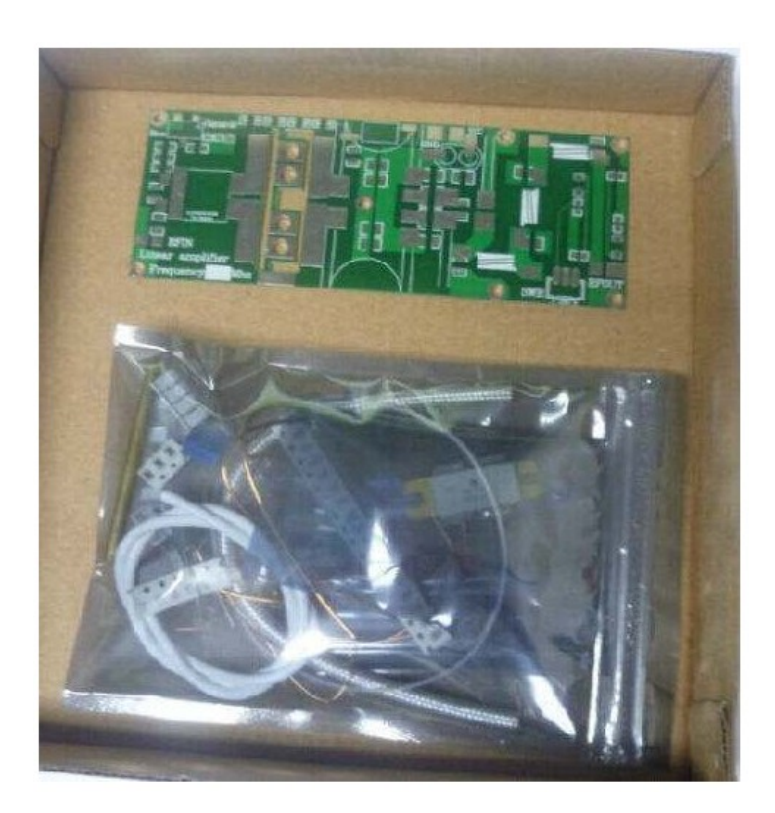

## **New hamgear and gadgets (3/4)** *Various contributions*

### **The HobbyPCB RS-UV3 radio module**

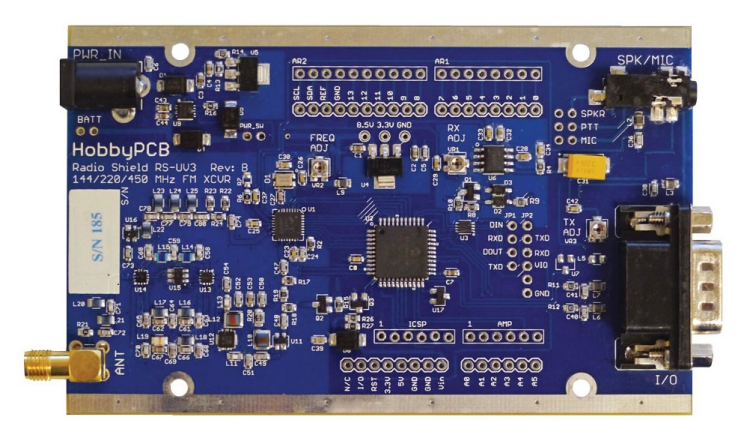

The HobbyPCB RS-UV3 radio module is a **144/220/450 MHz FM transceiver board**. The RS-UV3 is a low cost transceiver solution for Packet Radio, repeaters, Echolink stations, base station and mobile applications.

The RS-UV3 supports multiple interfaces including microphone/ speaker, line level audio (soundcard), TTL serial control and Arduino Shield connections. The RS-UV3 has an built-in battery charger and provides conditioned power for the Arduino controller.

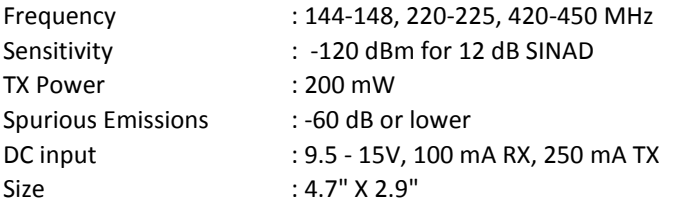

### **Supports ARDUINO, RASPBERRY PI, WINDOWS, LINUX, MAC and others**

- Simple serial interface, no complicated library/drivers required;
- Built-in level shifters for 5V or 3.3V serial lines for direct connection to ARDUINO and RASPBERRY PI.

### **Stand-Alone operation**

- Many applications require no external processor at all;
- On board support for beacon, repeater, single channel voice, Echolink, APRS and Packet;
- Legacy support of old analog single board RX and TX with higher performance and lower price.

### **Superior RF performance**

- Qorvo LNA and PA MMICs for low noise figure and stable output power
- Individual low-pass filters for each band to exceed FCC Spurious requirements
- Custom RX filter to reject out-of-band signals and level the gain across the 3 bands

### **Multiple Audio interfaces**

- Line level in and out with firmware adjustable levels;
- 3.5mm TRRS jack for PTT Speaker/Mic;
- Connections for internal speaker, electret microphone and PTT switch;
- Flexible Power Options.

### **Wide range input voltage (9 - 16V)**

- On-board charger for 7.2V LION battery pack;
- 48 hour RX, 24 hour TX with 3000mA battery pack;
- Automatic switch-over from battery to DC input;
- Simultaneous charging and operation when external voltage is applied.

### **Product Road Map**

- Starter Kit, Shipping August 2015;
- Enclosure, Shipping August 2015;
- 3 Band, 10W power amp, Shipping November 2015;
- Sub-receiver, Shipping January 2016.

### **Software Support**

- Virtual front panel available for free download.
- Register level access to RDA-1846S chip for advanced programming.
- Simplified API Command set for easy integration with ANY single board computer.
- Voltage and Temperature sensors on board

For more detailed information check out the User Manual in **[the](http://www.hobbypcb.com/files/category/2-rs-uv3)  [RS-UV3 Files section](http://www.hobbypcb.com/files/category/2-rs-uv3)** of the site.

### **Price: \$ 89.99**

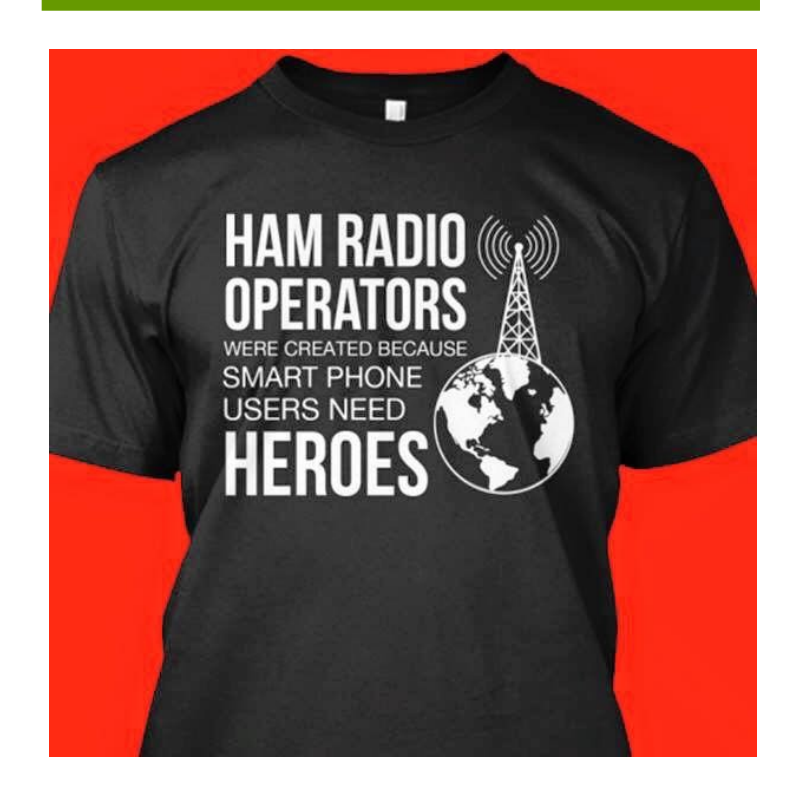

## **New hamgear and gadgets (4/4)** *Various contributions*

### **ColibriDDC Small receiver for great experts**

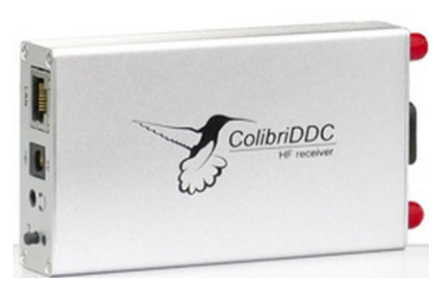

Small-size ColibriDDC receiver is intended to receive the signals in HF frequency band 0.09 to 55 MHz, and also with the help of external filters to receive frequencies up to

800 MHz and work together with PC. It was designed in accordance with the principle of direct digital signal sampling by high speed analog-digital converter. Such architecture allows to get rid off additional noise of analog cascades and makes the air sound natural and transparent. Local network interface allows to use the device remotely and also allows to connect simultaneously several receivers to one PC for solving various signal receipt tasks. ColibriDDC is a good low-cost receiver to review the technology of direct sampling which can be used in different spheres.

**Note!** The receiver doesn't contain band pass filters and can be overloaded by the strong signals from air.

### **Main capabilities**

- ADC with sampling frequency 125 MHz and 14 bit resolution is used;
- Two independent receiving channels with sampling frequencies up to 312 kHz;
- Record air stations with the bandwidth to 312 kHz and the opportunity to reproduce it later;
- Opportunity to receive in Nyquist zones up to 800 MHz (necessary to set additional external filters);
- Wide spectrum scope up to 60 MHz;
- 24 bit audio DAC for decreasing signal delay;
- Connector for controlling external devices, 7 programmable transistor switches;
- Interface with PC local network 100 Mbps;
- Low power consumption, 5V 0.64A;
- External reference generator input 10 MHz;
- Small dimensions W 64 x H 24 x L 112 mm;
- ExpertSDR2 receiver's software;

### **Application field**

- Dual chanel HF receiver
- Panadapter to classical transceivers
- Remote reception point for contests and other applications
- Spectrum analyzer with wide spectrum scope up to 60 MHz
- Work with external digital signal decoders (digital type connection programs, CW skimmer, etc.)

#### **PC requirements**

- Processor Intel Core2Duo and higher
- Video card supporting the technology of OpenGL 1.5 and higher and RAM 256 Mbyte and more
- Local network connector 100 Mbps or 1 Gbps
- OS Windows XP/7/8 x32 or x64, OS Linux Ubuntu x64

### **Software**

ExpertSDR2 program with adapted interface for the receiving mode is used together with the ColibriDDC receiver. At the present moment software works in the receiving mode and maintains two independent channels with the bands to 312 kHz. DSP library, developed by the company Expert Electronics, allowed to improve the receipt quality and to higher the software reliability. Two OS are supported: Windows 8 and Linux Ubuntu.

### **Price**: **€ 649.00** @ **[www.wimo.de](http://www.wimo.com/colibri-sdr-receiver_e.html)**

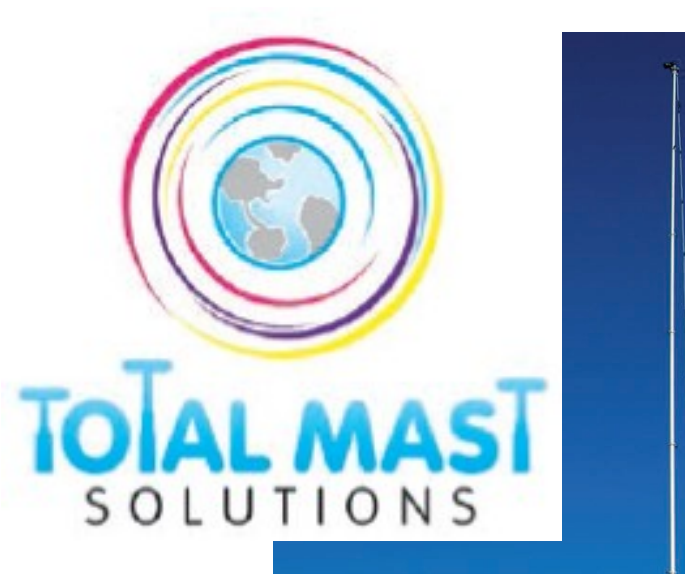

Vehicle mounted masts Tripod mounted masts Photography masts Rapid deployment masts,.Trailer masts Masts from 5m to 40m Lighting masts Military masts Police & Fire masts. Design & fabrication of masts NATO quality equipment Thermal imaging masts Antenna masts. Video masts Wind turbine masts Pan & tilt plus many ancilliary options, and much more .

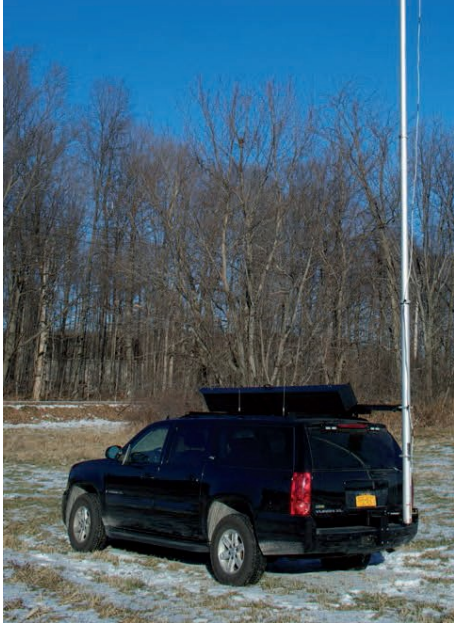

### <span id="page-41-0"></span>**Kroniek van een zendamateur**

### *Bewerkt door John Piek, PAØETE*

*Dit is het relaas van een zendamateur en zijn familie, over Alexander Kroes, PK2AK die in Nederlands Indië de oorlog wist te overleven, verteld in de woorden van zijn zoon Gerald, PA3BRG. De verschillende amateurs in de familie van Gerald zijn behalve hijzelf, zijn vrouw Nelleke (PA3BPO), zijn broer Jos, PA2JMK en zijn al genoemde vader Alexander, PK2AK, die inmiddels niet meer leeft. Het idee voor deze tekst ontstond in een nachtelijk QSO op de repeater PI3UTR tussen Gerald, PA3BRG en Boudewijn VE3TOK (via EchoLink), waarbij Boudewijn Gerald aanmoedigde deze geschiedenis van zijn familie op schrift te stellen*.

Vraagstelling: is het radio-amateurisme nu wèl of níét als iets over-erfbaars aan te merken? En geldt dat wellicht ook voor andere activiteiten, zoals van generatie op generatie plaatsnemen in een bestuurlijk orgaan? Vragen waarop de meeste mensen direct als antwoord zullen geven: natuurlijk niet. Er bestaat genetisch geen gen waarop dergelijke activiteiten terug te vinden zijn!

OK, in mijn middelbare schoolopleiding heb ik biologie gehad, en ik had daardoor ook wel kunnen bedenken dat zoiets als een erfelijke aanleg voor een hobby-interesse niet bestaat en dus ook niet overdraagbaar is van generatie op generatie, maar toch.... Je kunt in een situatie terecht komen waarin een zekere navolging je niet kàn ontgaan, en een gelijkaardige beïnvloeding ook van generatie op generatie merkbaar, en zelfs onontkoombaar blijkt te zijn.

De schrijver van dit alles, Gerald **PA3BRG**, is telg uit een oud geslacht, waar door inzet van nota bene een niet-lid van die stamboom, de moeite werd genomen om naspeuringen te doen naar de herkomst van de leden van de Kroes-clan. Als grap vertel ik wel eens dat wanneer alle Kroezen in Nederland in een plaats als Zwolle of Kampen bijeen zouden komen en er een koffietafel zouden nuttigen, de waterstand in het IJsselmeer wel eens een merkbare verlaging zou kunnen vertonen. Wat natuurlijk wel weer wordt aangevuld door een sterkere voedende stroom van de rivier de IJssel.

### **Een Belgische link**

In volgorde van licentiehouders in onze radio-zendhobby start ik bij wijlen mijn vader, Alexander Kroes, in Semarang op Java geboren als eerste zoon van Pieter Kroes en zijn echtgenote Annie Klerckx. Klerckx, een Belgische van origine had als verdere familie twee zusters en een broer. De beide zusters van mijn grootmoeder kwamen eveneens in Indië terecht, hun broer trok echter naar Belgisch Congo en kreeg daardoor de bijnaam "oom Aaf" naar dat werelddeel, Afrika. Door een verschrijving van een wat onhandige ambtenaar van de burgerlijke stand ging de Nederlandse tak van deze oorspronkelijk Belgische familie overigens door het leven als Klerks, maar goed "what's in a name?"

Grootvader Pieter, geboren en getogen in Zwolle, ging daar naar de lagere, middelbare en tenslotte de zeevaartschool en studeerde daar af, om als stuurman op de wilde vaart te gaan werken. Zo wild was die kennelijk toch ook weer niet, want de meeste omzwervingen bleken in onze voormalige kolonie Nederlands Indië, nu dus Indonesië, te eindigen. Daarna werden goederen, daar geteeld, weer richting Europa vervoerd.

Eén van de veel vervoerde ladingen was die van opium, voor de productie van morfine. Nederland had in die tijd een monopoliepositie op de markt voor opiaten en verscheepte die wereldwijd. Een feit dat niet iedere medelander als kennis met zich meedraagt.

Overigens, waar heb je een kolonie voor? Om er financieel beter van te worden en dat de rijkdom daar vandaan vergaard nog altijd in onze samenleving terug te vinden is verdient, afgezien van de wat merkwaardige ruil van het gebied waar nu New York ligt met het voormalige Nederlandse gebied met de naam Suriname, toch als een niet te verwaarlozen gegeven enige aandacht.

### **Morsetelegrafie**

Terug naar mijn grootvader Pieter. In die tijd werden koopvaardij-officieren getraind in de beoefening van de morsetelegrafie, voor velen onder ons hobbyisten toch nog een onneembare barrière. De blanke Nederlandse samenleving in de kolonie klitte als stroopwafels aan elkaar, en zo leerde mijn grootvader dus mijn grootmoeder kennen, waarbij het enige avondvertier kennelijk uit dansen bestond. Toen de relatie serieuzer werd, stond mijn grootmoeder erop dat Pieter zijn zeemansbestaan opgaf, met als reden: iedere zeeman heeft in iedere haven vermoedelijk wel een liefje! Of dat ook op waarheid berust? Geen idee!

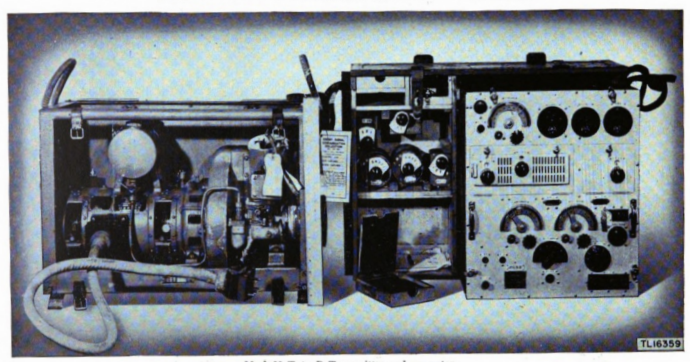

MODEL 94 MARK 2B WIRELESS SET:<br>MARK 55 TYPE D TRANSMITTER, MARK 27 RECEIVER

Mark 55 Type D Transmitter and generato

Vader Alexander, als zoon van Pieter, die in Semarang na zijn zeemansloopbaan de loco-burgemeester van de toen tweede grootste stad op Java was geworden, had als zoon van welgestelde ouders grote belangstelling voor elektrotechniek. Hij gebruikte de call **PK2AK** voor zijn zelf samengestelde en zelfgebouwde radio-station. **PK** was daarin de aanduiding voor Java. Hij was daar in Semarang niet de enige radio-amateur. Ook Dick Helbach, de later in Nederland actieve **PAØHLA**, beoefende daar onze hobby, en als beide heren gelijktijdig het dak op waren geklommen, konden zij hard schreeuwend een "eyeball-qso" met elkaar voeren. Deze beide hams voeren nu helaas hun QSQ's in een andere dimensie.

### **Donkere tijden breken aan**

De Japanse expansie deed zich gevoelen en de legereenheden trokken op richting zuidoost Azië. Met succes oorlog voeren vindt nog altijd plaats, wanneer je technologisch een overwicht kent ten opzichte van de tegenstander, en daarvoor moet je ook de beschikking hebben over grondstoffen, waaronder olie. Om die reden hadden de Japanners belangstelling voor Sumatra, en in het bijzonder voor Atjéh, de noordpunt van Sumatra, waar je bij wijze van anekdote alleen maar een stok in de grond hoefde te slaan om er een oliebron mee te activeren. Het zal technisch ongetwijfeld iets gecompliceerder in elkaar zitten, maar de kwaliteit van de delfstof was van dien aard, dat er voor verdere raffinage maar weinig hoefde te gebeuren.

Dat het Nederlandse bestuur niet bepaald verlegen zat om een Japans bezoek, zal wel duidelijk zijn. Om die reden werden alle weerbare mannen onder de wapenen geroepen, en kreeg ook mijn vader als sergeant een proppenschieter in handen gestopt. Naar eigen zeggen van mijn vader kon je er op de kermis nog niet eens een prijs mee schieten. Dat bleek later ook, de Japanse strijdkrachten beschikten over een veel betere uitrusting.

Dat laatste kon overigens ook mijn moeder beamen. Zij was kort voor het uitbreken van de oorlog in het huwelijk getreden met iemand die gehoor gaf aan het bevel van schout-bij-nacht Karel Doorman: "Ik val aan, volg mij". Doorman trok ten strijde, zich niet voldoende realiserend dat zijn vuurkracht, nog afgezien van het ontbreken van luchtsteun verreweg de mindere was van die van de verder dragende kanonnen op de schepen van de tegenstander. We kennen uit de geschiedenisboekjes inmiddels het gevolg: de vloot onder leiding van Doorman leed een nederlaag en hij en zijn mannen vonden hun zeemansgraf op de bodem van de Javazee. Wat de tijd van "het gebroken geweertje" in de vaderlandse vooroorlogse politiek al niet teweeg had gebracht.

### **Krijgsgevangen**

Alexander bleef dat lot bespaard. Hij werd als krijgsgevangene afgevoerd naar het noorden van Sumatra, waar hij te werk gesteld werd in een van de kampen voor gevangen genomen Nederlanders langs een aan te leggen spoorbaan, lopend van de oost- naar de westkust van het eiland door een moerassig gebied. Van niks naar nergens in feite, de aan te leggen lijn heeft nooit gefunctioneerd en staat bekend als de "Pakan Baroe-lijn". Baroe is het Maleis voor "nieuw".

De Japanse kampleiding kende geen voedseltekorten, dit in schril contrast tot de krijgsgevangen genomen leden van het Nederlands-Indische leger. Die moesten het stellen met rijstepap, een waterige substantie die die naam niet verdiende, en die zeker niet toereikend was voor de zware arbeid die de mannen in de hete zon moesten leveren. Wie op grond daarvan ziek werd, werd door de kampbewakers snel van de niet te overziene ellende verlost.

### **Een maal van ratten en slangen**

Om aan het gebrek aan eiwitten in de voeding in zekere mate een halt toe te roepen legde mijn vader illegaal strikken in het omringende oerwoud, waarin hij slangen en ratten ving. Dit onderwees hij ook zijn manschappen, die als die werden betrapt daar ernstige verminkende lijfstraffen voor kregen. Zo ook mijn vader, die geschopt, geslagen, ingegraven en in de hete tropenzon aan een paal vastgebonden zijn straffen mocht ondergaan, dikwijls óók wanneer hij aan die vangst nu net géén deel had genomen.

In tegenstelling tot menige gevangengenomen krijgsmakker, die als gevolg van dergelijke straffen en de verergerende uitwerkingen daarvan door de ernstige ondervoeding wel het loodje moest leggen, had mijn vader één sterke wil: hij wilde al die ellende overleven! En het leeghalen van de geplaatste strikken hielp hem ook de sterkere medegevangenen er doorheen te slepen. Daarvoor werd hij als hoogste in rang echter ook veelvuldig gestraft. Als bevelvoerder van zijn manschappen, kreeg hij ook die straffen en klappen van de Japanse gevangenbewaarders, omdat hij volgens hun visie zijn mannen niet onder controle wist te houden. Japanners vochten voor land en keizer en zij hadden een diepe minachting voor de blanken en kleurlingen van de tegenstander die zich wèl levend gevangen lieten nemen. Uiteindelijk heeft mijn vader inderdaad de oorlog overleefd, anders zat ik nu deze tekst natuurlijk ook niet in te voeren. ..

### **Een vastgelopen jeep**

Op een van zijn strooptochten trof mijn vader een in het oerwoud vastgelopen jeep-achtig voertuig van de Japanners aan, met daarin een complete zend- en ontvanginrichting, werkende accu's en draadantenne-materiaal. Ieder legervoertuig kende boordgereedschap en daarmee wist mijn vader de apparatuur uit het autowrak te verwijderen. Dat ging slechts beetje bij beetje en in tweede instantie daarbij geholpen door een medegevangene die hij door en door kon vertrouwen. Ook de generator voor de opwekking van de stroom werd zorgvuldig gedemonteerd. Deze werd in een zelfgemaakte trapaandrijving ingebouwd met de kennis die mijn vader zich in zijn studiejaren in Delft eigen had gemaakt. Waar de zelfbouw eerder in Nederland van zijn racefiets al niet goed voor was geweest!

Met de buit terug in het kampement, liet hij een hol uitgraven waarin de "shack" met inbegrip van de trapaandrijving voor de generator werd ondergebracht. Hoe hij dat voor elkaar kon krijgen? De Japanners kwamen niet in het gedeelte van het kamp waar de latrines waren. Voor die primitieve latrines zou het woord "toiletten" overigens een ongekende luxe-aanduiding zijn geweest.

De angst voor de ziekten die onder de gevangenen heersten hield de Japanners in elk geval verre van die plek. Eenmaal opgebouwd werd de installatie strikt geheim gehouden, óók voor de eigen medegevangenen. De Japanners kenden immers voldoende methodes om door marteling iedere verlangde informatie uit de mannen te bemachtigen. En zo probeerde mijn vader in de oh zo noodzakelijk klein gehouden kring van vertrouwelingen radiocontact te leggen met de buitenwereld. En dat lukte! Mede door zijn vaardigheden als radio-zendamateur. Van mijn grootvader had hij morse geleerd en met kunst- en vliegwerk wist hij vervolgens van oerwoudmateriaal een werkende seinsleutel te maken.

### (wordt vervolgd)

*In een andere versie dan deze, is dit verhaal begin dit jaar door PD4ROB gelezen in de uitzending van PAØØNEWS.*

### <span id="page-43-0"></span>**De eerste schreden op het pad van zendamateur - Vervolg-**

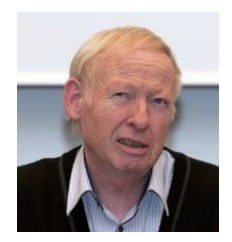

 *Door Juul Geleick, PEØGJG*

*Dit jaar ben ik 40 jaar zendamateur. Hoe waren mijn begin stappen? Ik denk dat een flink aantal zendamateurs zich dit ook wel kunnen herinneren.*

Inmiddels ben ik na al die 25 niet-actieve jaren aangeland op het punt dat de meeste apparatuur weer een plek heeft gevonden in de shack.

Ik miste nog één ding, m'n callgever*... "waar is 'ie ook al weer?"*

Uiteindelijk vond ik 'm in verhuisdoos nummer 19. Die callgever had ik samen met Peter **PAØPX** († 2008) in 1978 gemaakt, d.w.z. hij ontwierp 'em en ik maakte 'em. Peter "PX" werkte n.l. bij Philips verkeerssystemen in Hilversum, was de hele dag bezig met digitale schakelingen en had Delft TH achter de rug. Ik had niet zo veel met ic's. Veel te modern.

Peter maakte op papier een prototype en ik nam de taak op mij om de callgever in elkaar te solderen en in een kastje onder te brengen. Mijn mechanische vaardigheden waren weer groter dan die van Peter. Let wel, het was 1978, tegenwoordig maak je dergelijke schakelingen op een minuscuul klein printje. Dat ging toen nog niet zo makkelijk.

Kijk maar eens hoe dat tegenwoordig kan. Zo deed **PA1RUM**  het.

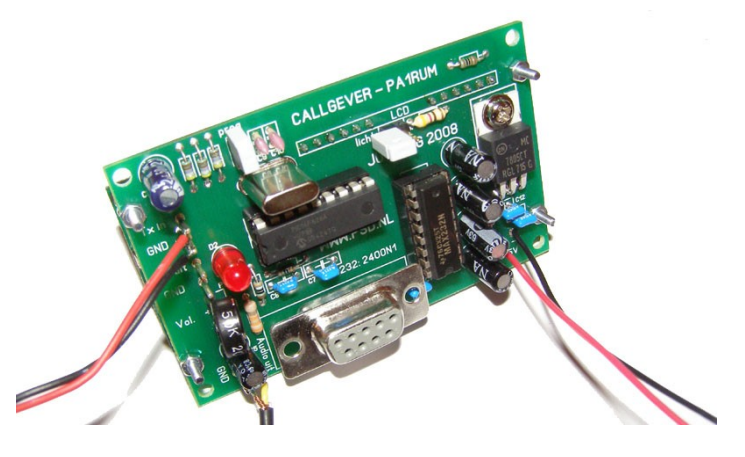

*Bron: website PA1RUM.*

En dit is de callgever die Stan **PA8C** ontwierp: alles op een heel klein printje van 31 bij 22 mm. Het is een project dat bij de Veron/VRZA afdeling 't Gooi veel navolging kreeg.

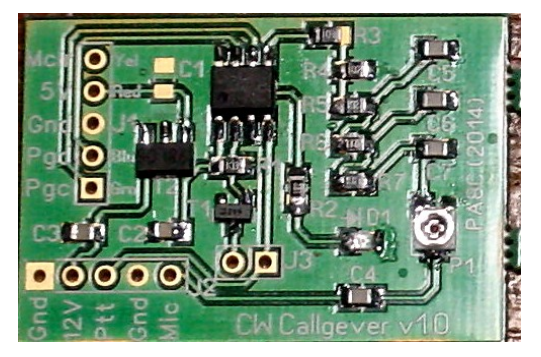

*Bron: Stan PA8C.*

"Leuk hoor, al dat kleine spul, maar ik heb toch al een callgever?" bedacht ik mij.

Zoekend in m'n archief vond ik uiteindelijk alle ontwerpschetsen en de preambule die Peter **PAØPX**, m'n buurman, had gemaakt gedurende het hele ontwerpproces.

Het conte  $l: I$ met worde gebruikt, dit is  $has$ i ber don lopa  $v_{\text{trn}}$  become  $\epsilon$ <sup>0</sup> يتصبه ś ίų Á eerste (ه/  $\overline{c}$ / $\overline{b}$ R,  $\overline{\mathcal{U}}$ sile

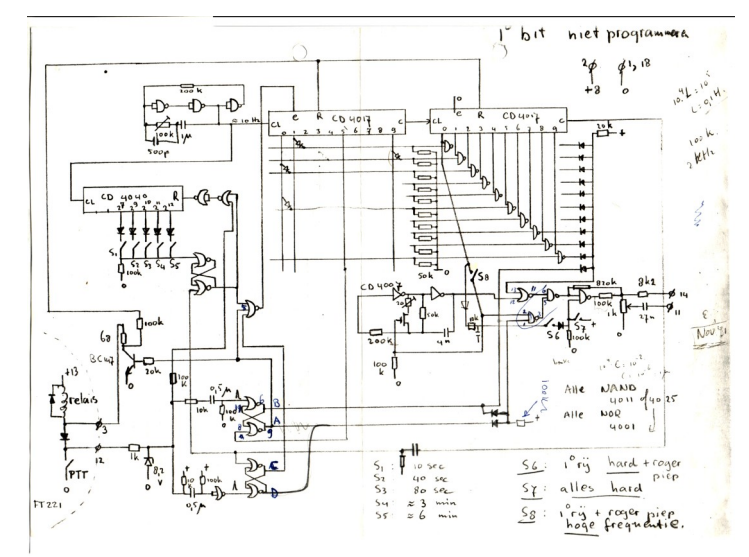

Ik ging aan de slag. Elke verbinding die ik maakte werd rood gearceerd op het schema, handig om te zien waar je gebleven was.

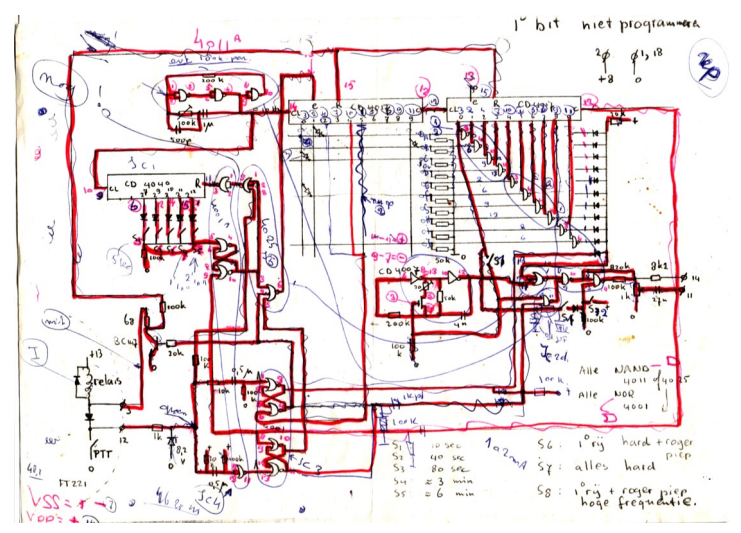

Het werd een schakeling die tevens voorzien was van een 1750 Hz toon om een repeater open te zetten. Dat ging toen nog zo in 1978 hè. Hartstikke handig i.p.v. al die subtonen tegenwoordig. De callgever was ook voorzien van een z.g. "roger piep". Dat was met name handig bij simplex verbindingen.

Alles was in- of uitschakelbaar dan wel te variëren, zoals de interval en hoe luid de callgever moest zijn, e.e.a afhankelijk van de eisen van de overheid. Bij het begin van de uitzending is de call natuurlijk altijd te horen. Bij het inschakelen van de zender wordt de call op zo'n 20dB lager in niveau uitgezonden, met een frequentie van circa 1kHz. Ook de seinsnelheid van de callgever is instelbaar.

Het hart van de schakeling is een diodematrix en door middel van die diodes kun je de roepletters en alle andere variabelen programmeren. De diodes waren allemaal van het type AAZ18, een Germanium diode. Peter **PAØPX** had er als werknemer van Philips genoeg van liggen!

Door middel van een insteekprintje met daarop de diodes kun je alles naar wens instellen.

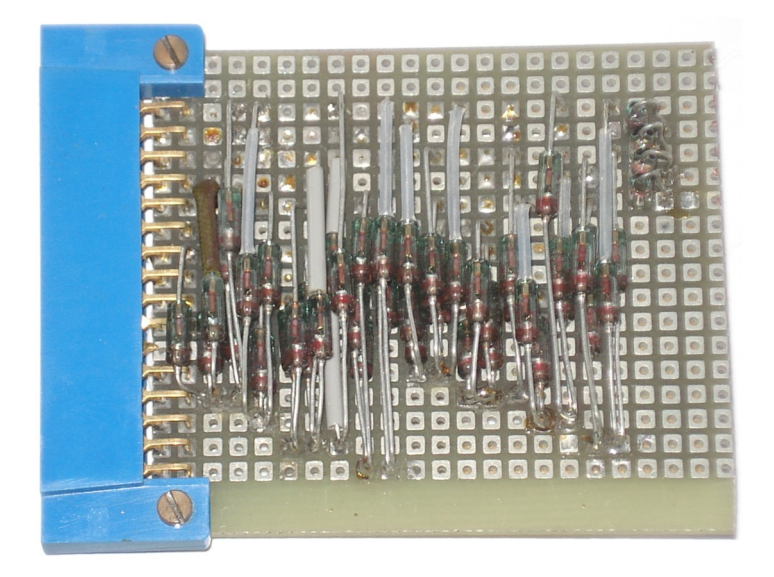

Ik had nog een Eddystone box liggen en daar kon alles precies in. De Eddystone box had de afmeting van 18x11x5 cm. Vergeleken met de hierboven genoemde callgevers een echt bakbeest en bijna net zo groot als m'n ICOM IC-245 transceiver !

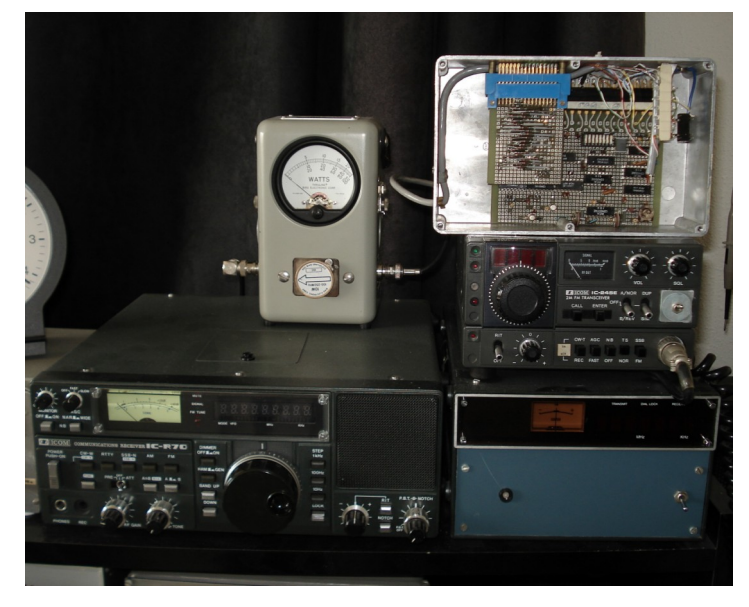

Maar ja, het was 1978 en ik was allang blij met de bij elkaar gescharrelde spullen. En ja, of eigenlijk nee, we hebben geen printontwerp gemaakt, maar het gewoon op gaatjesboard gemonteerd.

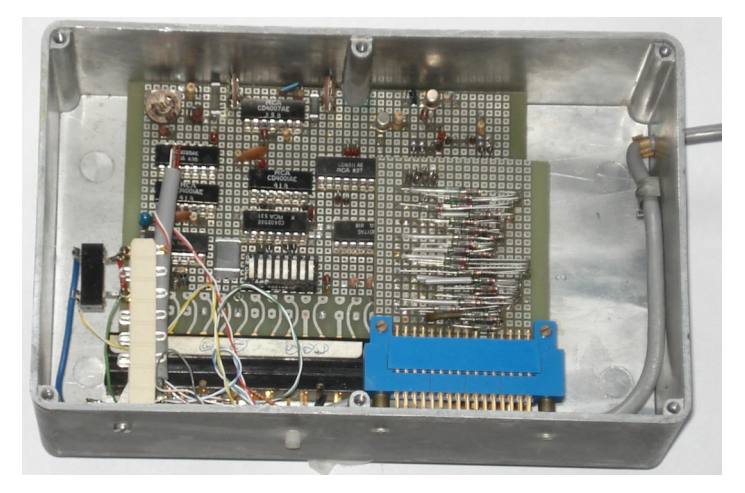

Via een kabel met een Hirschman plug kan ik de callgever op m'n ICOM IC-245 transceiver aansluiten. Ik heb het zelfs zo gemaakt dat ik op de IC-245 d.m.v. een ledje kan zien wanneer de call wordt geseind.

Trots ben ik op m'n zelfgemaakte gemaakte callgever. Daarom alleen al wil ik geen andere roepletters, want dan moet ik in de callgever gaan spitten en daar heb ik geen zin in! Nu nog even met behulp van een andere ontvanger luisteren of de callgever nog werkt.

En zo word ik na 25 jaar met vallen en opstaan weer actief als zendamateur.

**73 de Juul, PEØGJG**

## <span id="page-45-0"></span>**Awards for Radio Amateurs**

### *Door Joseph Obstfeld, 4X6KJ*

*In years gone by, there has been a time in which radio amateurs were "Award Chasers" or to use the American term, "wall paper" chasers. There was and still is a international registry of all worldwide awards of which The K1BV DX Awards Directory is the most elaborate.*

In today's radio world and with the "5/9 QRZ "radio contacts of today, I have the feeling that this particular part of the hobby has either been forgotten or does not exist anymore. The last couple of years I have not seen any advertisements or introductions to new awards.

For the un-initiated or the newcomers to the hobby, National Societies or Clubs were proud to periodically announce the launching of a particular Award, and the rules one had to abide by to obtain the desirable paper.

An amateur would make it his priority to "chase" the stations according the requirements in order to accumulate the required QSL cards and apply in writing for the Award. Some of the awards were kind of easy and some others would take months if not years to be on the lookout for that particular operation that would bring you closer to that sought after award. The requirement of each award was and still is challenging. The most desirable award from the ARRL is its DXCC Award and from the RSGB most likely the IOTA (Islands on the Air) Award.

However do not take me wrong, there are many others it could keep you occupied for a very long time to work them all.

The Israel Amateur Radio Club over the years has come up with a number of those precious papers which gives the Contest & Awards Manager a lot of work.

Here are some pictures of the well known 4X-4Z Awards For the rules of each different award please contact me by email **[josepho@actcom.net.il](mailto:josepho@actcom.net.il)** and I'll send you the rules and requirements that are needed to obtain it.

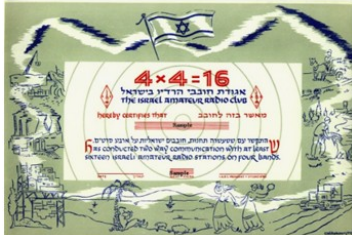

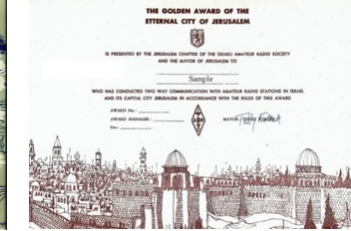

4X4=16 The Jerusalem Award

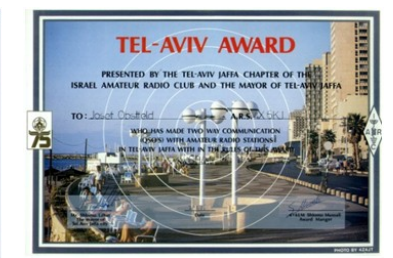

The Israel Award The Tel Aviv Award

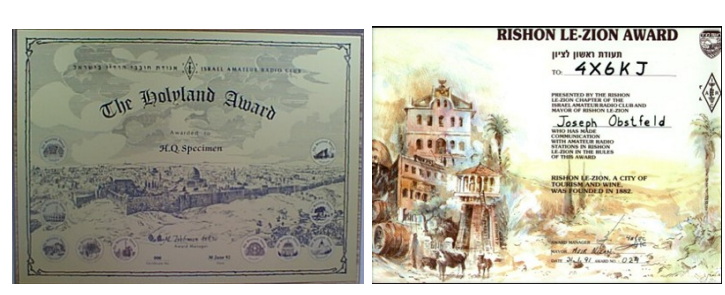

The Holyland Award The Rishon Le-Zion Award

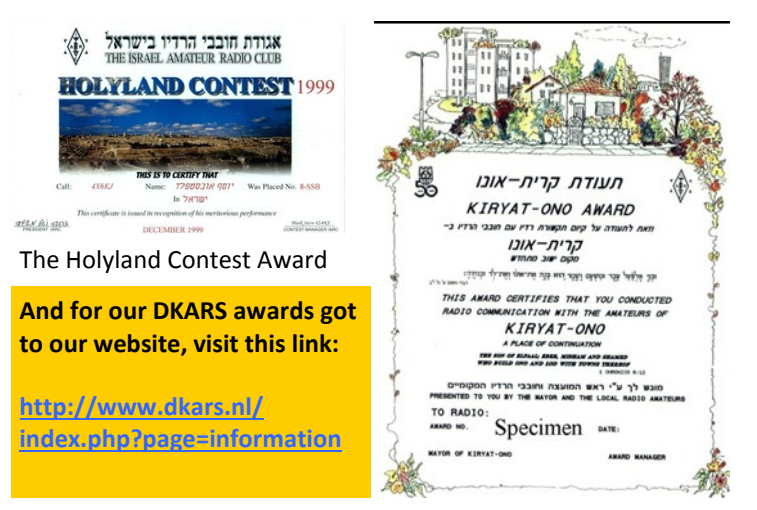

### The Kiriat Ono Award

Wishing you all the best of good luck in the "hunt" and hope to see you on the bands.

### **73 de Joseph, 4X6KJ**

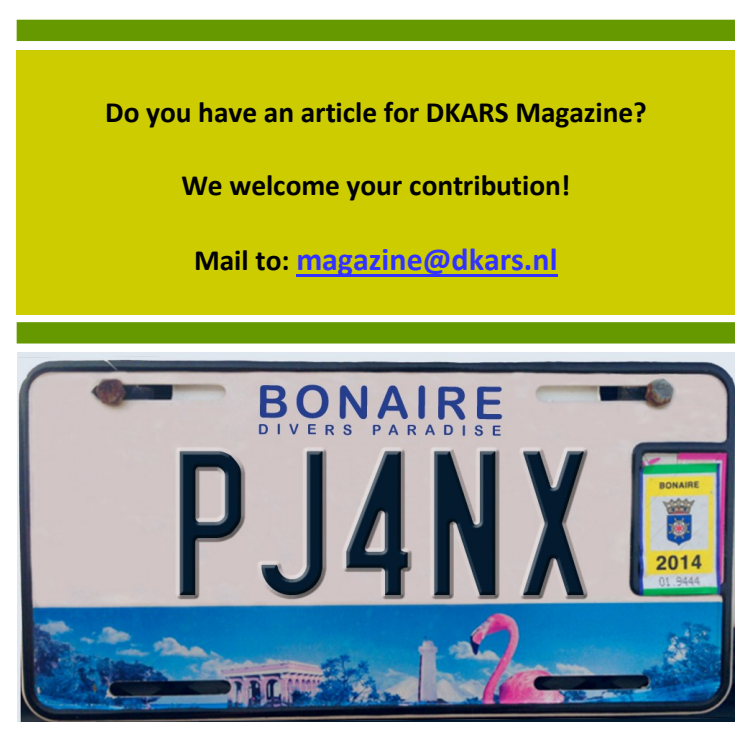

אגורת חובבי הרדיו בישראל THE ISRAEL AMATEUR RABIO CLUB THIS IS TO CERTIFY THAT Specimen HAS SUBMITTED PROD VO WAY<br>AELI'AMATEUR STATIONS

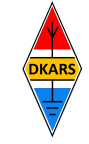

Nu de Stichting Dutch Kingdom Amateur Radio Society is opgericht kunnen we ook voldoen aan de wens van veel mensen die graag het goede werk van de Stichting DKARS willen ondersteunen.

Wat biedt de DKARS aan haar donateurs?

- Gratis hulp door ons Bureau ondersteuning Antenneplaatsing Nederland
- Belangenbehartiging voor radio zendamateurs bij de overheid
- Ontvang het gratis **DKARS Magazine** een aantal dagen eerder dan de andere abonnees van de mailinglijst
- Gratis mail alias; **[jouwcall@dkars.nl](mailto:jouwcall@dkars.nl)**
- En nog veel meer

Er zijn drie soorten donateurschappen, te weten:

**1. DKARS basic,** met als kenmerken:

**-** Ontvang het gratis **DKARS Magazine** een aantal dagen eerder dan de andere abonnees van de mailinglijst - Gratis mail alias; **[jouwcall@dkars.nl](mailto:jouwcall@dkars.nl)**

**Bijdrage hiervoor : € 9,95 per jaar.**

### **2. DKARS regular,** met als kenmerken:

- Gratis hulp door ons Bureau ondersteuning Antenne plaatsing Nederland
- Ontvang het gratis **DKARS Magazine** een aantal dagen eerder dan de andere abonnees van de mailinglijst

- Gratis mail alias; **[jouwcall@dkars.nl](mailto:jouwcall@dkars.nl)**

**Bijdrage hiervoor : € 25,00 per jaar.**

### **3**. **DKARS life donor**, met als kenmerken:

- Gratis hulp door ons Bureau ondersteuning Antenne plaatsing Nederland
- Ontvang het gratis **DKARS Magazine** een aantal dagen eerder dan de andere abonnees van de mailinglijst
- Gratis mail alias; **[jouwcall@dkars.nl](mailto:jouwcall@dkars.nl)**

**Bijdrage hiervoor eenmalig : € 250,00** 

Ga naar **[www.dkars.nl](http://www.dkars.nl/index.php?page=donateurs)** en meldt je aan!

### <span id="page-46-0"></span>**Wordt DKARS donateur ! 4 Become a DKARS donor !**

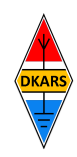

Since the Dutch Kingdom Amateur Radio Society has been founded, we now can meet the desire of many people who want to support the good work of the DKARS.

What does the DKARS offer to its donors?

- Free support on antenna placement issues (within The Netherlands)
- Advocacy on amateur radio issues within the government
- Get the free **DKARS Magazine** a few days earlier than the other subscribers to the mailing list
- Free mail alias; **[yourcall@dkars.nl](mailto:yourcall@dkars.nl)**
- And much more

There are three types of donor types, namely:

- **1. DKARS basic,** with the following characteristics:
- Get the free **DKARS Magazine** a few days earlier than the other subscribers to the mailing list

- Free mail alias; **[yourcall@dkars.nl](mailto:yourcall@dkars.nl) This contribution: € 9,95 per year.**

### **2. DKARS regular**, characterized by:

- Free help from our Office Support Antenna placement Netherlands
- Get it free **DKARS Magazine** a few days earlier than the other subscribers to the mailing list
- Free mail alias; **[yourcall@dkars.nl](mailto:yourcall@dkars.nl)**

### **This contribution: € 25,00 per year.**

### **3. DKARS life donor,** characterized by:

- Free help from our Office Support Antenna placement Netherlands
- Get it free **DKARS Magazine** a few days earlier than the other subscribers to the mailing list - Free mail alias; **[yourcall@dkars.nl](mailto:yourcall@dkars.nl)**

**This one-time contribution: € 250,00** 

Go to **[www.dkars.nl](http://www.dkars.nl/index.php?page=donors)** and please subscribe!

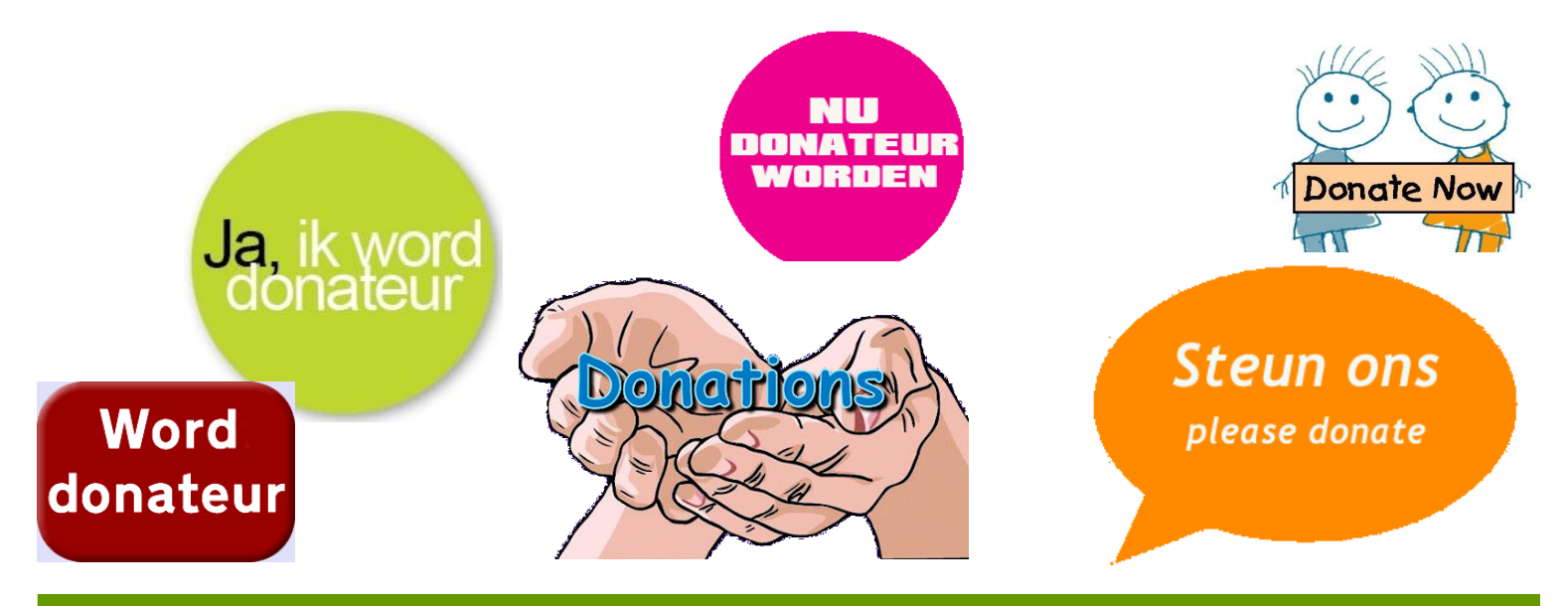